# **ALGORITMO PARA RECONSTRUCCIÓN DIGITAL 3D Y VISUALIZACIÓN DE SUPERFICIES A PARTIR DE UNA MUESTRA DE DATOS**

**JOHAN ALBERTO ARZUZA NARVAEZ** 

**UNIVERSIDAD INDUSTRIAL DE SANTANDER FACULTAD DE INGENIERÍAS FISICO-MECÁNICAS ESCUELA DE INGENIERÍA DE SISTEMAS E INFORMÁTICA 2004** 

## **ALGORITMO PARA RECONSTRUCCIÓN DIGITAL 3D Y VISUALIZACIÓN DE SUPERFICIES A PARTIR DE UNA MUESTRA DE DATOS**

#### **JOHAN ALBERTO ARZUZA NARVAEZ**

#### **Proyecto de grado para optar al título de Ingeniero de Sistemas**

**Director**  ENRIQUE SARMIENTO MORENO Magíster en Informática, UIS

**UNIVERSIDAD INDUSTRIAL DE SANTANDER FACULTAD DE INGENIERÍAS FISICO-MECÁNICAS ESCUELA DE INGENIERÍA DE SISTEMAS E INFORMÁTICA 2004** 

# **DEDICATORIA**

A mi amigo invisible.

Gracias por estar siempre conmigo.

# **AGRADECIMIENTOS**

A Dios, ante todo, porque a Él le ha placido traerme hasta aquí, es quien me ha permitido este logro y quien me ha dado más de lo que he imaginado.

A mis padres y hermanos, por su esfuerzo, colaboración y apoyo en todo momento de mi carrera.

Al profesor Enrique Sarmiento, director del proyecto. Saúl Guevara, Marlio paredes y Carlos Piedrahita, por sus asesorías.

Y a todos los que colaboraron en este proyecto de una u otra forma, gracias.

¡Muchas gracias!

### **TABLA DE CONTENIDO**

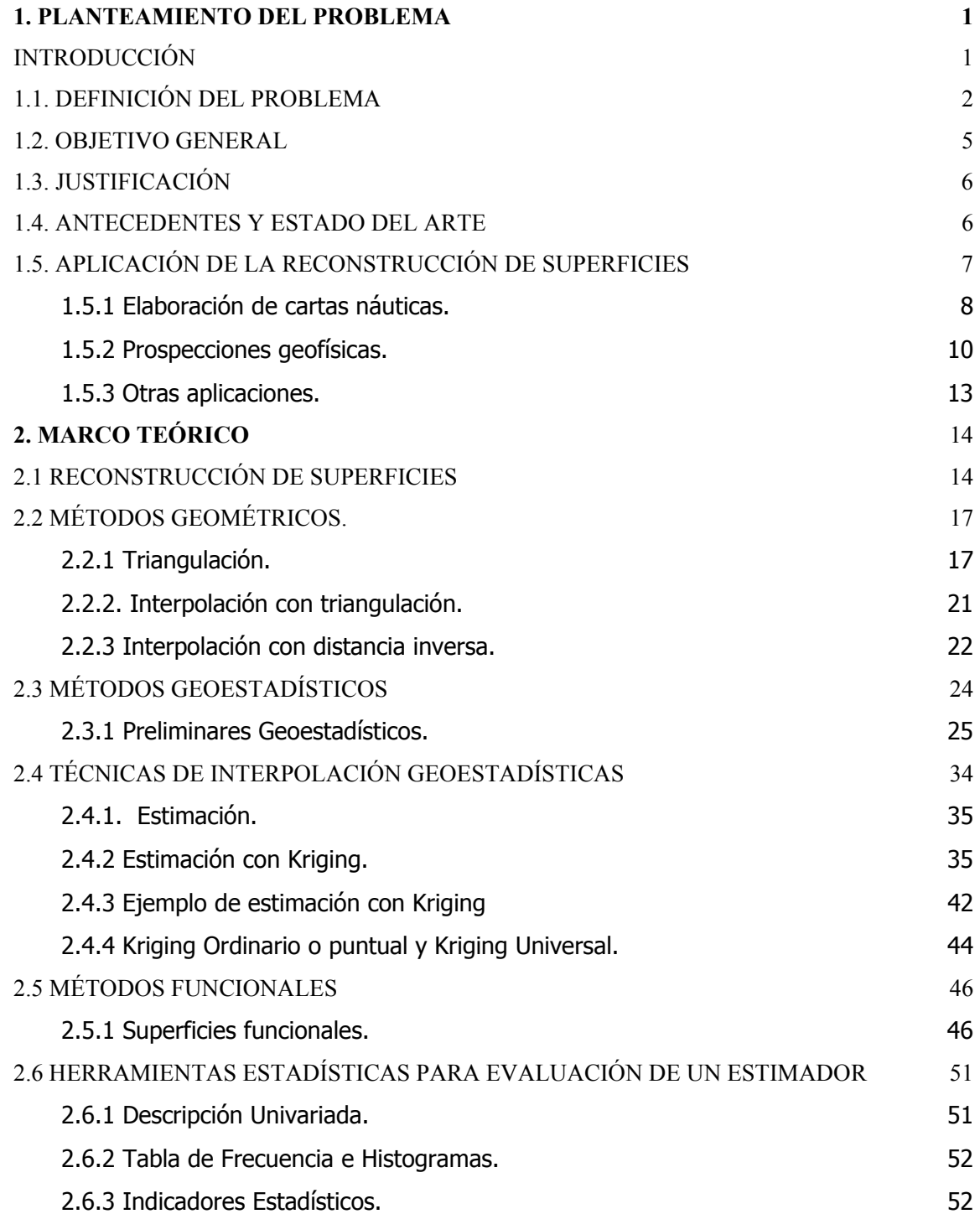

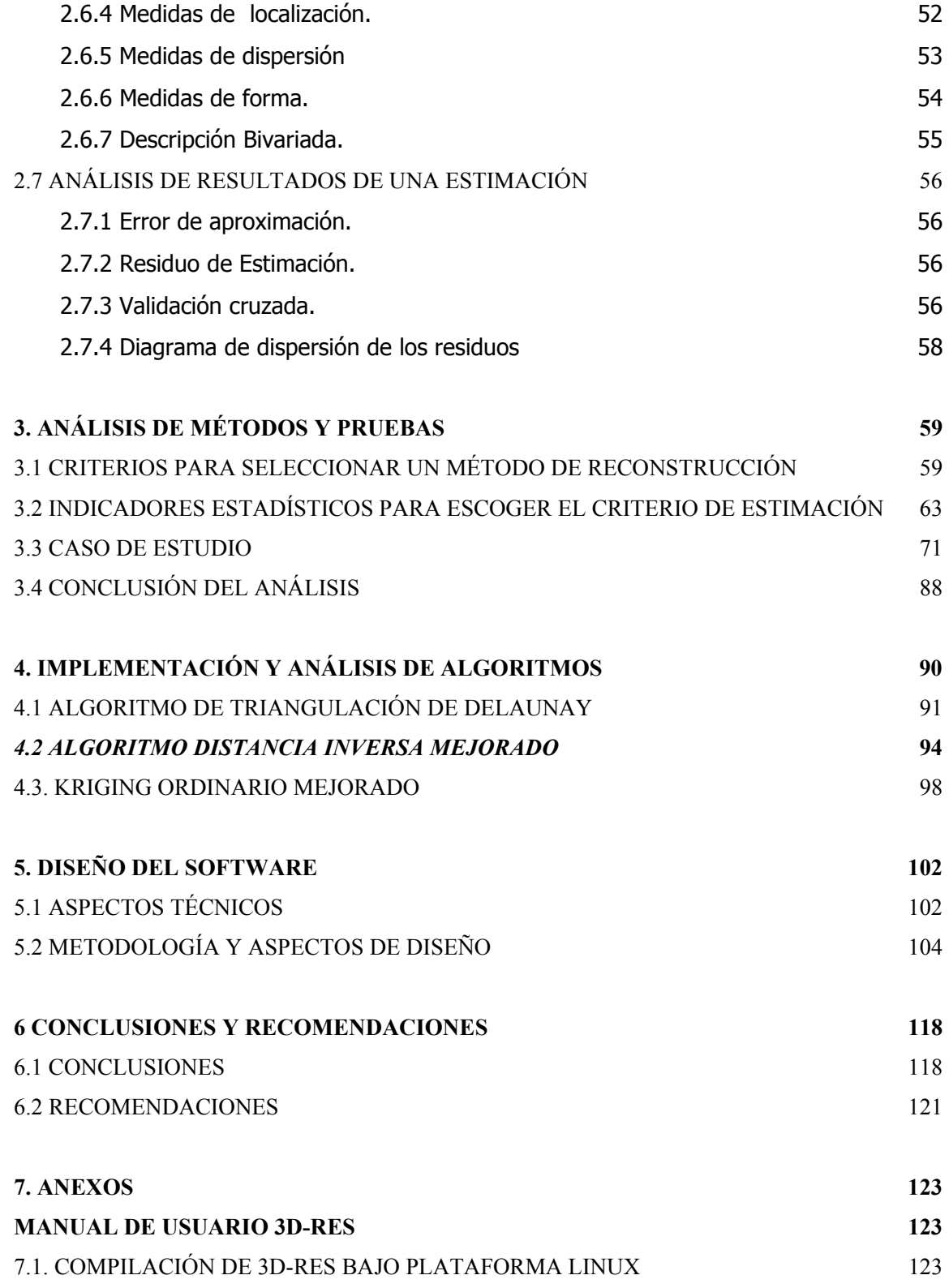

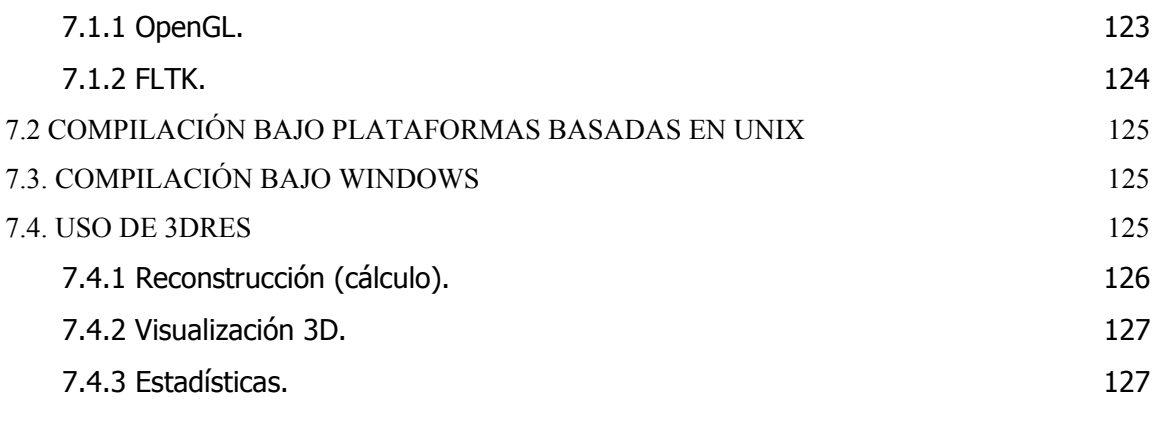

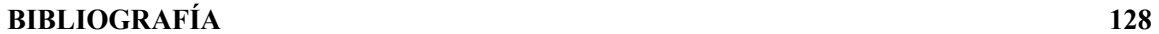

# **LISTA DE FIGURAS**

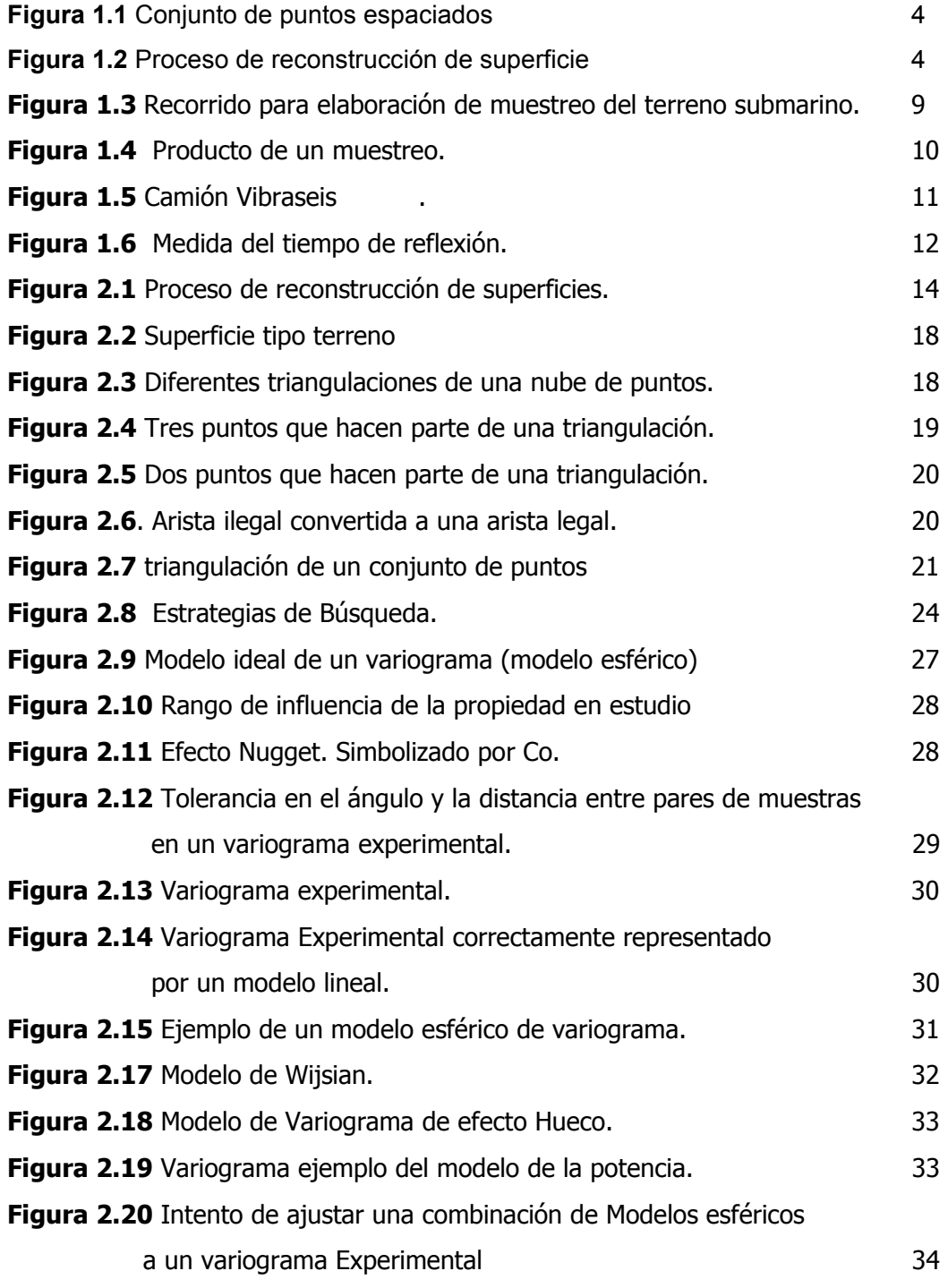

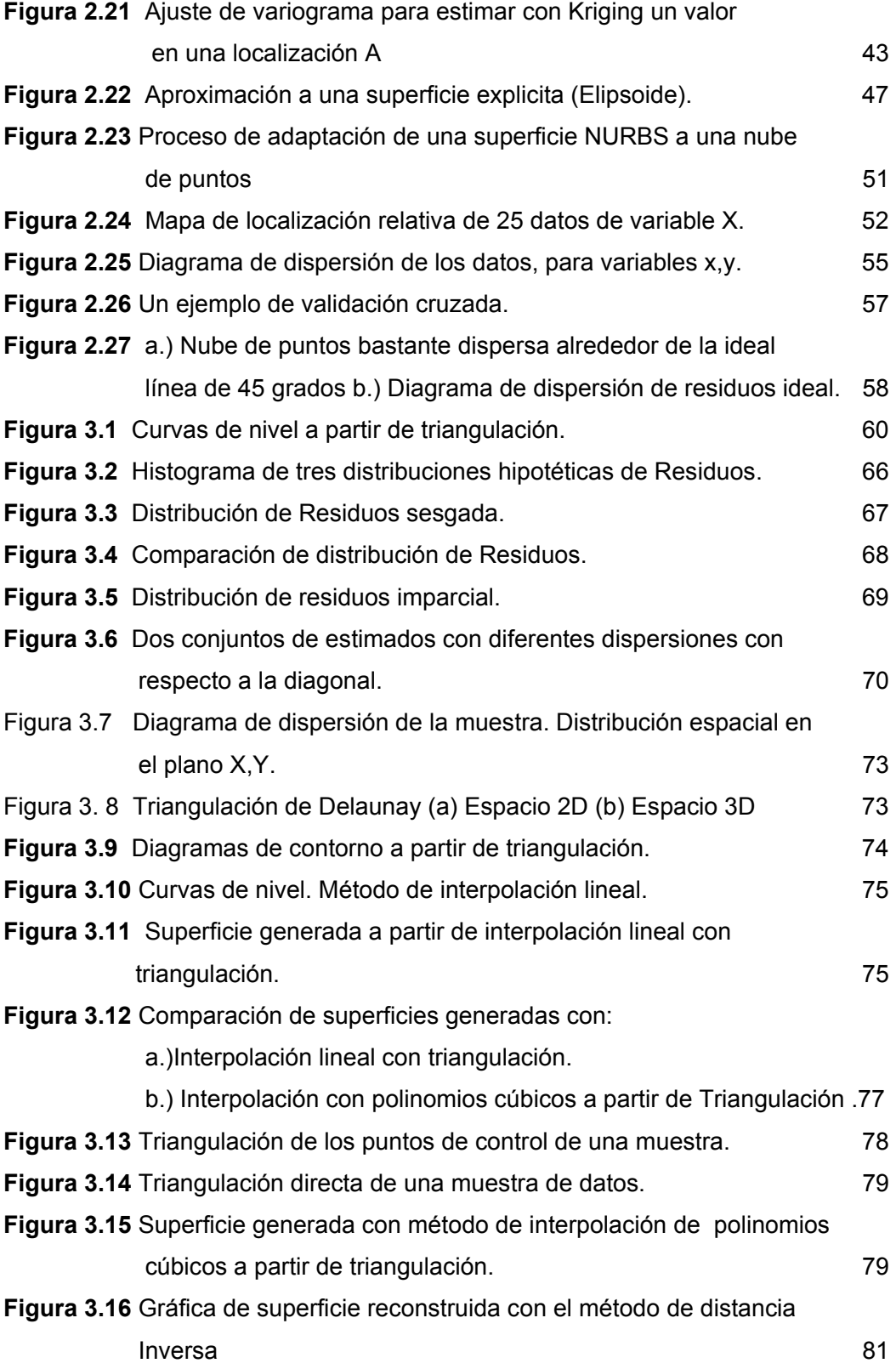

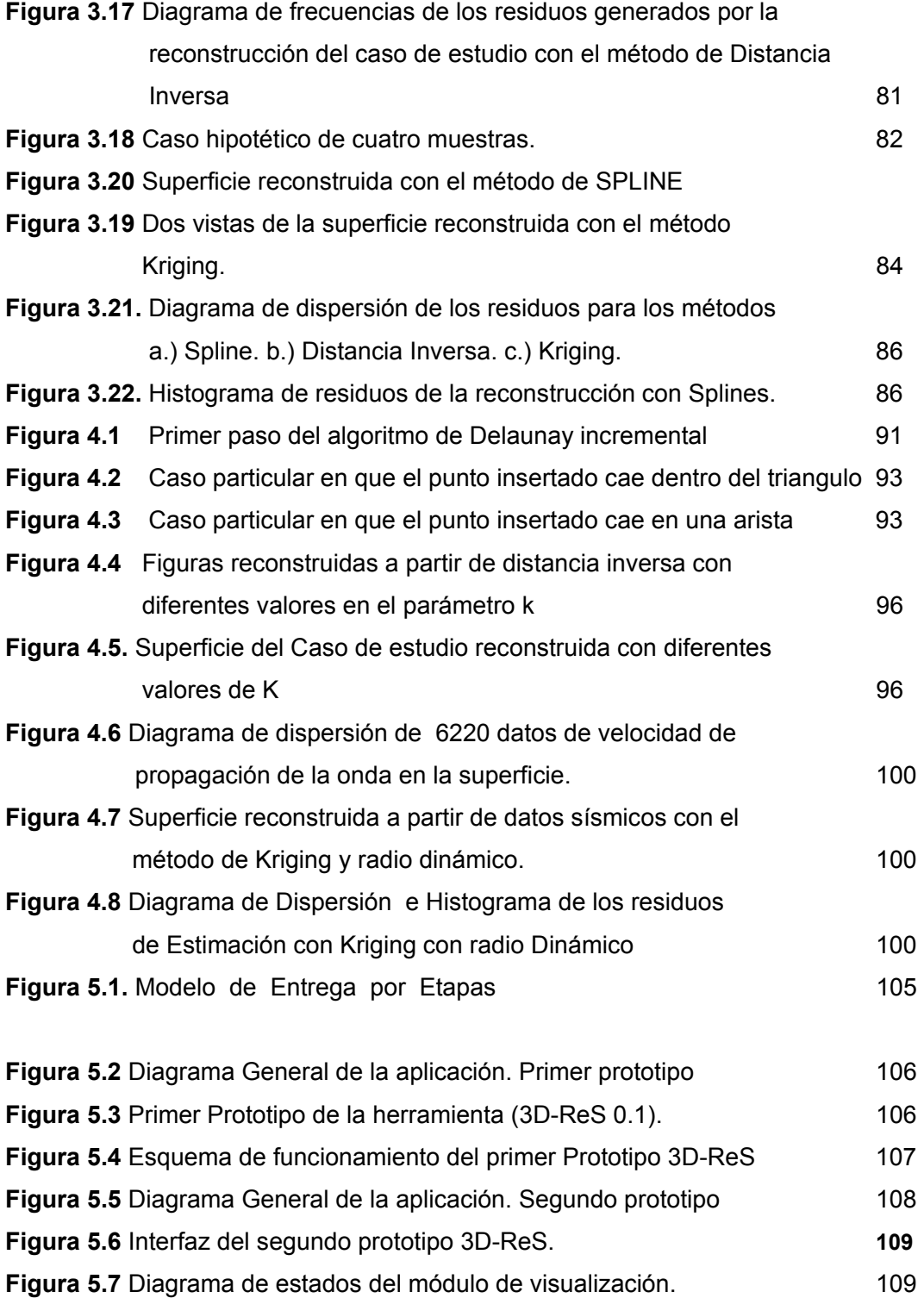

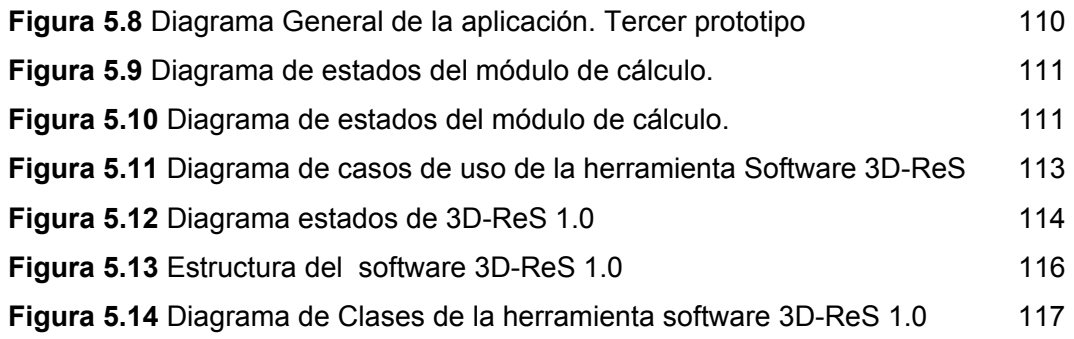

# **LISTA DE TABLAS**

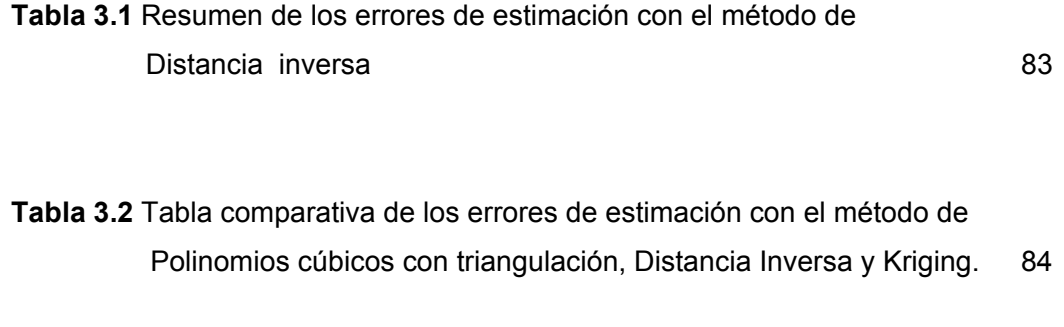

**Tabla 3.3** Tiempo de ejecución de los métodos Distancia Inversa y Kriging 89

**TITULO:** ALGORITMO PARA RECONSTRUCCIÓN DIGITAL 3D Y VISUALIZACIÓN DE SUPERFICIES A PARTIR DE UNA MUESTRA DE DATOS \*

**AUTOR:** Johan Alberto Arzuza Narvaez \*\*

**PALABRAS CLAVES:** Reconstrucción digital 3D, Visión artificial, Interpolación, extrapolación, modelado geométrico, 3D, superficies, geociencias.

### **CONTENIDO:**

1

 $\overline{a}$ 

La Reconstrucción Digital 3D es una rama de la VISION ARTIFICIAL que consiste en tratar de reproducir la geometría de un objeto real, en un modelo digital en el computador, con el cual se pueda interactuar por medio de rotaciones, acercamientos y/o modificaciones, haciendo uso de herramientas de interpolación, extrapolación y modelado geométrico.

En las GEO-ciencias a menudo es necesario obtener un modelo visual computacional de la superficie terrestre o de alguna capa del subsuelo de un área real estudiada, para su posterior análisis. Generalmente el estudio se hace a través de un trabajo de campo, dispositivos de entrada tridimensional, como scanner 3D u otras técnicas, pero todas conducen siempre a obtener muestras concernientes a la morfología del objeto, generalmente representados en forma de coordenadas (x,y,z) referidas a un cierto sistema de coordenadas locales. Estas coordenadas, o muestras, tienen la particularidad de estar espaciadas irregularmente, haciendo un poco más complejo el proceso de ajuste de una superficie a los datos de entrada.

Por esta razón es necesaria la reconstrucción 3D del objeto de estudio, donde se hace necesaria una herramienta software que realice este tipo de trabajo sin tener más información sobre la morfología del objeto, que los mismos puntos. El modelo final se podrá utilizar para un posterior análisis, ya sea de simulación geofísico y/o geológico, dependiendo de lo que se requiera.

En esta investigación, se plantea el estudio de métodos que permiten realizar este proceso, teniendo en cuenta el tipo de resultados que brindan, analizando estadísticamente su eficiencia, y a partir de éstos se lleva a cabo el desarrollo de un algoritmo óptimo de reconstrucción 3D de superficies y la implementación de éste en un prototipo software como apoyo a futuras investigaciones en el tema.

<sup>\*</sup> Proyecto de Investigación para obtener el título de Ingeniería de Sistemas.

<sup>\* \*</sup> Facultad de Ingenierías Físico-Mecánicas. Escuela de Ingeniería de Sistemas. Enrique Sarmiento Moreno.

**TITLE:** ALGORITHM FOR DIGITAL RECONSTRUCTION IN 3D AND VISUALIZATION OF SURFACES FROM A SAMPLE OF DATA \*

**AUTHOR:** Johan Alberto Arzuza Narvaez \*\*

**KEYWORDS:** Digital reconstruction 3D, artificial Vision, Interpolation, extrapolation, modeling geometric, 3D, surfaces, Geo-sciences.

#### **CONTENT:**

1

The Digital Reconstruction 3D is a branch of the ARTIFICIAL VISION that consists on trying to reproduce the geometry of a real object, in a digital model in the computer, with which you can to relate by rotations, approaches and/or modifications, making use of interpolation tools, extrapolation and modeling geometric.

In the GEO-sciences often is necessary to obtain a model visual computational of the surface of a terrain or some layer of the underground in a studied real area, for their later analysis. The study is generally made through a field work, devices of three-dimensional input, as 3D scanner or other techniques, but all always lead to obtain concerning samples to the morphology of the object, generally represented in form of coordinated (x,y,z) referred to a system of local coordinates. These coordinates, or samples, they have the particularity of being spaced abnormally or scattered, making a little more complex the adjustment process of a surface to the input data.

For this reason is necessary the reconstruction 3D of the studied object, where it becomes necessary a tool software that it carries out this work without having more information on the morphology of the object that the same points. The final pattern one will be able to use for a later analysis, either  $o^2f$  simulation geophysical or geologic, depending on what is required.

This investigation is about the study of methods that allow to carry out this process, keeping in mind the type of results that they toast, analyzing their efficiency statistically, and starting from these it is carried out the development of a good algorithm of reconstruction 3D of surfaces and the implementation of this in a software prototype like a support to future investigations in the topic.

<sup>\*</sup> Project of Investigation to obtain the title in Engineering of systems (Computer Science)

<sup>\* \*</sup> Faculty of Physical-mechanical Engineerings. School of Engineering of Systems (computer Science). Enrique Sarmiento Moreno.

### **1. PLANTEAMIENTO DEL PROBLEMA**

## **INTRODUCCIÓN**

En las GEO-ciencias a menudo es necesario obtener un modelo visual computacional de la superficie terrestre o de alguna capa del subsuelo de un área real estudiada, para su posterior análisis. Generalmente el estudio se hace a través de un trabajo de campo, dispositivos de entrada tridimensional, como scanner 3D u otras técnicas, pero todas conducen siempre a obtener muestras concernientes a la morfología del objeto, generalmente representados en forma de coordenadas (x,y,z) referidas a un cierto sistema de coordenadas locales.

Estos puntos pueden o no estar en cualquier orden, y generalmente son almacenadas en archivos de texto plano que contienen los valores x,y,z obtenidos. Estos puntos constituyen información valiosa, pero no serán muy representativos por si solos mientras no se pueda tener una visualización adecuada de la superficie que se está estudiando.

Por esta razón es necesaria la reconstrucción 3D del objeto de estudio, donde se hace necesaria una herramienta software que realice este tipo de trabajo sin tener más información sobre la topología del objeto, que los mismos puntos. El modelo final se podrá utilizar para un posterior análisis, ya sea de simulación geofísico y/o geológico, dependiendo de lo que se requiera.

Es de saber que ya existen herramientas en el mercado que realizan este tipo de trabajo, pero el problema es que generalmente vienen como un pequeño módulo dentro de un paquete de software científico inmenso y costoso, que hace posible su adquisición sólo a las grandes compañías, y aún así el soporte técnico ofrecido por parte de quienes lo realizan, no está al alcance del cliente.

Con la presente investigación se pretende dar un primer paso hacia el estudio y desarrollo de métodos que mejoren la calidad de las superficies reconstruidas, de tal forma que el error entre los datos originales y la superficie final, sea mínimo y la imagen sea un modelo realmente representativo de la superficie real.

# **1.1 DEFINICIÓN DEL PROBLEMA**

La Reconstrucción Digital 3D es una rama de la VISION ARTIFICIAL que consiste en tratar de reproducir la geometría de un objeto real, en un modelo digital en el computador, con el cual se pueda interactuar por medio de rotaciones, acercamientos y/o modificaciones.

Para el estudio de las propiedades de una superficie terrestre, submarina o una capa del subsuelo en general, es necesario realizar un estudio de campo, que consiste en hacer un muestreo, a partir del cual se obtiene un conjunto de puntos (x, y), cada cual asociado a un valor, Z, que representa una propiedad especifica, que puede ser altura, profundidad, velocidad de propagación de una onda, o algún tipo de densidad, entre otros.

Independientemente del tipo de muestreo que se realice, siempre se va a obtener un conjunto de puntos espaciados irregularmente sin un orden específico, ya que por muy sistemático que haya sido el muestreo, siempre habrá errores implícitos en la medición. A menudo, las personas interesadas en el estudio de las propiedades de superficies o características de mapas, requieren obtener un modelo visual del campo estudiado, ya que estos puntos por si solos no son muy representativos y en cierta forma son información en bruto, por lo que se debe realizar un proceso que consiste en validación de los datos, estimación en zonas donde no hay muestras, interpolación espacial, extrapolación, modelado geométrico y ratificación de posibles discontinuidades representativas de fallas geológicas u otro tipo de anomalías que pueda presentar el objeto real, proceso que a menudo es llamado Reconstrucción de Superficies.

El problema de la reconstrucción de superficies a partir de la nube de puntos se puede plantear en términos matemáticos de la siguiente forma: Dado un conjunto de puntos de la forma:

$$
p_i = \{(x_i, y_i, z_i)_{i=0}^n\} \in \mathbb{R}^3
$$

Que hacen parte de la superficie del objeto a reconstruir, P, se desea encontrar una superficie S que aproxime o interpole los puntos muestreados de la superficie de P. La diferencia entre las técnicas existentes radica en el tipo de representación seleccionado para S. La reconstrucción se puede afrontar desde el punto de vista de la interpolación o desde el punto de vista de la aproximación. La interpolación exige que la superficie generada pase exactamente por todos los puntos, pero si los datos contienen algún tipo de ruido adherido durante el proceso de adquisición, registro e integración, es más adecuada una superficie aproximada, y en este caso sólo se requiere que la superficie pase cerca de los datos de rango.

Definir la calidad de una representación no es sencillo, sobre todo cuando se cuenta con ruido inherente al proceso de adquisición de la muestra. Aún así, la mejor reconstrucción es la que minimiza la distancia entre todos los datos de la superficie de P y la superficie reconstruida S.

Debido a la irregularidad de las muestras generalmente dadas, y a la escasez de datos, no es tan sencillo poder obtener un modelo digital suave y representativo de la geometría del objeto real, además de que siempre habrá zonas donde se presenta aglomeración de datos y áreas grandes donde no fue posible muestrear (Figura 1.1), requiriendo así un algoritmo que pueda estimar valores en zonas no muestreadas, teniendo en cuenta la correlación espacial de los datos dados. En la figura 1.2 se presenta un esquema del proceso de reconstrucción de superficies.

En esta investigación, se plantea estudiar métodos que permitan realizar este proceso, teniendo en cuenta el tipo de resultados que brindan, analizando estadísticamente su eficiencia, y a partir de éstos, poder desarrollar un algoritmo óptimo de reconstrucción 3D de superficies e implementarlo en un prototipo software que sea de apoyo a futuras investigaciones en el tema.

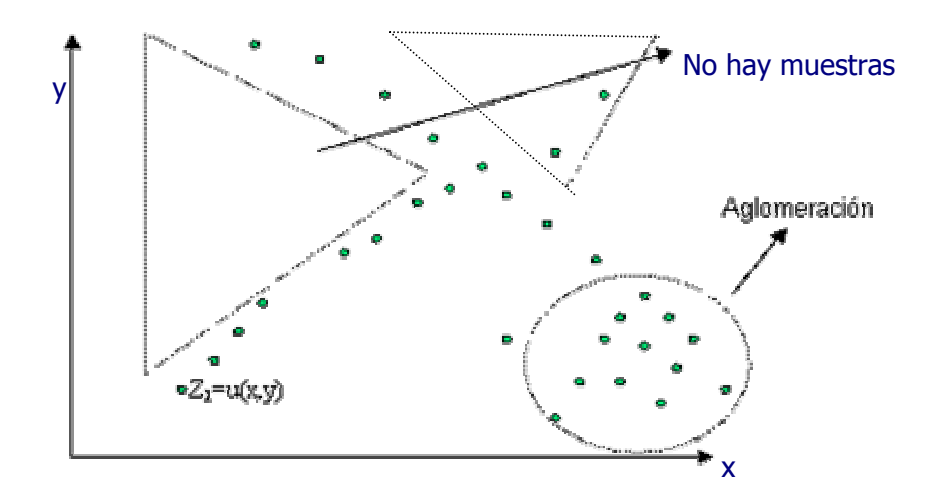

**Figura 1.1***.* Conjunto de puntos espaciados irregularmente donde se presentan grandes áreas nomuestreadas y zonas donde hay aglomeración de datos.

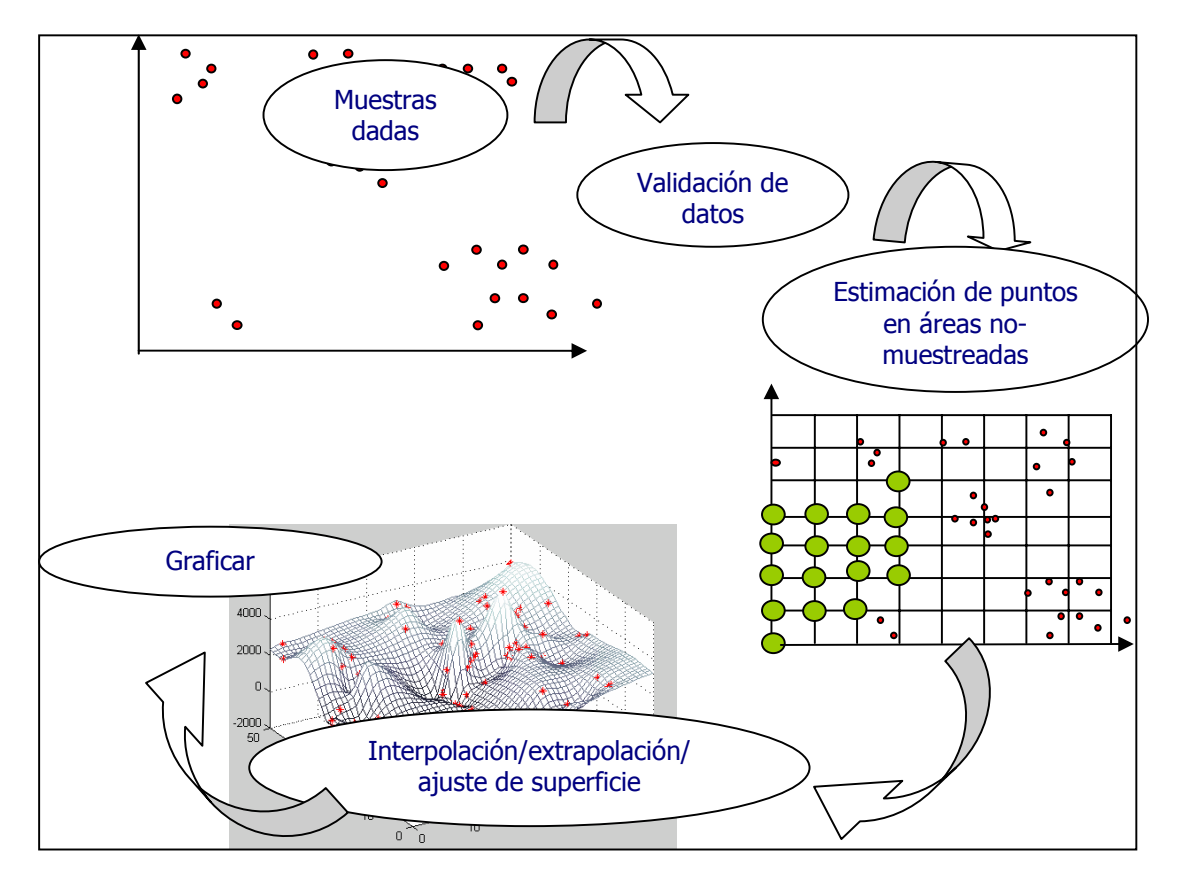

**Figura 1.2.** Proceso de reconstrucción de superficie

# **1.2. OBJETIVO GENERAL**

Investigar, estudiar e implementar un método computacional que permita reconstruir digitalmente superficies a partir de datos muestrales obtenidos del estudio previo de un terreno y obtener una visualización tridimensional (3D).

### **1.2.1. Objetivos específicos**

- Analizar diversos métodos para estimación y generación de curvas y superficies, para aplicar los que sean necesarios en la reconstrucción 3D como apoyo al modelado geométrico utilizado en las geociencias.
- Elaborar un estudio apoyado en un análisis estadístico, que permita determinar las ventajas y desventajas de estos métodos.
- Hacer un prototipo software amigable, que implemente los mejores algoritmos estudiados, permitiendo que sea el usuario quien escoja el método que más se ajuste a sus necesidades, teniendo en cuenta diversos criterios como exactitud de estimación y tiempo de ejecución, entre otros.
- Implementar un módulo que permita visualizar resultados estadísticos de los algoritmos implementados, como herramienta de apoyo en el momento de escoger el método adecuado.
- Desarrollar un entorno computacional que permita la visualización e interacción con la geometría 3D reconstruida, así como el despliegue de varias capas.

## **1.3. JUSTIFICACIÓN**

Actualmente el proceso de reconstrucción 3D es un área muy utilizada en las ciencias e ingeniería, siendo de gran utilidad en el modelado geométrico y visualización científica. A pesar del gran auge que ha tomado en los últimos años, el conocimiento del tema y las técnicas usadas para llevar a cabo la reconstrucción digital es escaso y poseído por los grandes centros de investigación y casas de software que construyen herramientas de visualización científica costosas y se convierten en una caja negra para el usuario final, ya que no se sabe cuál es el procedimiento utilizado y mucho menos puede adaptarlo a sus necesidades.

Es necesario abrir una ventana a ese inmenso mundo de la computación científica y proporcionar una base para futuras investigaciones en el área, específicamente en la reconstrucción digital de superficies. Es por esta razón que se han estudiado, buscado y analizado los métodos para reconstrucción digital 3D, desarrollando un algoritmo óptimo y realizando una herramienta software que permite de una forma económica y eficiente interpretar los datos representados en una muestra de puntos y hacer una digitalización del objeto estudiado, permitiendo la creación de un modelo geométrico de una superficie real y poder visualizar e interactuar con el modelo para posteriores usos en el análisis de dicha geometría.

## **1.4 ANTECEDENTES Y ESTADO DEL ARTE**

El área de la computación científica es bastante interesante y tiene un campo de aplicación inmenso en la industria y en la educación. A pesar de esto, ha sido descuidada, viéndose esto reflejado en la poca investigación que se está generando actualmente en el país, incluyendo la Universidad Industrial de Santander.

La reconstrucción 3D es de bastante ayuda en el campo científico, teniendo aplicaciones en medicina, física, química, GEO-ciencias, etc. En la Universidad industrial de Santander sólo se ha elaborado un proyecto en esta área, siendo este el trabajo de grado: *Interpolación tridimensional (3D) a partir de contornos obtenidos de microscopía* 

*clásica, PINTCO 1.0*, realizado por *Julio Daniel Gil Cano*, en la Escuela de Ingeniería de Sistemas e Informática en el año 1998, donde se investiga una técnica de reconstrucción, y se diseña e implementa un software para reconstrucción de estructuras geológicas en 3D **[18]**. A pesar de que la temática de dicho proyecto es la Reconstrucción digital, las aplicaciones difieren en gran manera con las presentadas en este proyecto.

En Colombia actualmente la computación científica como empresa propiamente dicha es escasa y son pocas las entidades que se atreven a realizar módulos computacionales como apoyo a la investigación y modelado 3D. Actualmente, Numérica Ltda. es una de las pocas empresas que desarrollan software científico en el país, la cual nació de la iniciativa de estudiantes de la Universidad Industrial de Santander, basados en sus proyectos de grado. Aunque cabe resaltar que en el área de reconstrucción y modelado de superficies no hay ningún producto Colombiano, siendo necesario la implementación de un módulo que facilite en gran manera esta tarea, y se de un primer paso en acoplar herramientas a las necesidades del usuario.

Existen varios sistemas comerciales internacionales, siendo el mas conocido SURFER, de la empresa Golden Software, que permite realizar eficientemente este trabajo, pero con limitaciones en el área de acople, extensión y mantenimiento. Es por esta razón que se necesita investigar técnicas y algoritmos, para implementarlos y posteriormente generar software de calidad, amigable y que sea posible su posterior mantenimiento y mejoramiento.

## **1.5 APLICACIÓN DE LA RECONSTRUCCIÓN DE SUPERFICIES**

Hasta el momento se ha mencionado de manera rápida lo que se intenta resolver en esta investigación, pero es necesario aclarar las áreas que se pueden ver beneficiadas con este tipo de trabajo. A continuación se hará una descripción de alguno los campos en que es bastante útil la reconstrucción de superficies, con el fin de ubicar al lector dentro del contexto.

**1.5.1 Elaboración de cartas náuticas.** Entre los mapas más importantes, realizados con una función especial, están las cartas de navegación marítima (náuticas). Una carta marítima es un mapa de las posibles rutas que se utilizan para la navegación de embarcaciones y cubren la superficie de los océanos y de otras grandes masas de agua, así como sus costas. Sobre la porción de agua que aparece en una carta se muestra la profundidad cada cierta distancia, indicando con números impresos los metros (o las brazas) de agua que hay cuando la marea está baja. Se indican en ellas los bancos de arena, los límites de los canales, el tipo de fondo existente: fondos de arena, de roca o de fango. Un elemento importante de este tipo de cartas es la localización exacta de los faros, boyas y otros elementos que sirven de ayuda a la navegación. Además aparecen otros puntos de referencia, como picos prominentes, con cuya ayuda puede orientarse un navegante, y saber cual es la ruta que debe tomar al navegar en esa zona.

Para la elaboración de una carta Náutica se debe conocer perfectamente la superficie submarina. Saber exactamente la profundidad en cada zona, la altura de los picos existentes, posibilidades de embarcaciones hundidas u objetos que impidan el paso de los barcos. Por este motivo, se debe realizar un estudio de campo que consiste en un muestreo de la superficie submarina. Este trabajo se elabora por medio de un dispositivo láser que envía un haz en un cierto punto, y dependiendo de la frecuencia, reflexión y tiempo de retorno, se puede obtener una medida de la profundidad que tiene ese punto de la superficie submarina. Debido a la exactitud que debe tener el modelo de la superficie estudiada, se realiza un muestreo sistemático, estudiando la profundidad en muchos puntos de la superficie.

Generalmente el muestreo se hace a través de un recorrido en una lancha con un dispositivo Mono-Haz o Multi-Haz que va lanzando rayos cada determinado tiempo y va tomando los datos de profundidad por cada haz enviado. El recorrido siempre se trata de hacer lo más regular posible, como se muestra en la figura 1.3a, pero por mucho que se quiera, siempre habrán desviaciones en el recorrido, ya sea por evitar obstáculos en el mar o por imprecisión humana, siempre estará el factor de error en el muestreo, obteniendo recorridos como el que muestra la figura 1.3b.

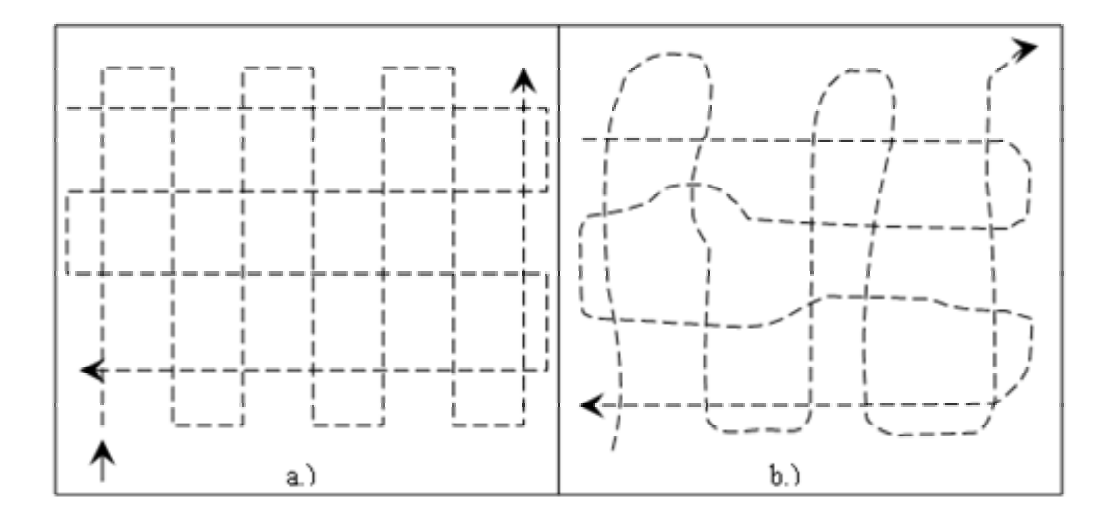

Figura 1.3 Recorrido para elaboración de muestreo del terreno submarino, a.) Muestreo ideal. b.) Muestreo real, la línea de recorrido es irregular debido a desviaciones para evitar obstáculos o imprecisiones de otro tipo.

El producto de este estudio es un conjunto de muestras espaciadas irregularmente, representadas en un plano x, y, como se muestra en la figura 1.4, en el cual cada punto (x, y) tiene asociado un valor Z correspondiente a la variable en estudio que en este caso es profundidad.

El muestreo siempre tendrá errores que deben ser depurados con procesos basados en estadísticas de la distribución espacial de las muestras, pero en la mayoría de las ocasiones entra en juego la experiencia del analista, que se fija en casos sospechosos de muestras erráticas y procede a arreglar o eliminar muestras de este tipo. En casos donde hay duda y es determinante tener una gran exactitud, se puede volver a realizar un muestreo en esa zona donde hay incertidumbre, pero esto es lo que siempre se trata de evitar, por sus implicaciones económicas, ya que esto acarrearía más costo y tiempo. Luego de tener corregidas las muestras, se procede a realizar la visualización de la superficie, que generalmente se realiza a partir de triangulación.

A pesar de la gran cantidad de muestras que se puedan tomar en un estudio sistemático, habrá zonas donde fue imposible muestrear, y grandes áreas donde se necesitará interpolar y/o extrapolar para al final obtener un modelo de la superficie submarina y así realizar la carta náutica.

|                           |      | $+ +$<br>$^{+}$ |        | $^{+}$ |           |           |        | $\,{}^{+}\,$ |
|---------------------------|------|-----------------|--------|--------|-----------|-----------|--------|--------------|
|                           |      |                 |        |        |           |           |        |              |
|                           |      | $+$             |        |        | $^{+}$    |           |        |              |
|                           |      | $+$<br>$^{+}$   |        |        |           |           | $^{+}$ |              |
|                           |      | $+ +$           |        |        | $^{+}$    |           | $+ +$  | $^{+}$       |
|                           |      |                 |        |        |           |           |        |              |
| $+$                       |      |                 |        |        | $^{+}$    |           |        |              |
| $+$ <sub>+</sub>          |      | $\ddot{}$       |        |        | $\ddot{}$ |           |        |              |
|                           |      | $^{+}$          |        |        |           | $^{+}$    |        |              |
|                           |      |                 | $^{+}$ |        |           | $^{+}$    | $++$   | $^{+}$       |
| $+$<br>+ +<br>+<br>+<br>+ |      | $\overline{+}$  |        |        |           | $+$       |        |              |
|                           |      |                 |        |        |           | $\ddot{}$ | $^+$   | $^{+}$       |
|                           |      |                 |        |        |           |           |        |              |
|                           |      |                 |        |        |           | $^{+}$    |        | $^{+}$       |
| $\ddot{}$                 |      |                 | $^{+}$ |        | $^{+}$    |           |        |              |
|                           |      |                 |        |        | $\, +$    |           |        |              |
| $\ddot{}$                 |      |                 |        |        | $+$       |           |        | $\ddag$      |
|                           | $^+$ |                 |        |        | $\ddot{}$ |           |        |              |
| $+$                       |      |                 |        |        |           |           |        |              |

Figura 1.4 Producto de un muestreo. Conjunto de muestras espaciadas irregularmente, representadas en un plano x-y.

**1.5.2 Prospecciones geofísicas.** La exploración geofísica, comúnmente llamada geofísica aplicada o de prospección, busca la localización de acumulaciones de petróleo, de gas natural, de agua subterránea y de otros minerales con gran importancia económica. Este tipo de estudio es basado en las estructuras del suelo y las formaciones geológicas de este. La morfología y composición del suelo es un factor determinante para poder predecir a través del modelado, las posibilidades de campos que contengan petróleo, gas o agua subterránea. Es por esta razón que para la prospección geofísica es necesario el estudio de la superficie terrestre y las subcapas del suelo para determinar las estructuras de las capas someras.

En ciencias como Topografía hay técnicas para determinar las elevaciones de un campo, pero cuando se trata de saber la estructura interna del suelo, de las subcapas de este, es necesario otro tipo de técnicas. Por ejemplo, la figura 1.5 muestra un Camión Vibroseis, el cual golpea el suelo con una plataforma situada entre sus ruedas. Los golpes crean vibraciones sísmicas, u ondas de cizalla, con una frecuencia dada. Una red de sismómetros registra el instante de llegada de las ondas, y por medio de un estudio geofísico basado en la reflexión y refracción de las ondas en el medio, se puede determinar la estructura de las capas subterráneas de roca.

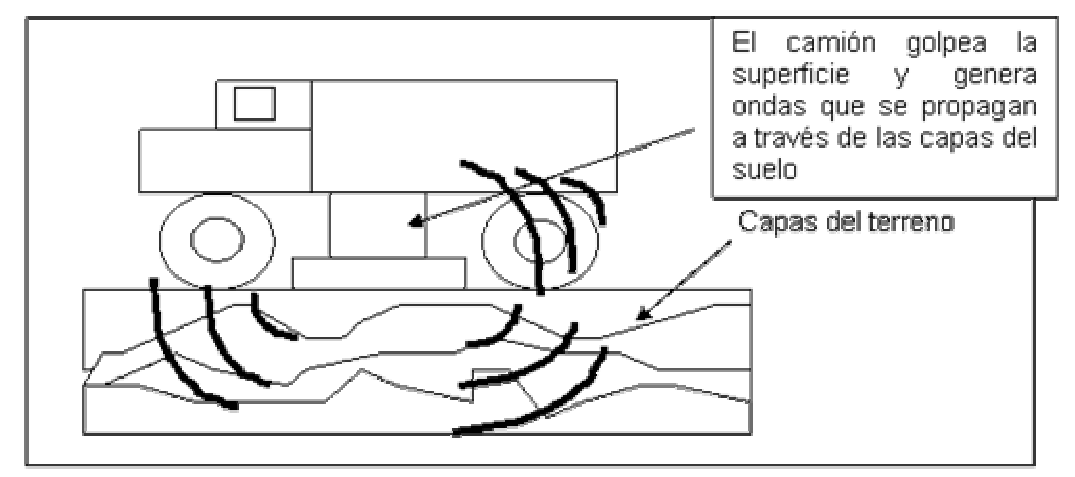

Figura 1.5 Camión Vibroseis, el cual golpea el suelo con una plataforma situada entre sus ruedas.

La medida del tiempo de propagación de ondas sísmicas es una de las técnicas geológicas más comunes entre las usadas en las exploraciones. Las investigaciones sísmicas de campo se dividen entre las de refracción y las de reflexión, según cuales sean las ondas predominantes entre las que viajan en dirección horizontal o vertical. Las primeras, como se mencionó anteriormente, se usan en ingeniería geofísica, en prospección petrolífera y para localizar agua subterránea o yacimientos de minerales. Las segundas detectan fronteras entre distintos tipos de rocas, lo que facilita la realización de mapas de estructuras geológicas.

La reconstrucción de superficies en este caso, intenta crear una geometría de las subcapas del suelo con los datos obtenidos del estudio geofísico a partir de la sísmica. Pero ¿Qué tipo de datos se obtienen de estos estudios?, para responder esta pregunta es necesario aclarar algunos conceptos de las técnicas usadas para este tipo de trabajo.

Lo que siempre se usa es un tipo de técnica que genere un conjunto de ondas sonoras que viajan a través de la superficie, puede ser a través de un golpe en el suelo, como se mencionó anteriormente, o como es más común, a través de una explosión generada en la tierra, por ejemplo con dinamita o un disparo con pistola de aire, que envía un sonido que viaja a través del agua de mar, en el caso en que se estén haciendo estudios geofísicos en zonas donde hay agua. Estas explosiones generan un pulso de sonido sostenido a través de todas las placas terrestres de la zona. La onda de sonido rápidamente viaja hacia abajo hasta que encuentra una nueva capa de roca de diferente dureza de la roca en la cual ha estado viajando. Una réplica de la onda de sonido descendente en forma de eco vuelve hacia la superficie del límite entre las dos capas de roca. El pulso original continúa su viaje hacia abajo y gradualmente comienza a debilitarse, mandando ecos cada vez que encuentra una nueva capa. Entre mayor sea el cambio de dureza de la roca, mayor va a ser el eco que se produce.

Un conjunto de dispositivos sensores (geófonos en la tierra, e hidrófonos en ultramar) captan los ecos que retornan a la superficie. Usualmente hay ecos que una vez comienzan a llegar a la superficie, se traslapan, formando corrientes continúas de sonido. En una típica prospección Sísmica comercial, los geófonos captan las ondas reflejadas por seis segundos después de la explosión inicial. El último eco que llega es normalmente muy débil, generalmente llega a ser sólo 100 milésimas de veces de la fuerza que los anteriores ecos tenían.

El concepto básico del método sísmico es ilustrado en la figura 1.6. En la ilustración 1.6a se observa un punto de disparo donde se realiza una explosión. La onda producida por el disparo se desplaza hacia abajo y cuando encuentra una superficie de diferente densidad a la que tiene el medio en el que esta viajando, se produce la reflexión de la onda, devolviéndose ésta hacia la superficie externa. La onda de Reflexión es captada por el Geófono que se observa en la ilustración. En la figuras 1.6b y 1.6c se observa que este mismo procedimiento se realiza sucesivamente con diferentes puntos de disparo a una distancia horizontal a través de la superficie estudiada. Dependiendo del tiempo de propagación y reflexión de la onda en el medio y a través de un estudio sísmico se obtiene información de las subcapas terrestres.

El fin de este estudio siempre conlleva a obtener un conjunto de muestras con coordenadas (x,y) donde se hizo el disparo y un conjunto de valores Z asociados que

12

pueden representar la velocidad de propagación de la onda en el medio, o la profundidad de una determinada capa subterránea.

Luego de obtener este conjunto de datos es necesario realizar el proceso de reconstrucción 3D de las superficies para montar un modelo geológico y posteriormente realizar una simulación basada en geofísica.

**1.5.3 Otras aplicaciones.** En general, cualquier campo de la ciencia donde es común obtener muestras de una determinada variable y a partir de esta generar mapas o superficies, se hace necesaria la interpolación y reconstrucción de superficies, ya sea en topografía, climatología, y en general ciencias de la tierra.

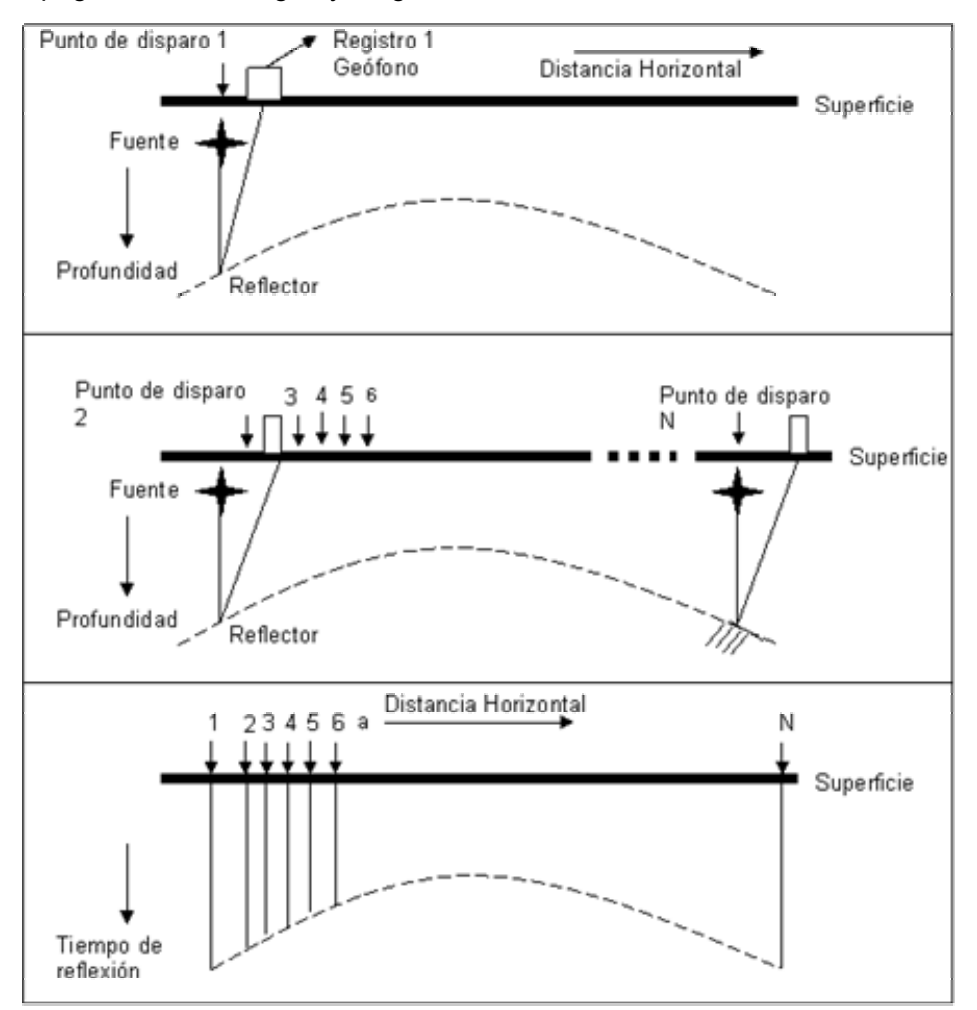

Figura 1.6. Medida del tiempo de reflexión a un intervalo regular a lo largo de una línea.

# **2. MARCO TEÓRICO**

Existen diferentes técnicas para obtener puntos en el espacio tridimensional, la mayoría de ellas mediante digitalizadores ópticos que utilizan láseres, imágenes estereoscópicas, ultrasonido, técnicas sísmicas, entre otras, y sus aplicaciones son variadas, en medicina, mecánica, geofísica y diseño. Comúnmente las muestras obtenidas del estudio del objeto están representadas en coordenadas (x,y,z) y son conocidos como *puntos de control.*

En la mayoría de éstas técnicas, sólo se obtienen unos cuantos puntos pertenecientes a la superficie real del objeto, y éstos representan la única información proporcionada. El objetivo de la reconstrucción en 3-D es generar una superficie que pase aproximadamente por los puntos señalados, considerando que se desconoce la morfología original del objeto. También se debe considerar que existen errores intrínsecos en la medición de la posición de los puntos.

# **2.1 RECONSTRUCCIÓN DE SUPERFICIES**

La Reconstrucción de superficies consiste en un proceso, que va desde la adquisición, corrección de los datos, extrapolación, e interpolación, hasta el modelado de la superficie.

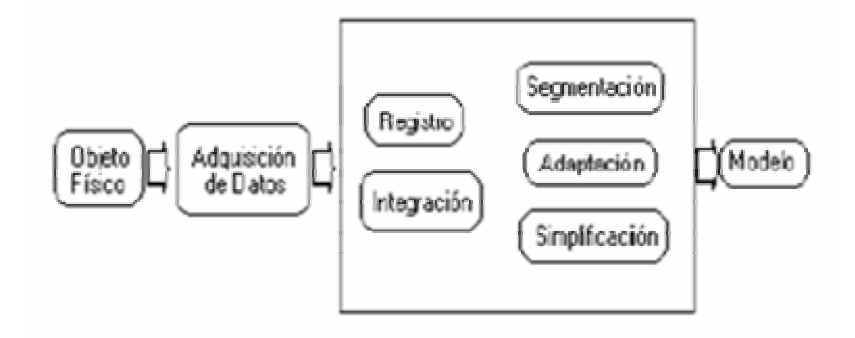

**Figura 2.1**. Proceso de reconstrucción de superficies.

La figura 2.1 ilustra el proceso a partir de un conjunto de pasos básicos, descritos de la siguiente forma:

- La adquisición involucra el proceso de muestreo para obtener las coordenadas y variables de estudio.
- El registro consiste en deducir y aplicar una serie de transformaciones para llevar las diferentes muestras hacia un sistema de coordenadas común.
- La integración es el proceso que consiste en remover los datos redundantes o promediar los puntos que son comunes a diferentes puntos de vista. En muchos casos debido a la falta de datos en la muestra, no se describe completamente el objeto, por lo cual es necesario realizar una extrapolación para completar los datos faltantes.
- El proceso de segmentación busca agrupar puntos que poseen propiedades homogéneas.
- La adaptación consiste en el ajuste de una superficie que sea representativa del objeto físico, teniendo en cuenta la geometría del objeto real.
- La segmentación puede agrupar puntos que pertenecen a una sola superficie y la adaptación de superficies puede extraer primitivas geométricas de ella. Es por esto, que la segmentación y la adaptación de superficies se encuentran estrechamente relacionadas.

Para realizar una reconstrucción 3D, se puede realizar una aproximación a una superficie funcional (polinomial o algebraica) la cual puede ser implícita, explícita o paramétrica; o se puede aproximar a una superficie compleja simplicial. Las superficies complejas simpliciales son una adaptación por medio de partes de elementos básicos, tales como parches triangulares, los cuales generan una malla triangular.

A primera vista, se aprecian diferencias en cuanto a la suavidad de estas representaciones, y una serie de propiedades que consecuentemente generan ventajas y/o desventajas que serán expuestas posteriormente. El objetivo de la adaptación es generar la mejor estimación posible de la superficie.

Existen varios métodos que ayudan a realizar adaptaciones de un objeto físico partir de un conjunto de datos dados en un plano, distribuidos irregularmente. Estos métodos se pueden clasificar en: *Métodos geométricos, Métodos Geoestadísticos y Métodos Funcionales.*

Los primeros están basados en las teorías y algoritmos clásicos de la geometría computacional, cubriendo técnicas de triangulación, diagramas de Voronoi, y Distancia Inversa. Los Geoestadísticos se basan en la correlación espacial de las muestras en el espacio dado, apoyado en una serie de herramientas estadísticas; el más comúnmente usado es el método de Kriging.

Los fenómenos continuos, tales como nevadas, vegetación o la topografía de un terreno, son comúnmente representados por medio de superficies y mapas isarítmicos, llamados también mapas de contorno.

Este capitulo considera el problema de la interpolación entre puntos de control de valores conocidos e irregularmente espaciados, teniendo en cuenta tres métodos de interpolación: Triangulación, Distancia Inversa y Kriging.

La *Triangulación* acomoda triángulos entre las localizaciones de los puntos y luego interpola con líneas a través de las aristas de cada triangulo. El método de La *Distancia Inversa* coloca una cuadrícula con nodos igualmente espaciados encima de los puntos de control, estima valores para cada nodo de la cuadrícula como una función de su distancia a los puntos de control y entonces realiza una interpolación. *Kriging* es similar a Distancia Inversa en que también coloca una cuadrícula de nodos encima de los puntos de control y los valores son estimados para cada nodo de la cuadrícula como una función de la distancia a los puntos de control. Pero a diferencia de distancia inversa, Kriging considera la autocorrelación espacial en los datos. Es decir la relación que existe entre el nodo de cuadrícula y los puntos de control de su alrededor, y entre los puntos de control mismos. Aunque la matemática que usa el método de Kriging es mucho más compleja que otros métodos, aprenderlo es muy útil debido a que los mapas y superficies hechas con Kriging son a menudo más exactos que los hechos con otro tipo de interpolación (Se dice que Kriging produce una *interpolación óptima*).

## **2.2 MÉTODOS GEOMÉTRICOS.**

La geometría computacional es una rama de la ciencia que combina los preliminares geométricos y soluciones a problemas espaciales complejos por medio del uso de algoritmos y programas de computador. Aunque relativamente nueva, la geometría computacional es una herramienta poderosa, que se usa mucho en la Computación gráfica y científica, más específicamente en el modelado geométrico y sólido.

Las técnicas apoyadas en la Geometría computacional, más usadas para realizar reconstrucción, según se encuentra en la bibliografía, son los algoritmos de triangulación, que a continuación se explicarán en detalle.

**2.2.1 Triangulación.** La superficie terrestre se puede modelar con una superficie poliédrica de tipo terreno. Un terreno es una superficie de dos dimensiones en un espacio tridimensional, con la particularidad de que cada línea vertical la intercepta en un punto. Es decir, es una función *f* que asigna una altura *f(p)* a cada punto *p* del dominio *A* del terreno. Por ejemplo, en una parcela de tierra real, no se conoce la altura de cada uno de los puntos, sólo se conoce la altura de los puntos que se han medido previamente, es decir, se conoce la altura de un conjunto finito de puntos, *P,* contenido en *A*. A partir de estos puntos se puede calcular aproximadamente la altura de otros puntos del dominio. Se podría pensar en una primera aproximación en asignar a cada punto *p* una altura igual a la del punto más cercano, dando lugar al método llamado, *nearest*, o vecino más cercano, esto produciría una imagen de terreno discreto que no se ajusta a la realidad. Es aquí, donde se puede introducir el concepto de triangulación.

Una triangulación de una nube de puntos en el plano es una familia de triángulos cuyos vértices son puntos de la nube y en cuyo interior no hay ningún punto de la nube. Volviendo de nuevo a las superficies de tipo terreno: suponiendo que los puntos de la nube son los puntos donde se ha medido la altura, después de realizar la triangulación, se elevan dichos puntos a su altura real, la triangulación resultante en 3-D es una superficie poliédrica de tipo terreno, que puede ser utilizada como una aproximación más perfecta al terreno real. En la Figura 2.2 se puede observar una superficie de tipo terreno, en la que se aprecian las implicaciones anteriores.

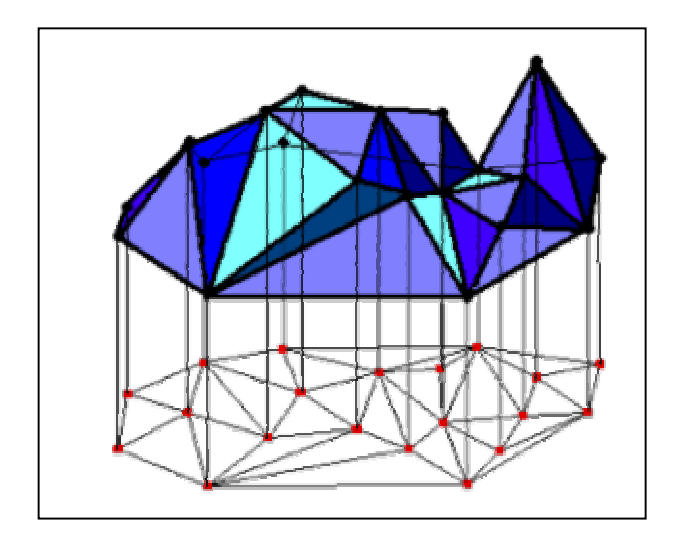

**Figura 2.2** Superficie tipo terreno a partir de una triangulación de una muestra de distribución espacial irregular.

Surgen ahora nuevas cuestiones: ¿cómo se triangula ese conjunto de puntos?, existen muchas formas de triangular conjuntos de puntos, pero, ¿cuál es la triangulación que más se aproxima a un terreno?, al no tener información sobre otros puntos, en principio, cualquier triangulación podría ser igual de válida, aunque a simple vista unas parecen más naturales que otras. Parece más lógica la triangulación que forme los *"triángulos más regulares"*, que aparentemente dará una imagen más fiel del terreno real. De esta forma se llegará a la *Triangulación de Delaunay.* 

 $\triangleleft$  **Definición formal de triangulación [4]:** Sea  $P = \{p_1, p_2,...,p_n\}$  un conjunto de puntos en el plano. Definiremos una subdivisión maximal en el plano como una subdivisión *S,*  tal que ningún lado conectado a dos vértices pueda ser añadido a *S* sin perder su estado plano, es decir, ningún lado de *S* se intercepta con otro lado existente. Así, una triangulación se define como una subdivisión maximal planar cuyo conjunto de vértices es *P*. Es sencillo demostrar que esta subdivisión está formada por triángulos.

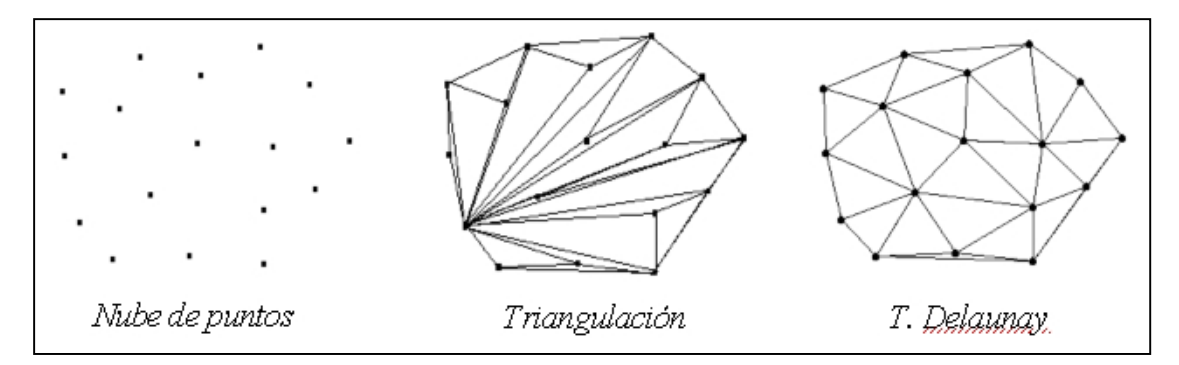

**Figura 2.3.** Diferentes triangulaciones de una nube de puntos.

Como se ve en la figura 2.3, existen muchas posibilidades para triangular una nube de puntos, la primera de ellas es una triangulación "normal" y la segunda, la ya comentada triangulación de Delaunay. Debido a la conocida eficiencia del algoritmo de Delaunay, se pasará directamente a tratar este. Si es del interés del lector conocer otros métodos de triangulación, debe remitirse a la bibliografía propuesta en el área de Geometría computacional.

- **Triangulación de Delaunay.** La idea de la Triangulación de Delaunay consiste en: dada una nube de puntos en el plano, hallar una triangulación en la que los puntos más próximos entre sí estén conectados por una arista, o dicho de otra forma, en la que los triángulos resultantes sean lo más regulares posibles.
- **◆ Caracterización de la Triangulación de Delaunay.** Sea  $P = {p_1, p_2, ..., p_n}$  un conjunto de puntos en el plano, una Triangulación de Delaunay de *P* cumplirá las siguientes propiedades:
	- ¾ Tres puntos *pi*, *pj* y *pk* pertenecientes a *P* son vértices de la misma cara de la Triangulación de Delaunay de *P,* si y solamente si, el círculo que pasa por los puntos *pi*, *pj* y *pk* no contiene puntos de *P* en su interior. Esto se puede observar en la figura 2.4.

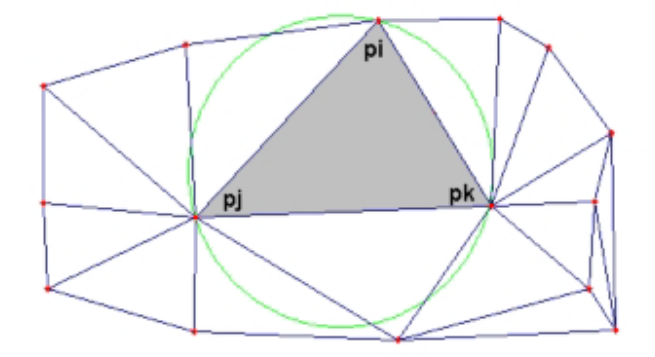

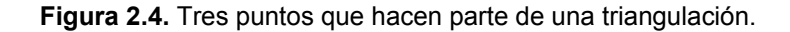

¾ Dos puntos *pi* y *pj* pertenecientes a *P* forman un lado de la Triangulación de Delaunay de *P,* si y solamente si, existe un círculo que contiene a *pi* y *pj* en su circunferencia y no contiene en su interior ningún punto de *P*. La figura 2.5 ilustra el concepto.

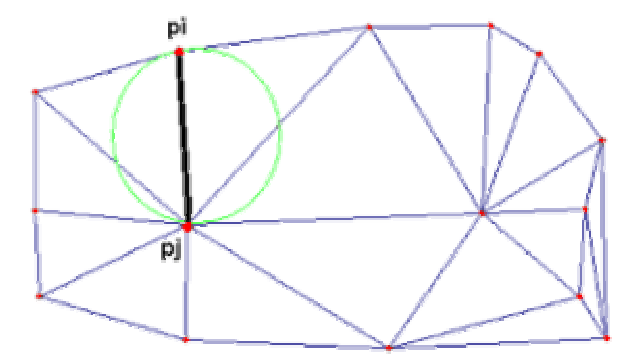

**Figura 2.5.** Dos puntos que hacen parte de una triangulación.

Con estas dos propiedades se puede caracterizar la Triangulación de Delaunay de la siguiente manera: sea *P* un conjunto de puntos en el plano y *T* una triangulación de *P*. *T* es una Triangulación de Delaunay de *P*, si y solamente si, la circunferencia circunscrita de cualquier triángulo de *T* no contiene puntos de *P*. Gráficamente Se visualiza en la figura 2.6 lo que se denominará como *arista ilegal*:

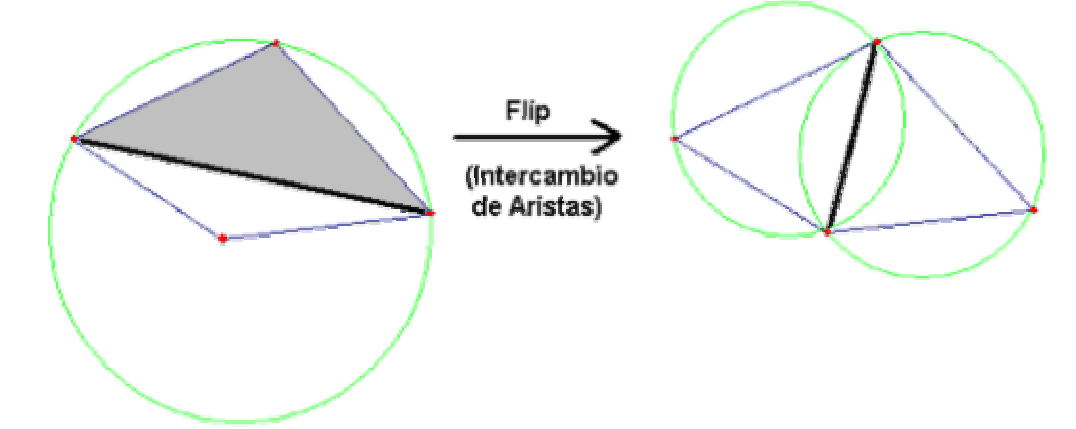

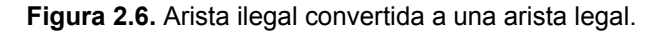

En la figura 2.6 se puede observar, que en la figura de la izquierda, la circunferencia circunscrita al triángulo sombreado contiene a otro punto en su interior, la arista que pertenece a los dos triángulos (línea más gruesa) es una *arista ilegal*. Realizando un intercambio de aristas o f*lip,* se consigue una triangulación válida, tal y como se observa en el dibujo de la derecha. Se ha convertido una arista ilegal en legal.

Se puede generalizar y afirmar que una triangulación, *T,* de un conjunto *P* de puntos en el plano, es una Triangulación de Delaunay, si y solamente si, todas las aristas son legales. El algoritmo de Delaunay se implementó y será analizado en el capítulo 4.

**2.2.2. Interpolación con triangulación.** La Triangulación es el camino lógico a tomar directamente debido a que esta emula la forma en que son hechos los mapas de contorno manualmente. Este proceso consiste en ajustar un conjunto de triángulos entre los puntos, de forma que cada tres puntos de control queden conectados con líneas rectas. El método de interpolación de Triangulación se basa en este proceso, pero va un poco más allá del ajuste de triángulos. En un principio surgía el problema de que para un mismo conjunto de puntos podría haber diferentes formas de triangular, y dependiendo del orden en que se daban los puntos, el resultado variaba, lo cual dificultaba la tarea para la computación. Afortunadamente la *Triangulación de Delaunay*, explicada anteriormente, provee una única solución independientemente del orden en el cual los puntos son especificados.

Una vez triangulados los puntos, se precede a interpolar con curvas de nivel formados por líneas que atraviesan las aristas de los triángulos, donde cada línea de contorno generada corresponde a todos los puntos que poseen una altura determinada. La figura 2.7b muestra una interpolación a partir de triangulación.

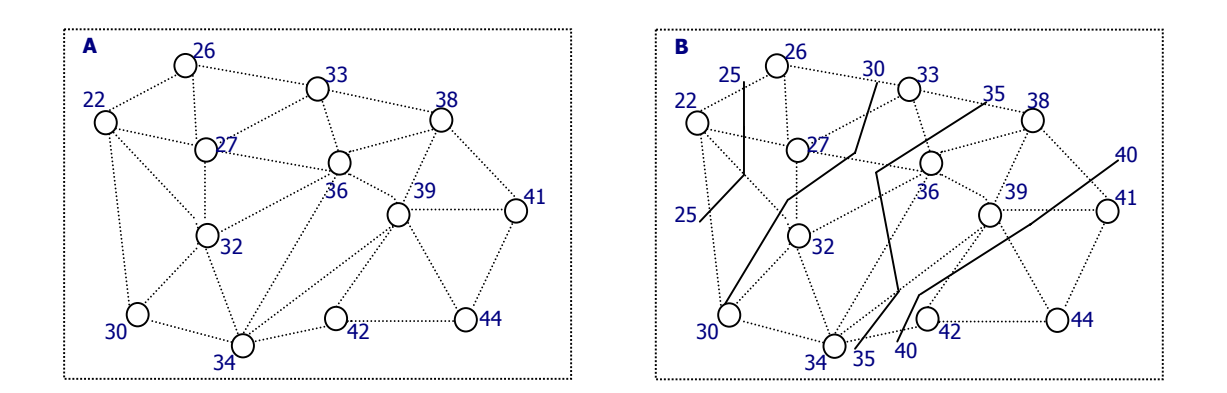

**Figura 2.7.** a.) triangulación de un conjunto de puntos dados en el plano (puntos de control) con su respectivo atributo Z. b.)Interpolación lineal a partir de triangulación.

El resultado final es un mapa de contornos con el cual podremos saber aproximadamente el valor en Z de cualquier punto dentro de la triangulación. Una interpolación simple lineal a través de las aristas de los triángulos, produce líneas de contorno angulares, como se observa en la figura 2.7b. Es necesario, por lo tanto, un suavizado de estas líneas para representar bien el fenómeno estudiado, lo cual es el equivalente al uso de SPLINES en tres dimensiones que es un poco mas complejo, y será explicado más adelante.

**2.2.3 Interpolación con distancia inversa.** El método de la distancia inversa coloca una cuadrícula encima de los puntos de control, estima los valores para cada punto de la cuadrícula (nodos de la malla) como una función de la distancia a los puntos de control, y entonces interpola entre los puntos de la cuadrícula. Este método es también llamado *gridding* debido a que genera una cuadrícula (grid en ingles). Este método no es parecido ni análogo al proceso usado para generar mapas de contorno manualmente. Se usa una cuadrícula ya que es mucho más fácil dibujar líneas de contorno a través de un arreglo de puntos regularmente espaciados que dibujar estas a través del patrón irregular de los puntos originales.

El término "distancia inversa" es apropiado para describir *gridding* debido a que a los puntos de control se le son asignados pesos de acuerdo a la distancia de estos al punto de cuadrícula evaluado, de tal forma que los puntos de control mas cercanos tienen mayor peso que los puntos lejanos, y entre más distante esté la muestra, su peso será mas despreciable para el cálculo. La fórmula básica para distancia inversa es:

$$
\hat{Z} = \frac{\sum_{i=1}^{n} Z_i / d_i^k}{\sum_{i=1}^{n} 1 / d_i^k}
$$
 (2.1)

Donde:

 $\hat{Z}$  = valor estimado para un punto de cuadrícula

*Zi = valores de los puntos de control* 

*di = distancia euclidiana de cada punto de control al punto de cuadrícula* 

- *k = Potencia a la cual se eleva la distancia*
- *n = numero de puntos de control usados para estimar un punto de cuadrícula*
Debido a que  $d_i = \sqrt{(x - x_i)^2 + (y - y_i)^2}$ , el valor de *K* generalmente se escoge igual a dos (2) para que los cálculos de la distancia euclidiana sean más rápidos, ya que así se evitaría calcular la raíz cuadrada (porque estaría elevada al cuadrado).

En un ejemplo real *n* puede ser muy grande, por esta razón los cálculos podrían ser muy demorados, y teniendo en cuenta que un punto muy lejano no debe influenciar mucho en el cálculo de un punto de cuadrícula ya que es poco probable que estén correlacionados, existen variaciones al método para que sólo se tome una muestra significativa de los vecinos más cercanos a cada punto de cuadrícula para estimar. Estas variaciones o estrategias consisten en considerar qué puntos se tendrán en cuenta para evaluar cada punto de cuadrícula, dentro de las cuales están: Todos los Datos, Simple, Cuadrante y Octante.

- La estrategia "*Todos los Datos*", como su nombre lo dice consiste en considerar a *n* como el total de los puntos de control dados.
- *Simple* tiene en cuenta sólo los puntos de control que caigan dentro de una elipse (comúnmente circulo) que tiene como centro el punto de cuadrícula a evaluar, y aún más restringido: normalmente se tienen en cuenta sólo un subconjunto de todos los posibles puntos de control que caigan dentro del circulo (por ejemplo los ocho mas cercanos al punto de cuadrícula dentro de la circunferencia).
- *Cuadrante* y O*ctante* también requieren que los puntos de control caigan dentro de la elipse, pero la elipse es dividida en cuatro y ocho partes, respectivamente, con un específico número de puntos de control usados para cada sector. Se puede considerar el mínimo número de puntos en cada sector y el máximo numero de sectores vacíos.

Como se observa en la figura 2.8, La estrategia *Simple* toma los 8 puntos de control mas cercanos al punto de cuadricula, pero no tiene en cuenta todas las direcciones, lo que produce que en este ejemplo no se tomen puntos en la orientación sur-oeste, mientras que con cuadrante y octante sí se tienen en cuenta todas las direcciones.

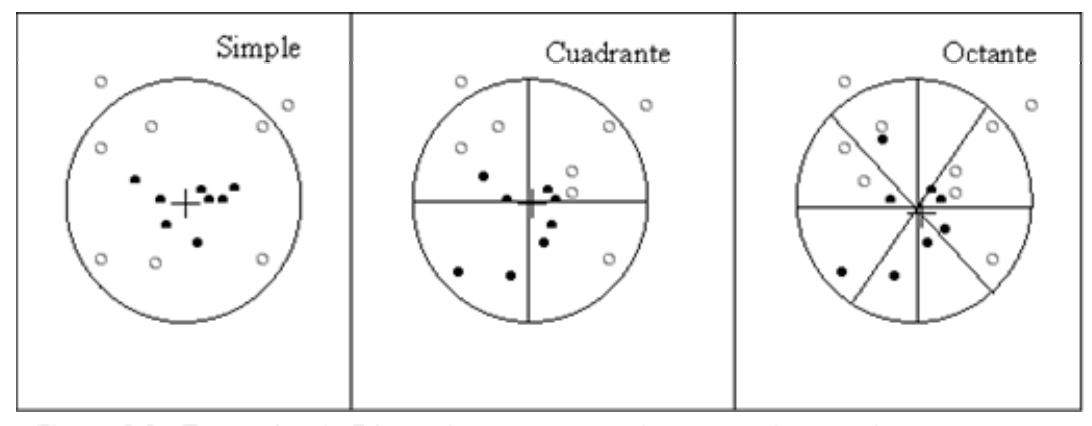

Figura 2.8. Estrategias de Búsqueda, para escoger los puntos de control a tener en cuenta en el cálculo de cada punto de cuadrícula.

Un problema con el método de la distancia inversa es que no tiene en cuenta la tendencia de los datos. Por ejemplo, la revisión visual de los datos nos puede sugerir un valor para el punto de cuadrícula mas alto que todos los demás puntos de control, pero el método de distancia inversa no puede calcular tal valor, debido a que la fórmula de este método es un promedio de los pesos de los puntos de control y, como se sabe, un promedio no puede estar por encima, ni por debajo de los datos originales con los que se calculó.

# **2.3 MÉTODOS GEOESTADÍSTICOS**

La Geoestadística es una rama de la estadística aplicada, que permite con relativamente poca información, caracterizar cuantitativamente la variabilidad y la distribución espacial de las propiedades de una muestra en una forma matemáticamente útil, y obtener un error asociado a su cálculo.

Las técnicas geoestadísticas fueron originalmente desarrolladas por ingenieros de minas, para caracterizar la estructura aleatoria de depósitos minerales, pero luego fueron extendidas a prácticamente cualquier problema que involucre alguna variable en una, dos o tres dimensiones. Por lo tanto la geoestadística puede ser utilizada donde quiera que una medida continua sea hecha sobre una muestra, con una situación particular en el espacio o en el tiempo, es decir, donde el valor de una muestra se espera que sea afectado por su posición y la relación con sus vecindades.

La geoestadística difiere de la estadística tradicional en el sentido de utilizar las variables regionalizadas en lugar de variables aleatorias. Las primeras se benefician de la continuidad espacial entre valores medios de una misma propiedad en sitios diferentes para predecir el valor de dicha propiedad en un punto donde se desconoce; por esta razón, las técnicas geoestadísticas han sido desarrolladas para describir fenómenos que varían continuamente, tales como velocidades sísmicas, variables climáticas, elevaciones, etc.

Una de las técnicas para estimación de propiedades, basada en la relación espacial de muestras espaciadas irregularmente, es el método de Kriging, el cual usa elementos de la geoestadística que son necesarios tener claros antes de abordar el método como tal. A continuación se darán algunos preliminares geoestadísticos que ayudarán a comprender la técnica de estimación de Kriging.

**2.3.1 Preliminares Geoestadísticos.** El objetivo final de una recolección de datos en diferentes ubicaciones, es estimar los valores de las propiedades en sitios que no han sido muestreados. Uno de los aspectos para alcanzar este objetivo es la construcción de variogramas, lo cual permite definir la variación espacial de las muestras y establecer un modelo estructural apropiado.

Debido a la diferencia que existe entre la estadística tradicional y la geoestadística, y siendo ésta última un tema primordial en esta sección, se hace preciso aclarar este concepto.

 **Teoría de las variables regionalizadas.** Una variable regionalizada es la representación, por medio de una función numérica, de cualquier fenómeno que extendiéndose en el tiempo o en el espacio, muestre cierta estructura o distribución espacial y cuya variación muestre una continuidad aparente.

Las variables regionalizadas tienen dos características aparentemente contradictorias: Una parte aleatoria, es decir, comportamiento errático de punto a punto, y una característica estructural que refleja las relaciones entre los puntos muestrales. La importancia de las variables regionalizadas reside en el hecho de que logran capturar

esa continuidad espacial, ya que tienen en cuenta la geometría de la muestra: volumen, forma, tamaño, etc.

 **Varianza de población.** La varianza de población es una desviación absoluta promedio, calculada para una población entera, para esto se utilizan la suma de los cuadrados de las distancias entre la media y cada elemento, divididos entre el número total de los elementos que hay en una población. Luego, la varianza de la población se puede calcular como:

$$
\sigma^2 = \sum_{i=1}^n \frac{(X_i - \mu)^2}{N}
$$
 (2.2)

Donde:

 $\sigma^2$  = varianza de población

 $X =$  elemento de observación

 $\mu$  = media de la población

 $N = n$ úmero de elementos de la población

La desviación estándar de la población es simplemente la raíz cuadrada de la varianza. Para obtener la varianza de la muestra, se sustituye  $\mu$  por  $\bar{x}$ , donde  $\bar{x}$  es la media de la muestra y a N por (n-1), entonces la varianza de la muestra se denota como:

$$
\sigma^2 = \sum_{i=1}^n \frac{(X_i - x)^2}{n - 1}
$$
 (2.3)

 **Variograma.** El Variograma es la herramienta de diagnóstico básica de la geoestadística para el estudio de la continuidad espacial de una variable en estudio y representa la varianza de los incrementos en el valor de la propiedad en función de la distancia h, y para cada orientación relativa dada, y se define como:

$$
\gamma(h) = \frac{1}{2N(h)} \sum_{i=1}^{n} [Z(X_i + h) - Z(X_i)]^2
$$
 (2.4)

Donde 2<sup>γ</sup> (*h*) es la media de la diferencia al cuadrado para dos puntos "X" y "X+h", separados por una distancia "h" para una orientación relativa dada. N (h) es el número de pares de datos para cada distancia h que se tome. A menudo la fórmula del variograma, para una distancia específica h es llamada semivarianza, ya que es una medida de la dispersión de los datos en función de h.

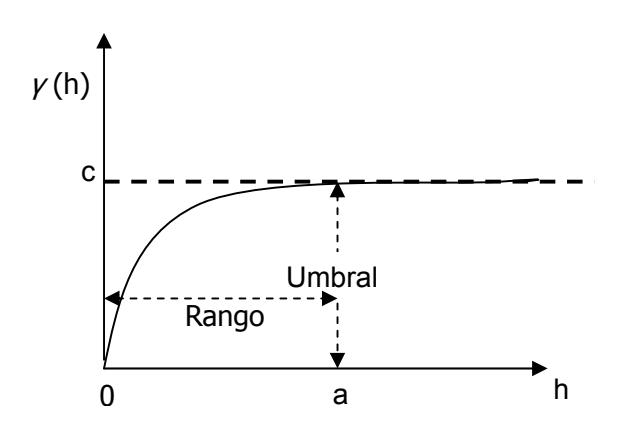

**Figura 2.9** Modelo ideal de un variograma (modelo esférico)

La forma ideal que representa un variograma se muestra en la figura 2.9. La distancia entre los pares de muestras se grafica a lo largo del eje horizontal (h) y el valor del variograma,<sup>γ</sup> (*h*) , a lo largo del eje vertical. Por definición, h comienza en cero, ya que es imposible tomar dos muestras cercanas que no estén separadas por una distancia h. El eje <sup>γ</sup> (*h*) comienza en cero, puesto que es un promedio de los valores de las muestras elevadas al cuadrado.

En el caso ideal, cuando la distancia entre los pares de muestras es grande, las muestras resultan ser independientes unas de otras y el valor del variograma será más o menos constante, pues estará calculando la diferencia entre grupos de muestras independientes. La distancia a la cual las muestras vienen a ser independientes se designa con la letra "a" y es llamada rango de influencia de la propiedad en estudio (figura 2.10). El valor de <sup>γ</sup> (*h*) al cual la gráfica se nivela se designa con la letra "c" y es llamado el umbral del variograma. El valor del umbral en si mismo es una medida de la varianza de los datos.

No todos los variogramas tienen un umbral. Muchas veces la dispersión de la propiedad a evaluar no alcanza a estabilizarse a una distancia observable, es decir, no existe estacionalidad del fenómeno; este caso es conocido también con el nombre de tendencia.

Especial atención merece el comportamiento del variograma cuando la distancia entre los pares de muestras tiende a cero. Teóricamente el valor de <sup>γ</sup> (*h*) debería ser cero para una distancia "h" igual a cero, pues en este caso los puntos "X" y "X+h" coinciden; sin embargo, muchas veces se encuentra que al extrapolar el variograma de una propiedad hasta el origen, los valores de <sup>γ</sup> (*h*) difieren del cero esperado, como se observa en la figura 2.11. Tal discontinuidad en el origen del variograma es conocida como el efecto Nugget y se simboliza por "Co".

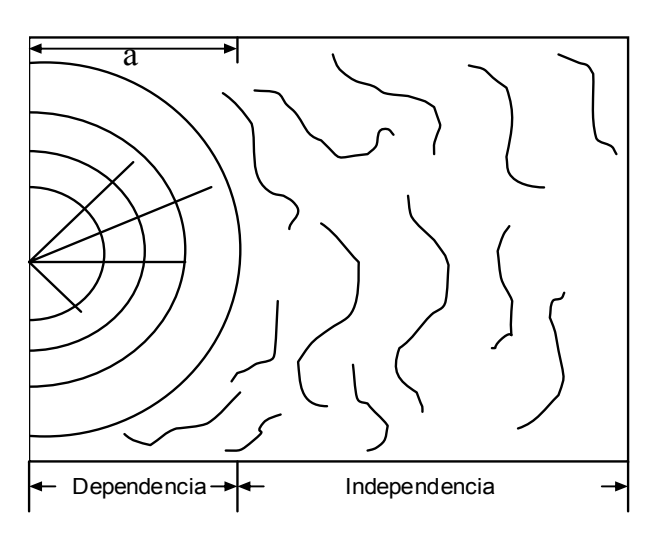

**Figura 2.10** Rango de influencia de la propiedad en estudio

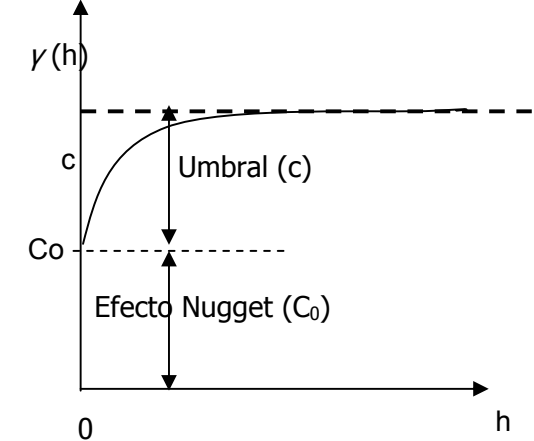

**Figura 2.11.** Efecto Nugget. Simbolizado por Co.

La presencia del efecto Nugget generalmente se debe a una medida o evaluación errónea en el muestreo o a la existencia de microestructuras en una escala mucho menor que la distancia h entre los datos puntuales que se están evaluando. Por esta razón, el efecto Nugget es una medida del grado de aleatoriedad existente al evaluar la varianza en los datos de una propiedad cualquiera dada.

 **Variograma experimental.** Debido a la naturaleza de la fórmula para el cálculo del variograma es necesario agrupar los datos por parejas separadas por una determinada distancia h. Normalmente, para calcular un variograma experimental se necesitan por lo menos cinco pares de puntos para hacer una estimación confiable.

El variograma experimental debe ser función no solo de la distancia sino de la dirección entre los puntos muestrales, por lo tanto, para datos de muestras espaciadas irregularmente se deben clasificar las parejas de puntos por clases de distancias y de ángulos mediante la definición de una tolerancia para la distancia y el ángulo. Esto quiere decir que en lugar de considerar los pares de datos separados por una distancia h, se consideran todos los pares dentro de una distancia h±∆h, y en lugar de considerar los pares en un ángulo α, se consideran todos los pares que están localizados a un ángulo α±∆α, como se muestra en la figura 2.12. Naturalmente, entre más limitado sea el número de datos, mayor es la tolerancia requerida.

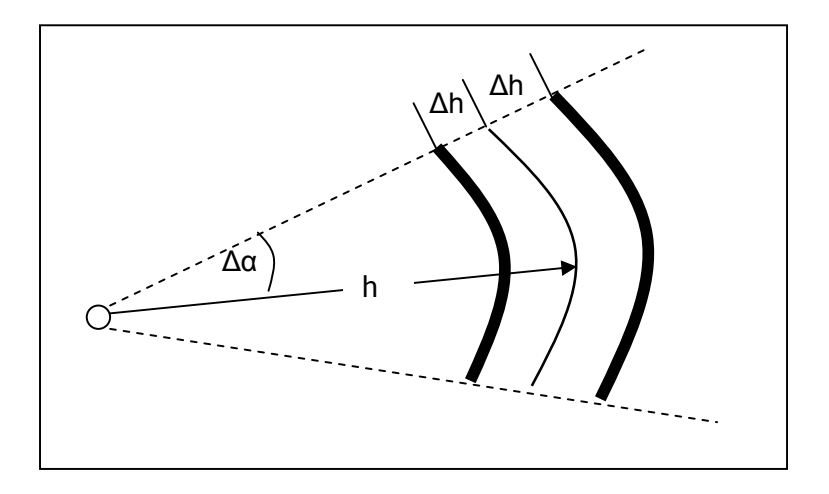

**Figura 2.12.** Tolerancia en el ángulo y la distancia entre pares de muestras en un variograma experimental.

Luego de hallar los valores del variograma para diferentes distancias, h, se hace una gráfica de h *vs* <sup>γ</sup> (*h*) **,** como se observa en la figura 2.13. Generalmente este variograma experimental debe ser ajustado a una función que describa la correlación espacial de las muestras para cualquier distancia arbitraria.

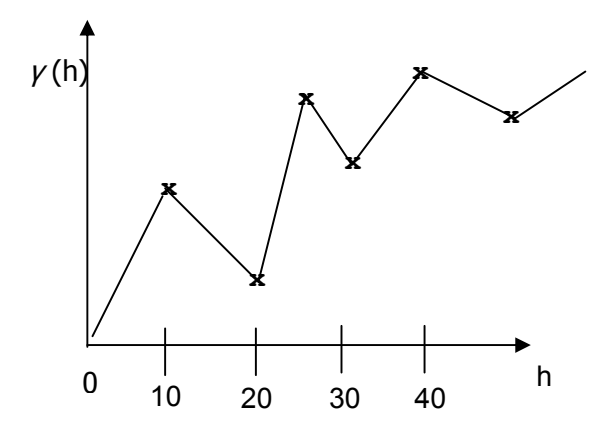

**Figura 2.13.** Variograma experimental.

- **Modelamiento de variogramas.** El modelamiento de variogramas es el proceso mediante el cual, una vez que ha sido graficado el variograma experimental, se ajusta a uno de los modelos teóricos existentes. Cada uno de estos modelos es caracterizado por una función matemática definida, que permite determinar la variabilidad o continuidad espacial de la propiedad entre las variables regionalizadas. Dichos modelos teóricos y sus principales características se presentan a continuación.
- **Modelo Lineal.** El modelo lineal es el modelo más simple y utiliza una ecuación de la forma:

$$
\gamma(h) = Ah + B \qquad (2.5)
$$

Este es uno de los modelos donde no se alcanza un umbral (c) y por lo tanto no existe un rango de influencia (a). Gráficamente se puede ver como la figura 2.14.

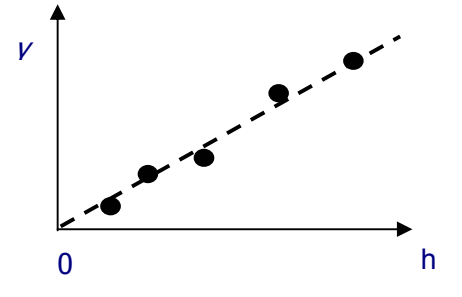

**Figura 2.14.** Variograma Experimental correctamente representado por un modelo lineal.

**Modelo Esférico.** El modelo esférico tiene la forma que se presenta en la figura 2.15.

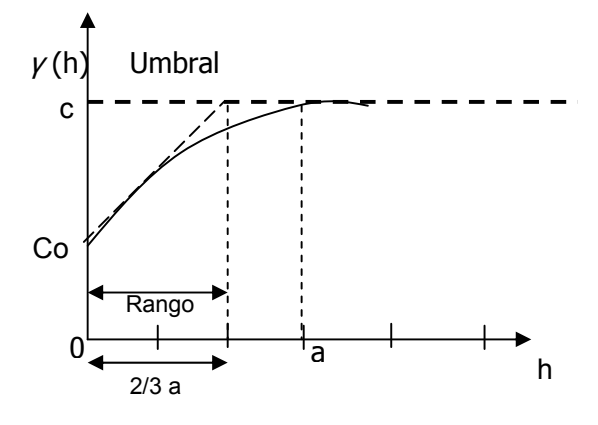

Matemáticamente viene dado por la ecuación: **Figura 2.15.** Ejemplo de un modelo esférico de variograma.

$$
\begin{cases} \gamma(h) = c \left[ \frac{3h}{2a} - \frac{h^3}{2a^3} \right] + Co & \text{Si } h \le a \\ \gamma(h) = c + Co & \text{Si } h > a \end{cases}
$$
 (2.6)

Donde "a" es llamado el rango, "Co" es el efecto Nugget y "C+Co" es el umbral del variograma.

Una característica que permite identificar si un variograma experimental se ajusta a un modelo esférico, es que al trazar una tangente a través de los primeros puntos del variograma, ésta debe interceptar el umbral a una distancia igual a las dos terceras partes del rango (a) como se puede apreciar en la figura 2.15.

**Modelo Exponencial.** Su expresión matemática viene dada por la ecuación:

$$
\gamma(h) = Co + c \left[ 1 - e^{-\frac{h}{a}} \right] \tag{2.7}
$$

Este modelo se levanta a partir del origen más lentamente que el modelo esférico y nunca alcanza completamente su umbral; sin embargo, para propósitos prácticos se considera que una línea recta tangente al origen intercepta el umbral del variograma a una distancia igual al rango de influencia.

El modelo exponencial se puede apreciar en la figura 2.16.

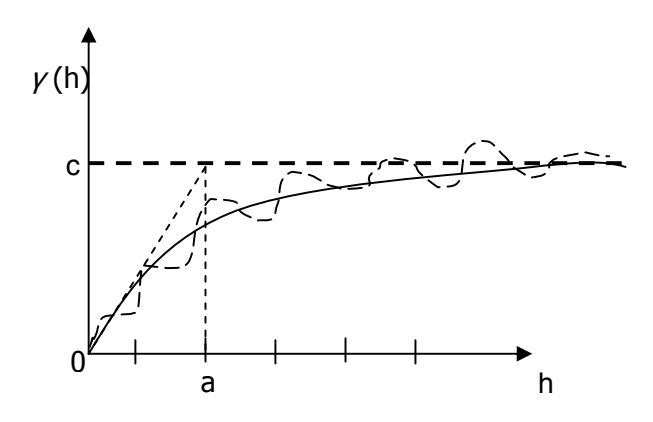

**Figura 2.16.**Variograma Experimental ajustado a un Modelo Exponencial.

 **Modelo de Wijsian.** El modelo de Wijsian es especial en el caso que no exista rango de dependencia, la gráfica del modelo de Wijsian se aproxima a una línea recta cuando se grafica <sup>γ</sup> (*h*) Vs *Ln(h)*, figura 2.17. La ecuación del modelo es:

$$
\gamma(h) = A \ln(h) + B \tag{2.8}
$$

Donde A y B son constantes.

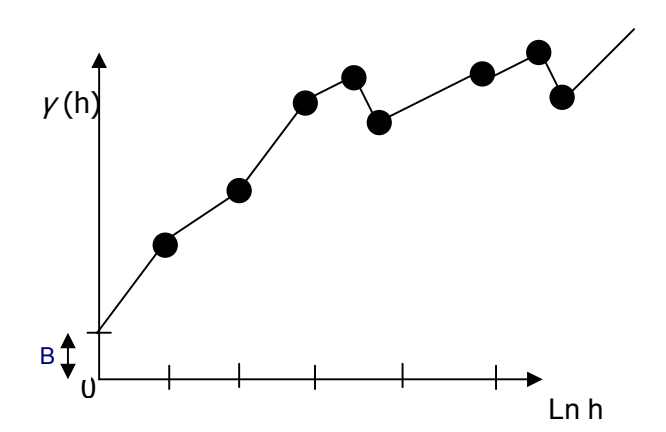

**Figura 2.17.** Modelo de Wijsian.

 **Modelo de Efecto Hueco.** El modelo de efecto hueco se usa principalmente para representar procesos continuos. La ecuación del modelo es:

$$
\gamma(h) = c \left[ 1 - \frac{sen(ah)}{ah} \right] \tag{2.9}
$$

y se ilustra en la figura 2.18.

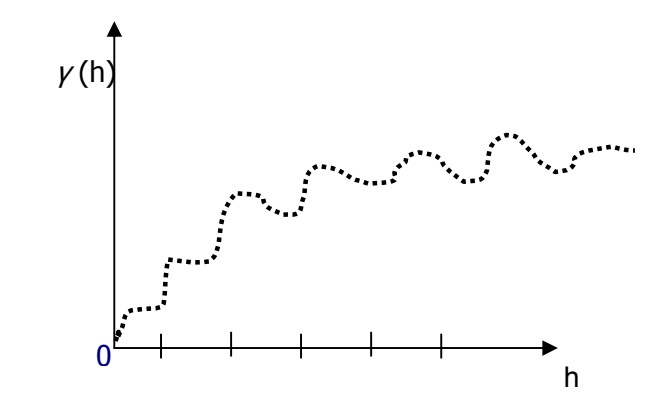

 **Modelo de la Potencia.** El modelo de la potencia se obtiene al graficar Log <sup>γ</sup> (*h*) contra Log (h) como se muestra en la figura 2.19. La ecuación de este modelo es:

 $\gamma(h) = ah^{\gamma}$ 

Luego: Ln  $\gamma(h) = Y \ln h + A$ (2.10)

Donde Y es la pendiente y A es una constante.

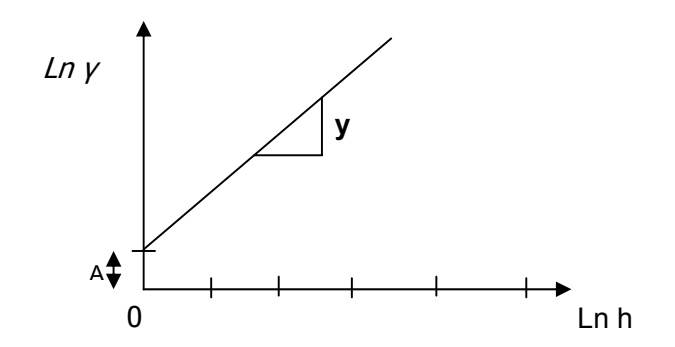

**Figura 2.19.** Variograma ejemplo del modelo de la potencia.

 **Modelos Complejos y ajuste de un modelo teórico al variograma experimental.**  Un modelo complejo es aquel en cuya representación se combinan dos o más modelos teóricos de los que han sido definidos anteriormente.

Las combinaciones pueden incluir dos modelos de diferentes tipos, por ejemplo uno esférico y uno exponencial, o dos modelos del mismo tipo. En estos casos una vez calculados los parámetros de cada variograma se combinarían las ecuaciones, produciendo un nuevo modelo combinado.

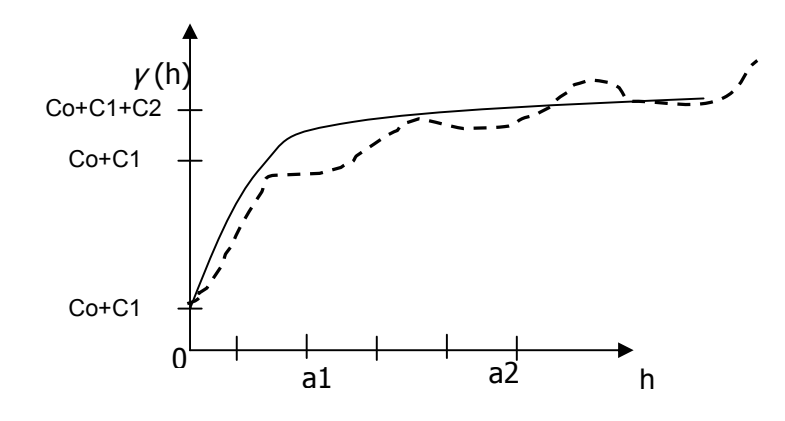

**Figura 2.20.** Intento de ajustar una combinación de Modelos esféricos a un variograma **Experimental** 

La manera más simple de comprobar si el modelo teórico se ajusta al variograma experimental es construyendo la curva del modelo teórico en la misma gráfica del variograma experimental a partir de las ecuaciones del modelo teórico o el modelo combinado. Tal representación podría arrojar resultados como el que se muestra en la figura 2.20, donde se tienen varios C, Co, C1 y C2 por ser un modelo combinado de dos funciones esféricas y un variograma experimental. Habrán casos en los que el variograma experimental se ajuste perfectamente a la gráfica de la función teórica, pero también habrán situaciones en las que se deba hacer ajustes a prueba y error hasta encontrar el modelo al cual se ajustan los datos experimentales.

### **2.4 TÉCNICAS DE INTERPOLACIÓN GEOESTADÍSTICAS**

La mayoría de los métodos de interpolación generan una cuadrícula de puntos con valores Z desconocidos, para así estimarlos, teniendo en cuenta el valor de la propiedad para cada punto de control dado. Esto se hace con el fin de facilitar la posterior construcción del mapa o superficie, ya que luego de generar la cuadrícula se deben interpolar los puntos con curvas de nivel o ajustar una superficie que pase aproximadamente por los puntos, según sea el caso. Es de saber que es mucho mas fácil generar una superficie para puntos regularmente espaciados y ordenados, además de que estimar valores en áreas donde no se pudo hacer un muestreo es a menudo útil y necesario.

A diferencia de otros métodos de interpolación, la geoestadística aporta una interpolación óptima debido a que tiene en cuenta la auto-correlación en los datos, tanto entre cada punto de la cuadrícula generada y los puntos de control, como también entre los puntos de control mismos.

**2.4.1. Estimación.** El procedimiento de estimación requiere inicialmente definir con claridad cuál es la situación de interés. Lo esencial es que existe un punto, área o volumen, sobre el cual se desconoce el valor de la propiedad en estudio y se desea hacer un estimativo de él. A este valor desconocido se le llama Z, y al punto, área o volumen de interés se le denomina A.

Para producir un estimativo de una propiedad requerida, se necesita información del dominio, que generalmente está conformado por un grupo de n muestras con valores  $z_1$ ,  $z_2, z_3, \ldots, z_n$  respectivamente. Estas pueden servir para formar un estimador de tipo lineal, comúnmente llamado como ponderador promedio, dado por:

$$
Z^* = W_1 Z_1 + W_2 Z_2 + W_3 Z_3 + \dots + W_n Z_n \tag{2.11}
$$

Donde  $W_1, W_2, W_3, \ldots, W_n$  son los ponderadores asignados a cada muestra, y  $Z^*$  es el valor de la propiedad a estimar

La forma como se calculan los ponderadores es a fin de cuentas lo que diferencia un estimador de otro. Lo mas lógico es que las muestras cercanas al punto, área o volumen a evaluar, tengan ponderados altos y las más lejanas valores pequeños, pero esto depende del comportamiento espacial de las muestras.

**2.4.2 Estimación con Kriging.** El término Kriging viene de Daniel Krige, quien desarrolló el método para aplicaciones de exploración de minas. Kriging es similar al método de distancia inversa en que se sobrepone una cuadrícula de puntos regularmente

espaciados, sobre los puntos de control (muestras), y para cada nodo de la cuadricula se calculará un valor de Z como función de la distancia a las muestras dadas. Pero a diferencia del método de distancia inversa, este tiene en cuenta la relación y distribución espacial de los datos, así como también se preocupa por minimizar, tanto como sea posible, el error en cada estimación.

Kriging utiliza un método de estimación de valores (Z) para muestras en zonas donde no hay suficiente información. Es decir, dado un conjunto S de n muestras de la forma S  $=\{S_1, S_2, S_3, \ldots, S_n\}$   $\{S_i = (x_i, y_i, Z_i)\}$ , Kriging puede estimar valores de Z para un punto A(x,y) desconocido (que no pertenezca a la muestra original), teniendo en cuenta la correlación espacial y distribución entre los si dados. Esta correlación espacial se analiza a través del variograma, ya explicado anteriormente.

A menudo este método es asociado al acrónimo B.L.U.E por "Best Linear Unbiased Estimator" ("Mejor Estimador Lineal Imparcial"). Es "Mejor" porque éste minimiza la varianza de los errores,  $\sigma_{\rm R}^2$ , entre los valores estimados y reales. Se dice que es "Lineal" porque los estimados son una combinación lineal de las muestras. Es "Imparcial" porque valida que el residuo medio de varios estimados o error,  $m_R$ , sea igual a 0.

La confiabilidad del proceso de estimación se puede medir mediante el cálculo del error asociado a ella. Si este error toma valores cercanos a cero, se puede decir que se cuenta con un buen estimador, pero si su valor es grande no podrá existir confiabilidad en él. Estadísticamente la mejor medición de la magnitud del error es la desviación estándar. De este modo, la desviación estándar de un error de estimación medirá la confiabilidad de un estimador. Sin embargo hay que tener en cuenta que no importa cuántas mediciones se realicen, no se puede calcular la desviación estándar de los errores, ya que no se conoce el valor del error cometido. Por esta razón se debe recurrir al concepto de varianza en el error de estimación.

Como se mencionó anteriormente, la verdadera ventaja de Kriging es que produce un conjunto de valores estimados para los cuales la varianza de los errores es mínima, por lo que se afirma que es un Buen estimador. Debido a que los valores reales de Z para los

puntos a estimar no se conocen antes del proceso, es imposible saber el error medio  ${}^{3}$ y la varianza de los errores, por lo que no podemos garantizar que m<sub>R</sub> sea 0 y que  ${\sigma_{\text{\tiny R}}}^2$ tenga el mínimo valor posible. Lo que se puede hacer es armar un modelo matemático de los datos estudiados y trabajar con el error medio y varianza de error del modelo. En Kriging se usa un modelo de probabilidad en el cual la parcialidad y la varianza del error pueden ser calculados y entonces escoger ponderadores para las muestras cercanas, que aseguren que el promedio de error para el modelo es exactamente 0 y que el error de varianza es minimizado.

El estimador que usa Kriging es el siguiente ponderador promedio:

$$
Z^* = W_1 Z_1 + W_2 Z_2 + W_3 Z_3 + \ldots + W_n Z_n \tag{2.12}
$$

Donde  $W_1, W_2, W_3, \ldots, W_n$  son los ponderadores asignados a cada muestra, cuya suma debe ser igual a 1, esto es:

$$
W_1 + W_2 + W_3 + \dots + W_n = 1 \tag{2.13}
$$

Cuando esta condición es cumplida y no existen tendencias en la continuidad de la propiedad, se puede afirmar que el estimador Z\* es un *estimador imparcial*, lo cual significa que al realizar un gran número de estimaciones, el error promedio será cero  $^1$ .

En el caso particular en que en este estimador lineal los ponderadores  $W_1$ ,  $W_2$ ,  $W_3$ ,  $W_n$ fueran todos iguales, la ecuación (2.12) se convertiría en una media aritmética, pero la realidad es que en la mayoría de los casos, no parece razonable ponderar todas las muestras igualmente ya que algunas muestras se encuentran a gran distancia del área en consideración, A, mientras que otras estarán más cerca de ella. Por esto, es más razonable utilizar un promedio ponderado de los valores de las muestras, otorgando a las muestras más cercanas una mayor importancia.

 $\overline{a}$ 

<sup>3</sup> Para profundizar mas, consultar Isaaks y Srivastava . Applied Geostadistic (1989) .Cap 12

A partir del concepto de estimador lineal imparcial, se puede mostrar **[9]** que en general la varianza del error en la estimación de un punto desconocido, A, teniendo en cuenta un conjunto de puntos de control a su alrededor, de la forma  $S = \{S_1, S_2, S_3, ..., S_n\}$  Si= $(x_i, y_i, Z_i)$ }, es definida como:

$$
\sigma_R^2 = \left[ -2 \sum_{i=1}^n W_i \gamma(S_i, A) \right] + \left[ \sum_{i=1}^n \sum_{j=1}^n W_i W_j \gamma(S_i, S_j) \right] + \left[ \gamma(A, A) \right] \tag{2.14}
$$

Donde:

- *Si, Son las muestras dadas del conjunto de puntos de control dado ,S.*
- *Wi Son los ponderadores para cada muestra Si*
- *A Es el punto, área o volumen a de estudio.*
- $\nu(S_i, A)$  Es la semivarianza calculada para A con respecto al punto de muestra S<sub>i.</sub> *Por ejemplo si se tienen n muestras tomadas alrededor del área A, el primer término de la ecuación 2.14 será:*

$$
\sum_{i=1}^n W_i \gamma(S_i, A) = W_1 \gamma\big(\text{punto}_1, A\big) + W_2 \gamma\big(\text{punto}_2, A\big) + W_3 \gamma\big(\text{punto}_3, A\big) + \dots + W_n \gamma\big(\text{punto}_n, A\big)
$$

*El último término de la ecuación 2.14 no cambia de forma, ya que solamente se ha cambiado la forma del estimador y no el área que está siendo estimada.* 

 $\gamma(S_i, S_j)$  *Es la semivarianza entre cada par de puntos i, j de las n muestras del conjunto S, que evalúa la variación en los valores entre las muestras dadas.* 

Como se mencionó anteriormente, la ecuación 2.13 es un estimador lineal que utiliza Kriging para evaluar la propiedad en estudio; estimador que es imparcial cuando se valida que la suma de los ponderadores asignados a cada muestra sea igual a 1. Sin embargo existe un gran número de estimadores lineales imparciales, de modo que para definir cual es el mejor, se aplica como criterio el que tenga la menor varianza en el proceso de estimación. Esto se debe a que, para cualquier conjunto de muestras, la varianza puede ser cambiada solamente mediante la alteración de los valores de los ponderadores. De esta forma, el objetivo es minimizar la varianza, lo cual se hace derivando con respecto a los ponderadores (W<sub>i</sub>) e igualándola a cero, como se muestra a continuación:

$$
\frac{\partial \sigma_k^2}{\partial W_i} = 0 \qquad i = 1, 2, 3, \dots, n
$$

De esta forma, si expandimos la ecuación (2.14) obtenemos que:

$$
\sigma_R^2 = [-2W_1\gamma(S_1, A) - 2W_2\gamma(S_2, A) - \dots - 2W_n\gamma(S_n, A)] +
$$
  
\n
$$
[W_1W_1\gamma(S_1, S_1) + W_1W_2\gamma(S_1, S_2) + \dots + W_2W_1\gamma(S_2, S_1) + W_2W_2\gamma(S_2, S_2) + \dots + W_nW_n\gamma(S_n, S_n)] +
$$
  
\n
$$
[\gamma(A, A)]
$$

Ahora derivamos la anterior expresión con respecto a Wi, e igualamos a cero, teniendo:

$$
\frac{\partial \sigma_R^2}{\partial W_1} = \left[ -2\gamma(S_1, A) \right] + \left[ 2W_1\gamma(S_1, S_1) + 2W_2\gamma(S_1, S_2) + 2W_3\gamma(S_1, S_3) + \dots + 2W_n\gamma(S_1, S_n) \right] = 0
$$
  
\n
$$
\frac{\partial \sigma_R^2}{\partial W_2} = \left[ -2\gamma(S_2, A) \right] + \left[ 2W_1\gamma(S_2, S_1) + 2W_2\gamma(S_2, S_2) + 2W_3\gamma(S_2, S_3) + \dots + 2W_n\gamma(S_2, S_n) \right] = 0
$$
  
\n
$$
\frac{\partial \sigma_R^2}{\partial W_3} = \left[ -2\gamma(S_3, A) \right] + \left[ 2W_1\gamma(S_3, S_1) + 2W_2\gamma(S_3, S_2) + 2W_3\gamma(S_3, S_3) + \dots + 2W_n\gamma(S_3, S_n) \right] = 0
$$
  
\n...  
\n...  
\n
$$
\frac{\partial \sigma_R^2}{\partial W_n} = \left[ -2\gamma(S_n, A) \right] + \left[ 2W_1\gamma(S_n, S_1) + 2W_2\gamma(S_n, S_2) + 2W_3\gamma(S_n, S_3) + \dots + 2W_n\gamma(S_n, S_n) \right] = 0
$$

De este anterior proceso de diferenciación se obtiene como resultado un sistema de n ecuaciones con n incógnitas  $(W_1, W_2, W_3, ..., W_n)$  como el siguiente:

$$
\begin{bmatrix}\nW_1\gamma(S_1, S_1) + W_2\gamma(S_1, S_2) + W_3\gamma(S_1, S_3) + \cdots + W_n\gamma(S_1, S_n) = \gamma(S_1, A) \\
W_1\gamma(S_2, S_1) + W_2\gamma(S_2, S_2) + W_3\gamma(S_2, S_3) + \cdots + W_n\gamma(S_2, S_n) = \gamma(S_2, A) \\
W_1\gamma(S_3, S_1) + W_2\gamma(S_3, S_2) + W_3\gamma(S_3, S_3) + \cdots + W_n\gamma(S_3, S_n) = \gamma(S_3, A) \\
\vdots & \vdots & \ddots & \vdots \\
W_1\gamma(S_n, S_1) + W_2\gamma(S_n, S_2) + W_3\gamma(S_n, S_3) + \cdots + W_n\gamma(S_n, S_n) = \gamma(S_n, A)\n\end{bmatrix}
$$
\n(2.15)

Al resolver este sistema de ecuaciones, se obtendrán los ponderadores,  $W_1$ ,  $W_2$ ,  $W_3$ ,... $W_{n}$ que al reemplazarlos en la ecuación (2.12), llamada estimador de Kriging, se obtendrá un valor para Z en el punto estudiado. Este sistema de ecuaciones lineales se resuelve con el fin hallar los Wi que permitirán un valor estimado que minimice la varianza del error en la estimación. Sin embargo, con el anterior sistema de ecuaciones lineales, la suma de los ponderadores encontrados no será necesariamente igual a 1 ya que nada en el sistema de ecuaciones restringe a los ponderadores de esta forma. Por este motivo es necesario incluir en el sistema de ecuaciones (2.15), la ecuación 2.13 dada por:

$$
\sum_{i=1}^n W_i = 1
$$

Así, lograr el Mejor Estimador Lineal Imparcial requiere resolver (n+1) ecuaciones simultáneas, obtenidas al adicionar esta ultima restricción al sistema. Hasta ahora sólo se tienen *n* incógnitas y, a manera de información, resolver un sistema de (n+1) ecuaciones y *n* incógnitas es mucho mas complejo que tener un sistema de igual numero de ecuaciones e incógnitas. Por esta razón, es necesario llevar este sistema a uno que tenga n+1 ecuaciones y n+1 incógnitas para que al resolver sea mucho mas fácil aplicar cualquier método y obtener así los ponderadores adecuados. Para esto existe la técnica de Lagrange, que consiste en introducir una nueva incógnita al sistema en forma de multiplicador lagrangiano,  $\mu$ , que permita balancear el sistema. En la ecuación (2.14) teníamos la expresión para la varianza del error. Si a esta ecuación añadimos el término

$$
\left[\mu(\sum_{i=1}^{n} W_{i} - 1)\right], \text{ obtenemos:}
$$
\n
$$
\sigma_{R}^{2} = -2 \sum_{i=1}^{n} W_{i} \gamma(S_{i}, A) + \sum_{i=1}^{n} \sum_{j=1}^{n} W_{i} W_{j} \gamma(S_{i}, S_{j}) + \gamma(A, A) + 2\mu(\sum_{i=1}^{n} W_{i} - 1)
$$
\n(2.16)

Lo cual no altera la ecuación, ya que el término incluido es igual a cero, por la condición de imparcialidad:

$$
\sum_{i=1}^{n} W_{i} =1
$$
  

$$
\sum_{i=1}^{n} W_{i} -1 = 0
$$
  

$$
\mu(\sum_{i=1}^{n} W_{i} -1) = 0
$$

Ahora, en vez de minimizar la varianza en la estimación, se minimiza éste término:

$$
\sigma_R^2 - \mu(\sum_{i=1}^n W_i - 1)
$$
 (2.17)

con respecto a  $W_1$ ,  $W_2$ ,  $W_3$ ,  $W_n$ ,  $y$ ,  $\mu$ . Es decir, se deriva con respecto a  $W_1$  para obtener la primera ecuación del sistema, luego con respecto a  $W_2$  para obtener la segunda, y así sucesivamente, hasta que al final se deriva con respecto a  $\mu$ , para así obtener la ultima ecuación del sistema que sería la requerida para la imparcialidad:

$$
\sum_{i=1}^n W_{_i}\,= \!\! 1
$$

Ya realizado este proceso, se obtiene el siguiente sistema de ecuaciones (están encerradas en rectángulos las incógnitas y la ecuación incluida en el sistema con el método de Lagrange), pudiéndose arreglar matricialmente como lo muestra la ecuación 2.17:

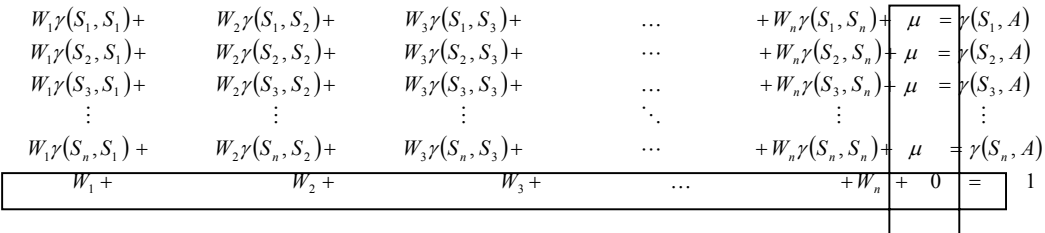

| $\gamma(S_1, S_1)$ $\gamma(S_1, S_2)$ $\gamma(S_1, S_3)$<br>$\gamma(S_2, S_1)$ $\gamma(S_2, S_2)$ $\gamma(S_2, S_3)$<br>$\gamma(S_3, S_1)$ $\gamma(S_3, S_2)$ $\gamma(S_3, S_3)$<br>그는 아이들이 아름다운 사람들이 좋아.<br>$\gamma(S_n, S_1)$ $\gamma(S_n, S_2)$ $\gamma(S_n, S_3)$ |                                                                                      | $\mathbf{1} \bullet \mathbf{1}$ , and $\mathbf{1} \bullet \mathbf{1}$ | $\ldots$ $\gamma(S_1, S_n)$<br>$\gamma(S_2, S_n)$<br>$\ldots$ $\gamma(S_3, S_n)$<br>$\mathcal{H}_{\mathcal{A}}$ and $\mathcal{H}_{\mathcal{A}}$ and $\mathcal{H}_{\mathcal{A}}$<br>$\cdots$ $\gamma(S_n, S_n)$ | $\begin{bmatrix} 1 \\ 1 \\ 1 \\ 1 \\ 1 \\ 1 \\ 0 \end{bmatrix} \cdot \begin{bmatrix} W_1 \\ W_2 \\ W_3 \\ \vdots \\ W_n \\ W_n \\ \end{bmatrix} = \begin{bmatrix} \gamma(S_1, A) \\ \gamma(S_2, A) \\ \gamma(S_3, A) \\ \vdots \\ \gamma(S_n, A) \\ 1 \end{bmatrix}$ |  |
|----------------------------------------------------------------------------------------------------|--------------------------------------------------------------------------------------|-----------------------------------------------------------------------|----------------------------------------------------------------------------------------------------|----------------------------------------------------------------------------------------------------|--|
|                                                                                                    | $\begin{array}{ccccccccccccccccc} & & & & & & 1 & & & & & 1 & & & & & & \end{array}$ |                                                                       | $\cdots$ $1$                                                                                                    |                                                                                                    |  |

**Ecuación (2.17). Sistema de ecuaciones lineales para minimizar la varianza del error.** 

En términos generales, se debe resolver la ecuación matricial:

### $[A]$  \* $[W] = [B]$

Como se describe en la ecuación (2.17), para armar el sistema se deben hallar (n+1)<sup>2</sup>, valores de semivarianzas que describen la continuidad espacial en el modelo. En la práctica lo que se hace es escoger una función teórica  $\gamma$  (h), que se ajuste al variograma

experimental, de tal forma que  $\gamma$  (h) represente la continuidad espacial de las muestras en función de las distancias, h, entre estas. De esta función se calculan todas las semivarianzas requeridas para armar el sistema de ecuaciones (2.17).

Una vez solucionado este sistema, se obtendrán los valores  $W_1, W_2, W_3, \ldots, W_n$ , correspondientes a los ponderadores que representan los pesos necesarios para resolver la ecuación (2.12), que dará por resultado el mejor estimador lineal imparcial Z\*, es decir, el valor de la propiedad que se desconoce en el área de interés. Este proceso debe ser llevado a cabo para cada área o punto que se quiera estimar.

Los valores del multiplicador de Lagrange incluido en el sistema de ecuaciones, es útil para calcular la varianza del estimador Kriging, así:

$$
\sigma_k^2 = 2 \sum_{i=1}^n W_i \gamma(S_i, A) + \mu - \gamma(A, A) \quad (2.18)
$$

Donde  $\sigma_k^2$  es la varianza de Kriging.

**2.4.3 Ejemplo de estimación con Kriging.** Para ilustrar y dar mejor entendimiento del método de Kriging, se tomarán tres puntos de control hipotéticos y se hará una estimación en una localización arbitraria A (Figura 2.21). En la Figura 2.21b se ilustra las coordenadas X,Y para todos los puntos, y la figura 2.21c es una lista de las distancias euclidianas entre los puntos.

Para poder aplicar el estimador de Kriging dado en la ecuación 2.12, es necesario obtener primero los pesos o ponderados, *W*i, para cada muestra. Estos pesos se obtienen al resolver el sistema de ecuaciones lineales que se propone en la ecuación 2.17, el cual no es más que un modelo matemático para minimizar el error promedio de las estimaciones realizadas, obteniendo un conjunto de *W*i que sean apropiados para tal fin. Debido a que los coeficientes de este modelo son las semivarianzas entre cada par de puntos de control los cuales están distanciados a un h arbitrario, se hace necesario tener valores de esta semivarianza para cualquier distancia, por lo que no basta con calcularlas con un h fijo, sino que es necesario ajustar éstas a un variograma teórico, que es la gráfica de una función matemática que se ajusta a los valores de las semivarianzas calculadas, de tal

forma que se tengan los valores  $\gamma$  requeridos en el sistema de ecuaciones planteado en la ecuación 2.17, que garantizan que éste tendrá una solución.

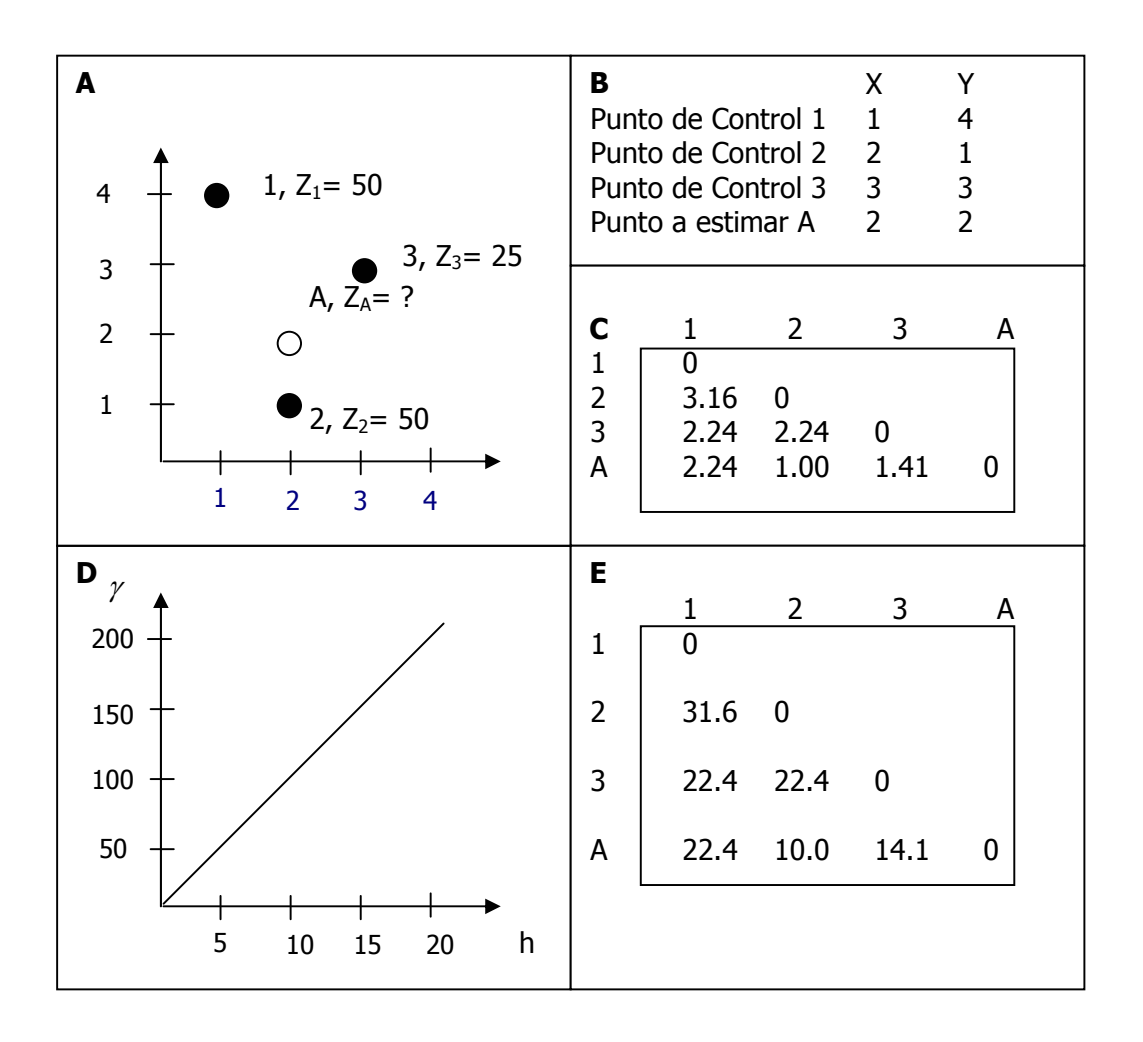

**Figura 2.21.** Ajuste de variograma para estimar con Kriging un valor en una localización A a partir de un conjunto de 3 puntos de control. A.) grafica de los puntos de control. B.) coordenadas X, Y para los puntos dados. C.) Distancias entre los puntos de control. D.)Modelo lineal escogido para ajustar las semivarianzas experimentales. E.) Semivarianzas asociadas con las distancias entre los puntos

Primero se debe calcular un variograma experimental, limitado una distancia h determinada y luego, buscar una función de las mencionadas anteriormente (lineal, gaussiana, exponencial, esférica, etc) que se ajuste a estos datos. Para este ejemplo la distancia h se tomó arbitrariamente como h = 10.

Para esto se hace necesario calcular las semivarianzas para el conjunto de puntos de control dados en 2.21b. Por ejemplo, para los puntos de control 1 y 2, la distancia es 3.16 y la semivarianza es aproximadamente 30. Una estimación más precisa puede ser obtenida usando la ecuación para el semivariograma lineal: 10 veces 3.16 , produciendo <sup>γ</sup> =31.6, obteniendo en general para el modelo de variograma, la función<sup>γ</sup> (*h*) = 10*h* . De esta forma se ha ajustado el variograma a una función que garantice que son conocidos los coeficientes requeridos por el sistema de ecuaciones, y su solución. Este proceso de cálculo de las semivarianzas a partir de la función encontrada se repite para cada par de puntos de control dados, obteniendo el conjunto de valores que se observa en la figura 2.21e.

Estos valores se insertan en el sistema de ecuaciones, obteniendo:

 $w_1 22.4 + w_2 22.4 + w_3 0.00 = 14.1$  $w_1$ 3.16 +  $w_2$ 0.00 +  $w_3$ 22.4 = 10.0  $w_1 0.00 + w_2 3.16 + w_3 22.4 = 22.4$ 

Resolviendo este sistema con el método de Gauss Jordan o cualquier otra técnica numérica se generan los siguientes resultados para  $w : w_1 = 0.15$ ,  $w_2 = 0.55$ ,  $w_3 = 0.30$ .

Insertando estos valores en el estimador de Kriging dado en la ecuación 2.12, se obtiene un valor estimado de Z para el punto de estudio A, de la siguiente forma:

$$
Z_A = 0.15(50) + 0.55(40) + 0.30(25) = 37
$$

Asi, el punto que estimamos queda como  $A = (x,y,z) = (2, 2, 37)$ .

**2.4.4 Kriging Ordinario o puntual y Kriging Universal.** Existen dos formas principales en las cuales se pueden utilizar el método de Kriging: puntual y universal. El **Kriging puntual** (también llamado ordinario) asume que los datos son constantes a través de todo el espacio geográfico y el **Kriging Universal** tiene en cuenta las tendencias en los datos. El primero es el que se ha mencionado hasta el momento, el segundo se tiene en cuenta a continuación.

 **El caso no estacionario, Krigeaje Universal (KU).** Uno de los problemas encontrados al modelar variogramas según Krajewski y Gibbs (1993) y ASCE Task (1990), es la existencia de tendencia en los datos, es decir, que los valores medidos aumentan o diminuyen en alguna dirección en el área de estudio. Este es el caso de un fenómeno no estacionario, lo que hace imposible la aplicación del kriging presentado hasta aquí. Con el objetivo de solucionar este problema Matheron propuso dos aproximaciones, primero el Kriging Universal (KU) (Matheron, 1970), que consiste en extraer de la variable original Z(x) la parte no estacionaria por medio de una componente determinística m(x) que representa la deriva, hasta encontrar la parte estacionaria del fenómeno, obteniéndose un componente estocástico R(x) relacionados por la siguiente expresión:

$$
Z(x) = m(x) + R(x).
$$

Para el componente determinístico se sugiere utilizar una función polinomial de las coordenadas para modelar la tendencia, es decir:

$$
m(x) = \sum_{l=0}^{K} a_l f^l(x)
$$
 (2.19)

donde a<sub>l</sub> son coeficientes y f<sup>l</sup> es la función que describe la tendencia. Así pueden obtenerse derivas simples, lineales, cuadráticas, etc., (Jones y Vecchia, 1993; Maisonneuve, 1998). Para una deriva simple el KU se reduce al Kriging Ordinario (Christensen, 1993).

Obteniéndose finalmente el sistema Kriging Universal.

$$
\sum_{\beta=1}^{N} \lambda_{\beta} \gamma(x_{\alpha}, x_{\beta}) + \sum_{l=0}^{K} a_{l} f^{l}(x_{\beta}) = \gamma(x_{\alpha}, x_{\beta})
$$
\n
$$
\sum_{\alpha=1}^{N} \lambda_{L} f^{l}(x_{\alpha}) = f^{l}(x_{\beta})
$$
\n(2.20)

Con varianza de estimación.

$$
\sigma_{\text{RU}}^2 = \sum_{\alpha=1}^N \lambda_{\alpha} \chi_{\alpha} (x_{\alpha}, x_{\beta}) + \sum_{l=0}^K a_l f^l(x_{\alpha}) \tag{2.21}
$$

Una variante de kriging que tiene en cuenta esta situación, fue desarrollada por Goldberger, A, S. en 1962 y descrita por Matheron en 1969, para tratamiento de datos débilmente estacionarios y con tendencia. La aplicación de KU puede resultar difícil por la indeterminación de la tendencia y del variograma.

Una aproximación más general es el estudio del modelo de **Funciones Aleatorias Intrínsecas de orden K**, la cual consiste en construir incrementos de orden creciente hasta alcanzar un orden K para el cual dichos incrementos son estacionarios (Christensen, 1993).

## **2.5 MÉTODOS FUNCIONALES**

**2.5.1 Superficies funcionales.** Entre las representantes de las superficies funcionales encontramos las superficies implícitas, las superficies explícitas y las superficies paramétricas.

- *Superficies Explícitas.* Una superficie expresada mediante una función explícita es la gráfica de  $z = f(x, y)$ . Solo un conjunto reducido de superficies puede ser modelado con funciones explícitas debido a que muchas superficies tienen por lo menos un punto (x, y) asociado a varios valores de z. Por esta razón no se encuentran con frecuencia en el modelado de superficies.
- *Superficies Implícitas.* La superficie resultante es el lugar geométrico de los puntos para el cual el polinomio f(x, y, z) = 0 se evalúa a cero. Esta ecuación describe una relación implícita entre las coordenadas (x, y, z) de los puntos que pertenecen a la superficie. En este tipo de representación se posee una sola ecuación definida de manera global permitiendo caracterizar la forma a través de un conjunto pequeño de parámetros, la desventaja cae en la necesidad de especificar previamente el tipo de superficie.

Entre las clases que clasifican como funciones explícitas se tienen las superficies algebraicas, planos, cuádricas, supercuádricas, así como las hipercuádricas. La adaptación de la superficie cuádrica generalizada:

$$
a_1^1 x^2 + a_2^1 y^2 + a_3^1 z^2 + a_4^1 xy + a_5^1 xz
$$
  
+
$$
a_6^1 yz + a_7^1 x + a_8^1 y + a_9^1 z + a_{10}^1 = 0
$$
 (2.22)

a un conjunto  $X^n$ <sub>i</sub>=0 de datos  $x_i = (x_i, y_i, z_i)$  se puede obtener minimizando la suma del error cuadrático.

$$
E = \min \sum_{i=1}^{N} (x_i^t A x_i + x_i v + d)^2
$$
 (2.23)

Con el ánimo de evitar la solución trivial (todos los  $x_i = 0$ ), se especifican una serie de restricciones. Varios autores prefieren las representaciones implícitas frente a las representaciones paramétricas debido a que permiten una optimización más natural mediante técnicas de mínimos cuadrados. En la literatura se encuentran diversos trabajos que emplean superficies explícitas para aproximar datos y también formulaciones híbridas empleando otras técnicas

En la Figura 2.22 se aprecia la adaptación de datos de muestras a una superficie explícita (elipsoide).

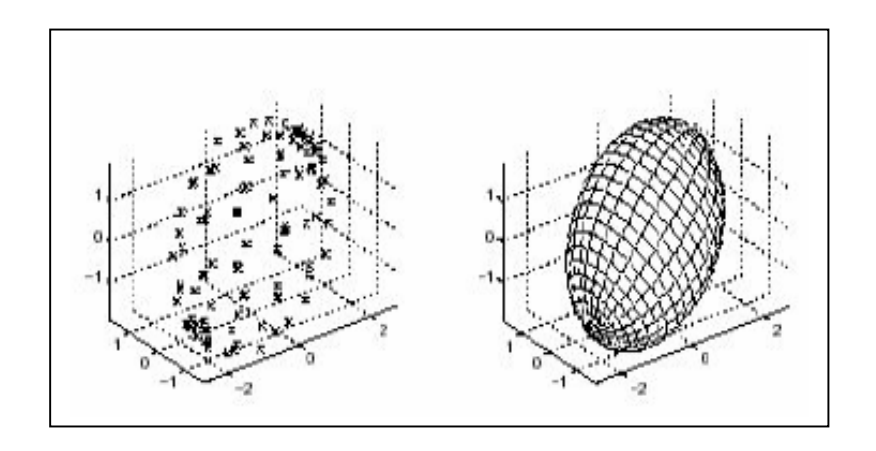

**Figura 2.22.** Aproximación a una superficie explicita (Elipsoide).

 *Superficies Paramétricas.* Una ecuación paramétrica describe una curva o superficie con base en un conjunto de parámetros que la recorren, como un conjunto de ecuaciones que permiten obtener cada una de las coordenadas, a medida que el parámetro evoluciona sobre el intervalo en el que se encuentra definido. De forma

paramétrica, cada una de las coordenadas de un punto sobre la superficie es representada separadamente como una función explícita de parámetro independiente:

$$
S(u) = (x(u), y(u), z(u)) \qquad a \leq u \leq b \quad (2.24)
$$

Aunque, el intervalo paramétrico [a, b] es arbitrario, este regularmente se normaliza entre [0, 1]. Se han empleado superficies paramétricas en varios de los problemas de adaptación de superficies. Una de las desventajas de las superficies paramétricas es que ellas mapean un parche rectangular hacia el espacio tridimensional, por lo cual una región compleja se representa por múltiples parches, haciendo difícil asegurar las condiciones de continuidad deseadas entre los múltiples parches. Cuando se busca adaptar una superficie, muchas de las técnicas asumen que los puntos se encuentran ordenados, debido a la forma empleada en la captura de los datos. En el caso de no contar con puntos ordenados (no existe información topológica) surgen nuevas dificultades.

Regularmente el procedimiento de adaptación es el siguiente:

1. El conjunto de puntos muestrales es dividido en subconjuntos de puntos.

2. Los puntos en cada subconjunto son ordenados.

3. Un parche se adapta a los puntos de cada subconjunto, teniendo en cuenta criterios de continuidad en la frontera.

Entre los diversos tipos de superficies paramétricas tenemos las superficies de Bezier, las superficies B-Splines y las superficies NURBS (Non Uniform Rational Bases Splines) (Piegl, L. y Tiller, W., 1997; Farin, G., 2002).

*Superficies de Bezier.* Son superficies polinomiales paramétricas.

$$
S(u, v) = \sum_{i=0}^{n} \sum_{j=0}^{m} B_{i,n}(u) B_{j,m}(v) P_{i,j}
$$
 (2.25)

Donde las funciones base (Polinomios de Bernstein) están definidos por:

$$
B_{i,n}(u) = \frac{n!}{i!(n-i)!}u^{i}(1-u)^{n-i}
$$
 (2.26)

### *Superficies Splines*

Las curvas Splines son curvas polinomiales por partes, en donde el cambio de polinomio ocurre en la partición del intervalo paramétrico denominado nodo. Solamente las derivadas altas son discontinuas en los nodos. Una superficie paramétrica Spline de grado *p* en la dirección *u* y grado *q* en la dirección v está definida de la forma:

$$
S(u,v) = \frac{\sum_{i=0}^{n} \sum_{j=0}^{m} N_{i,p}(u) N_{j,q}(v) w_{i,j} P_{i,j}}{\sum_{i=0}^{n} \sum_{j=0}^{m} N_{i,p}(u) N_{j,q}(v) w_{i,j}}
$$
(2.27)

Con

 $0 \leq u, v \leq 1$ 

En donde los  $P_{i,j}$  constituyen una red de control bi-direccional, los  $w_{i,j}$  son los pesos y las Ni,p y Nj,q son las funciones base no racionales de grado *p* y *q* respectivamente, definidas sobre el vector de nodos no decreciente:

$$
U = \{0, ..., 0, u_{p+1}, ..., u_{r-p-1}, \underbrace{1, ..., 1}_{p+1}\}
$$
  
\n
$$
V = \{\underbrace{0, ..., 0}_{q+1}, v_{q+1}, ..., v_{s-q-1}, \underbrace{1, ..., 1}_{q+1}\}
$$
(2.28)

**Con** 

$$
r = n + p + 1
$$

$$
s = m + q + 1
$$

El vector de nodos de orden  $(m + p)$  y  $(n + q)$  respectivamente, define una partición del intervalo de variación del parámetro, permitiendo ajustar la zona de influencia de cada punto de control. La superficie Spline interpola las cuatro esquinas de la red rectangular. La función B-splines Ni,p se definen recursivamente de la siguiente forma (de Boor, C., 1972):

$$
N_{i,1} = \begin{cases} 1 & \text{si } u_i \le u \le u_{i+1} \\ 0 & \text{de otra manera} \end{cases} \tag{2.29}
$$

0 de otra manera

$$
N_{i,p}(u) = \frac{(u-u_i)N_{i,p-1}(u)}{u_{i+p-1} - u_i} + \frac{(u_{i+p} - u)N_{i+1,p-1}(u)}{u_{i+p} - u_{i+1}}
$$
(2.30)

Las funciones base tienen influencia local,  $Ni, p = 0$  si se encuentra fuera del intervalo [ui, ui+p+1]. Con esto se reduce el número de cálculos requeridos considerablemente. La influencia local determina que la modificación de un punto afecta de manera local a la superficie. Los polinomios más utilizados son los polinomios cúbicos. Aplicaciones con superficies Splines se encuentran en (Greiner, G. y Seidel, H.P., 1997), también se han realizado adaptaciones de superficies teniendo en cuenta solo una porción de los datos (Forsey, D. y Bartels, R.H., 1995).

 *Superficies NURBS.* Las superficies NURBS (Piegl, L. y Tiller, W., 1997) constituyen la generalización de las superficies de Bezier y de las superficies B-Splines. Tiene las mismas propiedades de las superficies B-Splines, su diferencia radica en la definición del vector de nodos empleado. Mientras que en los B-Splines el vector de nodos U = {0, ..., 0, up+1, ..., ur−p−1, 1, ..., 1} es uniforme up+1 − up = di = k, la formulación de una superficie NURBS emplea regularmente un vector de nodos no uniforme up+1 − up = di ≠ up − up−1. Con esto se logra una partición no uniforme del dominio paramétrico y a la vez se definen intervalos de influencia no uniformes sobre la curva a cada una de las funciones base y por ende a cada punto de control.

Desde que se planteó su formulación matemática (Versprille, K.J., 1975), han sido incorporadas en muchos paquetes de modelado comercial, para la representación, el diseño y el intercambio de información geométrica. Permiten la representación de formas regulares como cónicas, cuádricas y también de formas arbitrarias. Son invariantes a transformaciones geométricas comunes. Poseen algoritmos rápidos y numéricamente estables. Como se puede apreciar, las superficies NURBS ofrecen los grados de libertad suficientes para manipular la forma geométrica de un objeto. Además, han surgido diferentes variantes en su implementación.

En la Fig. 2.23 se aprecia el proceso de adaptación de una superficie NURBS.

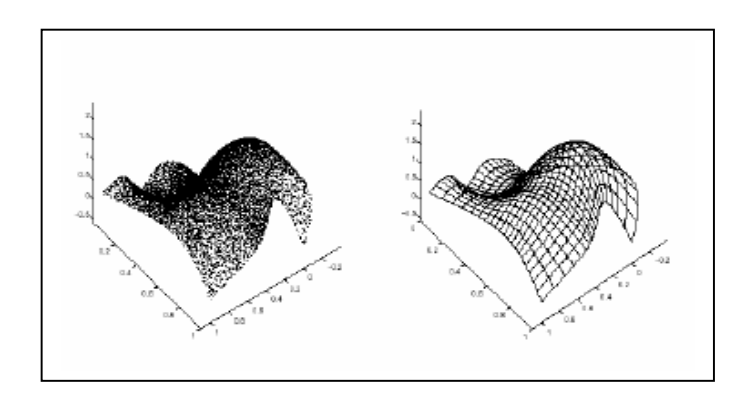

**Figura 2.23.** Proceso de adaptación de una superficie NURBS a una nube de puntos

## **2.6 HERRAMIENTAS ESTADÍSTICAS PARA EVALUACIÓN DE UN ESTIMADOR**

**2.6.1 Descripción Univariada.** Es mucho más fácil entender un conjunto de datos, cuando estos están organizados. Por esta razón muchas de las herramientas estadísticas tratan con la organización, presentación y descripción de una muestra de una población.

En la figura 2.24 se tiene un conjunto de datos, describiendo una distribución espacial de una muestra. La descripción Univariada trata de describir la relación entre cada dato representado por una variable X, por medio de un conjunto de herramientas que se verán a continuación.

| 81<br>$\ddot{}$<br>82<br>$\ddot{}$<br>88<br>$\ddot{}$<br>77<br>$\pmb{+}$<br>75<br>$\ddot{}$<br>87 | 77<br>$\pm$<br>61<br>$\ddot{}$<br>70<br>$\ddot{}$<br>82<br>$\ddot{}$<br>80<br>$\ddot{}$<br>100 | 103<br>$\ddot{}$<br>110<br>$\ddot{}$<br>103<br>$\ddot{}$<br>86<br>$\ddot{}$<br>83<br>$\ddot{}$<br>47 | 112<br>$\ddot{}$<br>121<br>$^{+}$<br>111<br>$\ddot{}$<br>101<br>$\pm$<br>87<br>$\ddot{}$<br>111 | 190<br>$\div$<br>177<br>$\ddot{}$<br>123<br>109<br>$\pm$<br>94<br>$+$<br>124 |  |
|---------------------------------------------------------------------------------------------------|------------------------------------------------------------------------------------------------|----------------------------------------------------------------------------------------------------|-------------------------------------------------------------------------------------------------|------------------------------------------------------------------------------|--|
| $\ddot{}$                                                                                         | $\pm$                                                                                          | $\mathrm{+}$                                                                                         | $\mathrm{+}$                                                                                    | +                                                                            |  |

**Figura 2.24.** Mapa de localización relativa de 25 datos de variable X.

**2.6.2 Tabla de Frecuencia e Histogramas.** Una de las más comunes y útiles representaciones de un conjunto de datos es la tabla de frecuencias y su correspondiente gráfico, el histograma. La tabla de frecuencias registra y clasifica cada valor de la muestra dentro de un cierto intervalo o clase.

**2.6.3 Indicadores Estadísticos.** Las características más importantes de los histogramas pueden ser capturadas por un conjunto de indicadores estadísticos, los cuales se clasifican en tres categorías: *medidas de localización, medidas de dispersión y medidas de forma.* Las herramientas estadísticas dadas en el primer grupo, brindan información acerca de la posición de la variable con respecto a una distribución de la población. La media, la mediana y la moda pueden dar una idea de dónde está el centro de una distribución. El segundo grupo incluye la varianza y la desviación estándar. La forma de la distribución es descrita por el coeficiente de dispersión y el coeficiente de variación. El coeficiente de dispersión brinda información de la simetría.

Tomando todos estos indicadores juntos, podremos obtener una descripción muy detallada de la información contenida en el histograma.

### **2.6.4 Medidas de localización.** Estas son:

**Media:** La media, m, es el promedio aritmético de conjunto de valores:

$$
m = \frac{1}{n} \sum_{i=1}^{n} x_i
$$
 (2.31)

El numero de datos es  $n \, y \, x_1, x_2, \ldots, x_n$  son los valores de los datos.

 **Mediana.** La mediana, M, es el punto medio de los valores observados si ellos están ordenados en orden ascendente. La mitad de los valores estarán debajo de la mediana y la otra mitad estarán por encima. Una vez los datos estén ordenados tal que  $x_1 < x_2 < x_3 < ... < x_n$  la mediana puede ser calculada con la siguiente ecuación:

$$
M = \begin{cases} x_{\frac{n+1}{2}} & \text{Si n es impar} \\ (x_{\frac{n}{2}} + x_{\frac{n}{2}+1}) & \text{Si n es par} \end{cases}
$$
 (2.32)

Tanto la media como la mediana son medidas de la localización del centro de la distribución. La media es bastante sensible a valores grandes que pueden representar errores en la muestra. La mediana, en cambio, no se ve muy afectada por este tipo de casos.

- **Moda.** La moda es el valor que ocurre con más frecuencia. La clase que tiene la barra más grande en el histograma, da una rápida idea de dónde está la moda.
- **2.6.5 Medidas de dispersión.** Estas son:

 $\epsilon$ 

**❖ Varianza.** La varianza, σ<sup>2</sup>, está dada por:

$$
\sigma^2 = \frac{1}{n} \sum_{i=0}^{n} (X_i - m)^2
$$
 (2.33)

Esto es el promedio cuadrado de la diferencia de los valores observados y su media. Debido a que la varianza incluye la diferencia al cuadrado, esta es sensible a datos erróneos con valores altos.

 **Desviación Estándar.** La desviación estándar es simplemente la raíz cuadrada de la varianza. Esta es usada más a menudo que la varianza ya que sus unidades son las mismas unidades de la variable que está siendo descrita.

#### **2.6.6 Medidas de forma.** Estas son:

 **Coeficiente de simetría.** Una característica del histograma que las anteriores medidas estadísticas no capturan es la simetría. La herramienta estadística que a menudo se usa para tal descripción es una cantidad llamada *coeficiente de simetría*, el cual es definido como:

$$
\frac{1}{n} \sum_{i=1}^{n} (x_i - m)^3
$$
  
Coefficiente de simetría =  $\frac{1}{n} \sum_{i=1}^{n} (x_i - m)^3$  (2.34)

El numerador es la diferencia al cubo entre los valores de los datos y su media, y el denominador es el cubo de la distancia inversa.

El coeficiente de simetría es aún más sensitivo a altos valores, que la varianza y la media, ya que está elevada esta diferencia a 3. Un simple valor grande puede influenciar bastante el coeficiente de simetría. El valor de este coeficiente casi no se usa en la práctica, pero hay que tener en cuenta que solamente el signo de esta medida puede describir la simetría. Un histograma asimétrico positivamente tiene un gran número de altos valores hacia la derecha, haciendo la mediana menor que la media.

 **Coeficiente de variación.** El coeficiente de variación, *CV*, es una medida estadística usada mucho más que el coeficiente de simetría para tener una idea de la forma de la distribución. Esta es usada más que todo para distribuciones cuyos valores son todos positivos y cuya simetría es también positiva; aunque esta también puede ser calculada para otro tipo de distribuciones, esto es muy útil como un indicador cuando la forma comienza a ser cuestionable. Esta medida es también definida como el radio de la desviación estándar a la media.

$$
CV = \frac{\sigma}{m} \tag{2.35}
$$

Si la estimación es la meta final de un estudio, el coeficiente de variación puede proveer algunos avisos de posibles problemas. Un coeficiente de variación más grande que uno (1) indica la presencia de algunos valores grandes que pueden ser erráticos y que pueden tener un significado impactante en el estimado final.

**2.6.7 Descripción Bivariada.** La descripción univariada descrita anteriormente puede ser usada para describir distribuciones de variables individuales. En las ciencias de la tierra, es muy común y de mucho interés muestras en las que se pueden relacionar dos o mas variables, por ejemplo se puede relacionar las variables posición (x,y) y alturas, Z, o incluso sólo x, y para saber la distribución espacial de las muestras.

Para relacionar dos variables en estudio se puede hacer uso de:

 **Diagrama de dispersión.** La más común representación de conjuntos de datos Bivariados es a través de un diagrama de dispersión, el cual es un grafico de x-y donde X y Y son las variables en estudio, como lo muestra la figura 2.25. Como su nombre lo dice, este gráfico nos ayuda a comprender visualmente cómo se encuentran organizados las muestras en un plano y así, por medio de la observación y un poco de experiencia, poder determinar qué método podemos usar para ese caso particular, o en un caso extremo, ayudaría a tomar la decisión de tomar más muestras en una zona determinada donde el muestreo fue muy pobre o no hubo.

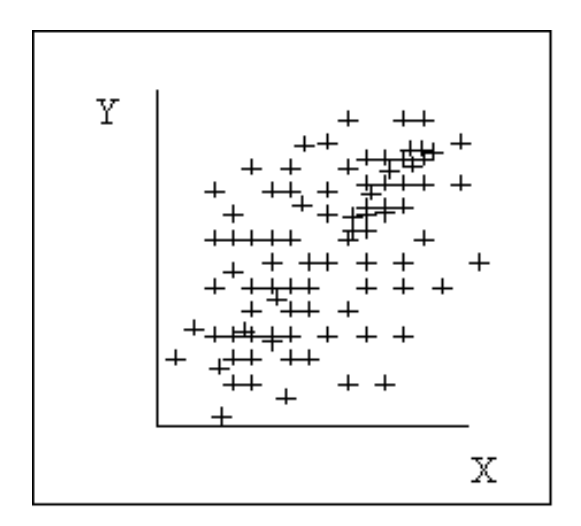

**Figura 2.25.** Diagrama de dispersión de los datos, para variables x,y.

## **2.7 ANÁLISIS DE RESULTADOS DE UNA ESTIMACIÓN**

**2.7.1 Error de aproximación.** Ya se había planteado el problema de reconstrucción como: Dado un conjunto de puntos *pi*, que hacen parte de la superficie del objeto a reconstruir, P, se desea encontrar una superficie S que aproxime o interpole los puntos muestreados de la superficie de P. Así, la mejor reconstrucción es la que minimiza la distancia entre todos los datos de la superficie de P y la superficie reconstruida S.

El error entre la superficie aproximada S y la geometría original  $X^n$ <sub>i</sub>=0, está dado por la distancia entre los puntos de la superficie aproximada S y los puntos medidos  $X^n$ <sub>i</sub>=0 de la superficie del objeto P.

$$
f(S) = \sum_{i=0}^{n} |S - X_i|^2
$$
 (2.36)

Existen varios tipos de distancia, entre las cuales se tienen: a) la distancia perpendicular (ortogonal) a la superficie, la cual es la distancia más corta desde la muestra medida al modelo de la superficie y b) la distancia alineada a un eje arbitrario.

**2.7.2 Residuo de Estimación.** El residuo de la estimación es el resultado de la comparación entre un dato real y un dato estimado, así, el residuo *R* está dado por:

$$
R = Ve - Vr \tag{2.37}
$$

El problema consiste en estimar valores en zonas donde no hay muestreo, por lo tanto hay gran número de datos que no posean un Valor real, Vr, para efectuar el cálculo del residuo. Es decir el residuo de la estimación sólo puede ser calculado para las zonas donde se tienen los puntos de control.

Para poder calcular correctamente un conjunto de residuos de una estimación, es preciso efectuar una validación cruzada, la cual se mencionará a continuación.

**2.7.3 Validación cruzada.** La técnica de validación cruzada permite comparar valores estimados y reales usando sólo la información disponible en el conjunto de muestras dadas. Esto a menudo ayuda en la decisión de escoger el tipo de estrategia de búsqueda

de los vecinos más cercanos, el estimador, o entre diferentes tipos de variograma, y es usado más que todo para efectos de comparación entre varios métodos de estimación, o entre diferentes estimaciones hechas con variación de parámetros.

La validación cruzada consiste en quitar uno de los datos de la muestras y estimar un valor en ese punto teniendo en cuenta el resto de las muestras, para así poder tener un valor estimado, Ve. Este procedimiento se lleva acabo para cada una de las muestras tomadas.

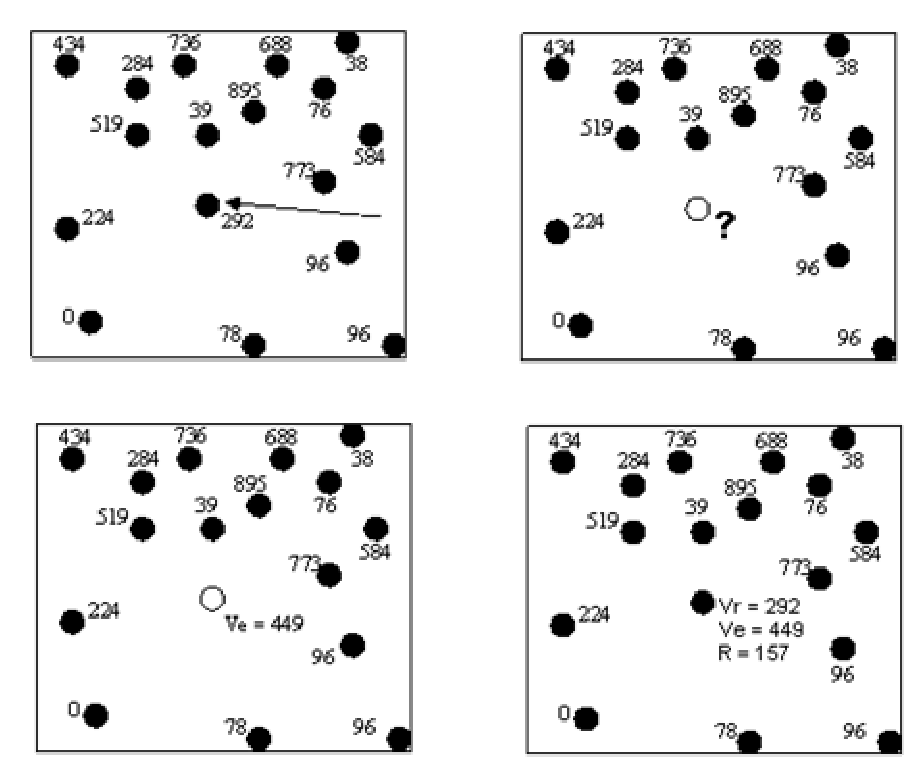

**Figura 2.26.** Un ejemplo de validación cruzada. a.) conjunto de muestras, la muestra con valor 292 será validada. b.) LA muestra 292 es quitada. c.) Se estima un valor en el punto que se quitó teniendo en cuenta las muestras que quedan. d.) Se compara el Valor real y el valor estimado para obtener un residuo

La figura 2.26 ilustra el procedimiento de validación cruzada para obtener un valor residual. En el caso que muestra esta figura vemos que al quitar la muestra y estimar un valor en este punto con respecto a todas las demás muestras, se obtiene un valor determinado que corresponde al *Ve* que luego se tendrá en cuenta en el cálculo del residuo en ese punto. En este caso el residuo corresponde a:

#### *R = Ve- Vr* **=449-292=157**

Al final de la validación cruzada se tendrá un conjunto de *n* residuos donde *n* es el número de datos que tiene la muestra original. Este conjunto de valores deben ser analizados con herramientas estadísticas y gráficos que ayuden a describir el comportamiento de estos residuos, lo cual se puede hacer a través de histogramas o diagramas de dispersión.

**2.7.4 Diagrama de dispersión de los residuos.** Hacer un gráfico de dispersión donde el eje horizontal corresponda a los valores estimados y el eje vertical a los valores reales, es muy útil ya que con este se puede notar qué tan ideal fue la estimación a nivel global. Lo ideal de una estimación es que el residuo, *R*, sea cero en todas las muestras o al menos muy cercano a este valor. Para que esto se de es necesario que todos los valores estimados, Ve, sean igual al valor real, *Vr*, y si graficamos este caso en un sistema de *Ve* vs *Vr*, dará una línea recta con pendiente de 45 grados ya que cada valor de Ve será igual al valor en el eje de *Vr*.

La figura 2.27b muestra un diagrama de dispersión de residuos hipotético ideal y la figura 2.27a muestra una nube de puntos bastante dispersa alrededor de la ideal línea de 45 grados, indicando una mala estimación. En la realidad es muy difícil esperar la situación en que todos los residuos sean cero y así obtener una grafica de dispersión de los residuos que sea exactamente una pendiente de 45 grados, pero a menudo hacer esta gráfica ayuda para efecto de comparaciones de varios residuos, ya que entre más cercana esté la nube de puntos a dicha línea, querrá decir que la estimación fue mejor que otras que se hayan hecho.

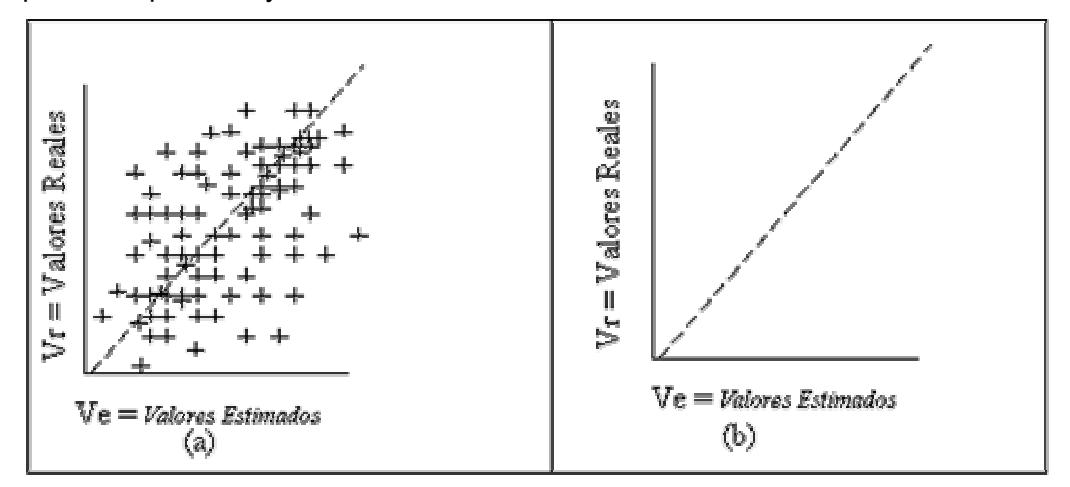

Figura 2.27. **a.) Nube de puntos bastante dispersa alrededor de la ideal línea de 45 grados b.) Diagrama de dispersión de residuos ideal.**
# **3. ANÁLISIS DE MÉTODOS Y PRUEBAS**

Como se mencionó en el capítulo 2, existen varios métodos usados comúnmente en el proceso de reconstrucción de superficies. Estos procedimientos a menudo se usan indistintamente, sin tener en cuenta la morfología o distribución espacial de los datos de entrada. Es necesario elaborar un estudio de la eficiencia de cada una de las técnicas de reconstrucción, para diferentes tipos de muestreo y así poder concluir cuál se adecua mejor a un determinado caso, ya que cada método tiene sus ventajas y desventajas.

Cada uno produce un resultado diferente en la estimación de cada punto, y ninguno, por muy bueno que sea, produce un resultado completamente exacto. Es por esta razón que se deben tomar en cuenta los errores producidos en la estimación, para determinar cuál técnica lo minimiza. Además de esto se deben tener en cuenta otros factores útiles en el momento de escoger cuál es el método conveniente en cada caso.

Partiendo de esto, se puede decir que es importante tener parámetros para saber escoger cuál es el método que mejor se comporta y acomoda a nuestras necesidades.

## **3.1 CRITERIOS PARA SELECCIONAR UN MÉTODO DE RECONSTRUCCIÓN**

Para evaluar los métodos, se pueden tener en cuenta los siguientes 6 criterios:

- Fidelidad de los datos estimados a los puntos de control
- Exactitud de los datos estimados
- Manejo de discontinuidades
- Tiempo de ejecución
- Tiempo gastado seleccionando parámetros
- Facilidad para entender

**3.1.1 Fidelidad de los datos estimados a los puntos de control***.* Una ventaja que a menudo se le atribuye a la triangulación es que los valores estimados a partir de los puntos de control serán idénticos a los datos en bruto originalmente medidos, que es lo que se conoce como *honoring (respeto) a los puntos de control* **[5].** Por ejemplo en la figura 3.1 la triangulación es hecha exactamente a través de los puntos originales, haciendo Honoring a estos; se ha encerrado en un circulo, alguno de los casos en que la curva de nivel pasa exactamente por el punto de control.

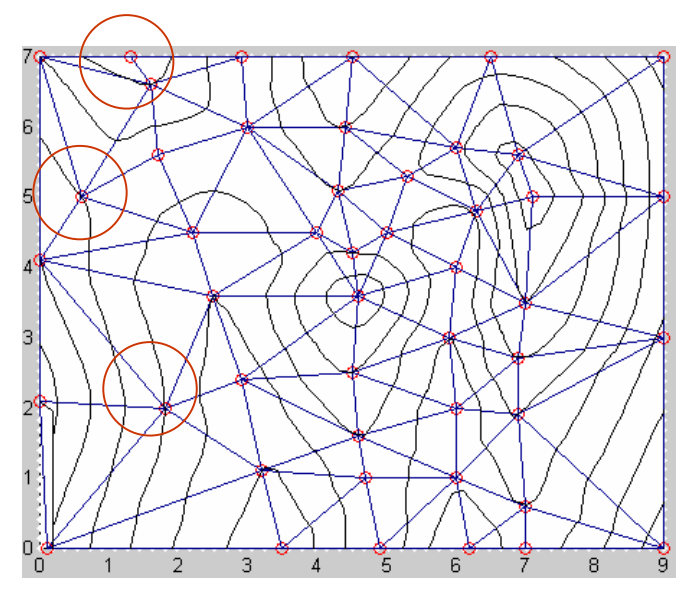

**Figura 3.1** Curvas de nivel a partir de triangulación. Se han encerrado en círculos algunos de los casos en que se hace Honoring a los puntos originales.

En contraste, en los métodos de distancia inversa y Kriging, los puntos originalmente medidos en la mayoría de los casos no quedan en el modelo final interpolado, sino que son los puntos de cuadricula quienes al final determinan la forma de la superficie, mientras que el método de triangulación sí tiene en cuenta estos datos como reales, y por eso los coloca en el resultado de la superficie interpolada. El único caso en que un punto de control en bruto es tenido en cuenta como 100% real en kriging y distancia inversa es cuando su posición coincide con un punto de cuadrícula, ya que en este caso la distancia entre el punto de control y punto de cuadricula será cero, y el valor del punto estimado puede ser equivalente al punto de control en bruto.

Aunque el *honoring* a los puntos de control es importante, el uso de este criterio para evaluar una interpolación es arriesgado porque, el proceso presume que los datos son

medidos sin ningún error; esto es por supuesto incorrecto ya que todo dispositivo físico que toma las medidas de los puntos de control tiene cierto error implícito, además de los errores humanos y circunstancias que pueden generar datos inciertos. Por tanto es necesario que los datos sean corregidos y equilibrarlos con los demás puntos de control para examinar su correlación.

**3.1.2 Exactitud de los datos estimados***.* Dos aproximaciones básicas han sido usadas para evaluar la exactitud de los datos estimados: *cross validation* (validación cruzada) y *data splitting* (división de datos).

La *Validación cruzada* implica remover un punto de control de los datos a ser interpolado, usando otro punto de control para estimar un valor en la localización del punto removido, y entonces computar el *residuo,* la diferencia entre el valor conocido y el estimado para el punto de control; este proceso es repetido para cada punto de control en turno. Si la validación en cruz es hecha para una variedad de métodos de interpolación, el conjunto de residuos puede ser comparado.

En *División de datos,* los puntos de control son divididos en dos grupos, uno para crear mapas de contorno y uno para evaluar este. El residuo es computado para cada punto de control usado en la etapa de evaluación. Un problema con este procedimiento es que es poco práctico para muestras con pocos datos, ya quedarían escasos puntos para generar el mapa de contornos, cuando lo ideal es que haya muchos puntos de control.

Isaaks y Sirvastava **[9]** (pags 249-277, 313-321, 338-349) evaluó los métodos de triangulación, distancia inversa, Kriging y otros métodos de interpolación para un conjunto de datos de valores digitales de elevación y llegó a la siguiente conclusión:

*"…el mejor método de interpolación depende de la vara para medir que se escoja*" (p.272). Por ejemplo la triangulación produjo una pequeña desviación estándar de residuos que el método de distancia inversa (usando la estrategia *todos los datos* para evaluar cada punto de cuadrícula, sin tener en cuenta la elipse), pero el método de distancia inversa minimizó el tamaño del residuo más grande. Sobre todo su estudio reveló que Kriging fue el mejor (pp.318-321), aunque esto fue solo ligeramente mas

61

efectivo que una aproximación con distancia inversa en el cual cuatro puntos fueron requeridos en cada cuadrante alrededor de un punto de cuadrícula.

Declerq **[8]**, evaluó la triangulación, distancia inversa y Kriging para dos tipos de datos: uno relativamente suave y un segundo de naturaleza más abrupta. Una de las mayores conclusiones de Declerq fue que era muy pequeña la diferencia entre Kriging y distancia inversa. El argumentó que el número de puntos de control usado para hacer la estimación es más importante en general que el método de interpolación usado. Él recomienda usar la estrategia de cuadrante u octante y que no se use la aproximación por triangulación porque esta produce: "muchos valores incorrectos e imágenes erráticas… en regiones con pocos datos o datos con cambios abruptos" (p.143)

**3.1.3. Manejo de discontinuidades***.* Además del *honoring* a los puntos de control, otra ventaja que tiene la triangulación es la habilidad para manejar discontinuidades tales como fallas geológicas o declives asociados con la topografía de una superficie. McCullagh **[11]** reconoce que, aunque con métodos *gridding* se pueden manejar discontinuidades, reconocer una falla es casi imposible (p. 766).

**3.1.4. Tiempo de ejecución***.* La cantidad de tiempo que toma el computador para generar mapas de contorno y superficies a partir de grandes conjuntos de datos puede ser muy importante. En general, una interpolación simple lineal es más rápida que Kriging y distancia inversa debido a que con estos últimos son necesarios una gran cantidad de cálculos. Kriging es el que mas tiempo consume debido a que debe resolver *n+1* ecuaciones simultáneas para cada punto de cuadrícula, donde n es el número de puntos de control. Sin embargo usar triangulación, con métodos suavizados (splinning) puede tomar substancialmente tanto tiempo como kriging o distancia inversa (McCullagh 1988).

**3.1.5. Tiempo gastado seleccionando parámetros***.* El tiempo gastado seleccionando parámetros, se refiere a qué tanto se puede gastar tomando decisiones tales como el apropiado K (Potencia a la cual la distancia va a elevarse) para distancia inversa, el número de puntos de control usados para estimar un punto de cuadrícula, cuál modelo usar para el semivariograma, o cuál método de suavizado usar para la triangulación. Se puede evitar este tiempo simplemente tomando valores por defecto en el programa que usa los métodos, pero esto es riesgoso. Kriging es el más complicado en este aspecto debido a que más de un semivariograma se puede ajustar a los datos, por lo tanto debe considerar tantos semivariogramas como sea posible para así determinar cuál se ajusta mejor.

**3.1.6. Facilidad para entender.** Esto se refiere a la sencillez de comprender las bases matemáticas de cada método. Kriging es el más complejo debido a que usa conceptos que a menudo son difíciles de captar, además de que la literatura encontrada es a menudo compleja.

## **3.2 INDICADORES ESTADÍSTICOS PARA ESCOGER EL CRITERIO DE ESTIMACIÓN**

Los criterios mencionados en la anterior sección, deben ser tenidos en cuenta a la hora de escoger el método más adecuado sobre los demás. Pero a menudo se necesita una herramienta más exacta, que pueda brindar un indicador que facilite la decisión. Para esto, es necesario tener en cuenta las herramientas estadísticas mencionadas en el capitulo 2.

Cuando estamos estimando el valor en un solo punto, teniendo en cuenta un conjunto de datos o muestras a su alrededor, es muy fácil decidir qué método trabaja mejor sobre los demás ya que se tendrá en cuenta el error o residuo arrojado para dicha estimación en esa localización, y naturalmente se escogerá aquel que tenga el residuo más cercano a cero. Cuando se va a producir una reconstrucción, se debe realizar un conjunto de estimados en muchas localizaciones para poder hallar un valor donde no hay muestras, y a la vez producir un conjunto de datos espaciados regularmente, de tal forma que se facilite la construcción de la malla. Cuando se está comparando conjuntos de estimados para grandes áreas, es muy improbable que un método produzca el mejor estimado en todas las localizaciones. Es por esto que se hace necesario algún criterio para comparar conjuntos de puntos estimados para grandes áreas.

En la siguiente sección de este capítulo se hará un análisis comparativo, basado en algunas de las herramientas estadísticas descriptivas Univariadas y bivariadas discutidas en el capítulo 2. La distribución Univariada de los estimados será importante en la evaluación de un conjunto de estimados ya que es apenas razonable esperar que un buen método de estimación produzca valores estimados cuya distribución es similar a la distribución de los valores reales. También se tendrá en cuenta la distribución Univariada para los errores arrojados, ya que hay muchas propiedades que se espera que tenga la distribución de los errores. Por ejemplo, que su media, dispersión, y sesgo sean lo más cerca posible al valor de cero. La distribución Bivariada de los valores estimados y reales también ayudará a juzgar qué tan bien se comporta el método. Un método de estimación perfecto debe dar como resultado que siempre los estimados deben igualarse a los verdaderos, para tal caso en que los estimados son ideales, el diagrama de dispersión de los valores verdaderos contra los estimados debe ser una línea recta con pendiente de 45 grados como se verá más adelante. El análisis de los diferentes métodos se puede hacer teniendo en cuenta qué tanto se acerca el diagrama de dispersión de cada uno, a este ideal mencionado.

**3.2.1 Distribución Univariada de Estimados.** Si se tiene un conjunto de estimados en muchas localizaciones, es natural comparar su distribución a la distribución de los valores reales de la misma localización.

**3.2.3 Distribución Univariada de los Errores.** Para cada localización donde se ubica un punto estimado, se tendrá un valor real, *Vr*, y un valor calculado, *Ve*. Se ha definido el error o residuo, R, en cada localización como la diferencia entre el valor estimado y el verdadero, asi:

#### **R=Ve-Vr (3.1)**

El problema en la mayoría de los casos es que desconocemos cuál es el valor real, por ejemplo en los casos en que se desea estimar un valor en una zona no muestreada con respecto a un conjunto de muestras llamado puntos de control. En este tipo de casos se procede a realizar la *Validación cruzada* (véase capitulo 2) que consiste en sustraer uno de los puntos de control de la muestra y estimar un valor en dicho punto teniendo en cuenta las muestras restantes. El valor obtenido correspondería al valor estimado, *Ve*, y el valor que hemos quitado es el valor real (*Vr*), con lo cual podemos saber el error o residuo en ese punto. Si el valor del residuo es cero indica que la estimación en ese punto fue exacta, si es mayor que cero indica una sobreestimación ya que se ha calculado un valor por encima del real. En caso contrario, si el residuo es negativo, hubo una subestimación. La estimación del residuo en cada punto no es un indicativo, ya que son datos individuales que no tienen un significado por si solos al momento de decidir si el método es efectivo, o no, en determinado caso. Generalmente se producen una gran lista de n residuos, donde n será el número de muestras originales. Por esta razón es necesario trabajar con indicadores estadísticos a partir de los datos residuales. A continuación uno de los estimadores más comunes:

- **3.2.3.1 Valor Promedio.** Para poder trabajar cuantitativamente con variables cuyos valores no son fijos, sino que varían constantemente, dentro de ciertos límites, es necesario crear una variable y asignarle un valor que refleje lo más aproximadamente los diferentes valores que puede tomar en el entorno de su existencia. Por ejemplo, en el caso de la estimación, en cada punto obtenemos un residuo que simboliza la exactitud del cálculo realizado en esa localidad específicamente. Para tener una idea de un valor que represente la tendencia central del conjunto de todos los residuos, se usará el valor promedio. Este valor es el más cercano al verdadero valor de la variable medida (residuo), si se tomara toda la población.
- *Desviación Estándar.* El valor promedio es una excelente descripción de determinada característica de una población, pero no da una clara idea de cómo se encuentran agrupados esos valores: es decir, si los valores están muy próximos al valor promedio o se encuentran dispersos.

Para obtener una idea aproximada de la dispersión de los valores, se acostumbra a describir la población con otra cantidad, complementaria a la del valor promedio. Esta cantidad se denomina desviación estándar y muestra la dispersión de los valores individuales respecto al valor promedio.

La fórmula de la desviación estándar es:

$$
\sigma = \sqrt{\sum_{i=1}^{n} \frac{(\overline{X} - x_i)^2}{N - 1}}
$$
 (3.2)

En donde  $\overline{X}$  es el promedio de los datos,  $x_i$  es el valor de un dato en particular y N es el número de datos.

Debido a que la desviación estándar es una medida de la dispersión de los datos, cuanto mayor es el valor de  $\sigma$ , mayor es la dispersión, significando que los valores individuales no se agrupan alrededor del valor promedio, se encuentran alejados del mismo. Si la desviación estándar es, por el contrario, muy pequeña, los valores individuales se agrupan alrededor del valor promedio y este sí tiene significado: sí se refleja fielmente a la población en estudio. Se puede tomar como una medida realmente representativa de la población que se está estudiando.

 *Tendencia de la distribución de los residuos.* Como se mencionó anteriormente, el residuo R indica la medida de la exactitud de la estimación en un determinado punto. El residuo nos brinda información parcial a cerca de la fiabilidad de la estimación. A menudo es necesario saber cuál ha sido la tendencia de los residuos obtenidos de una manera gráfica para tener una mejor idea de la distribución de los residuos. Para esto se utiliza un histograma de frecuencias.

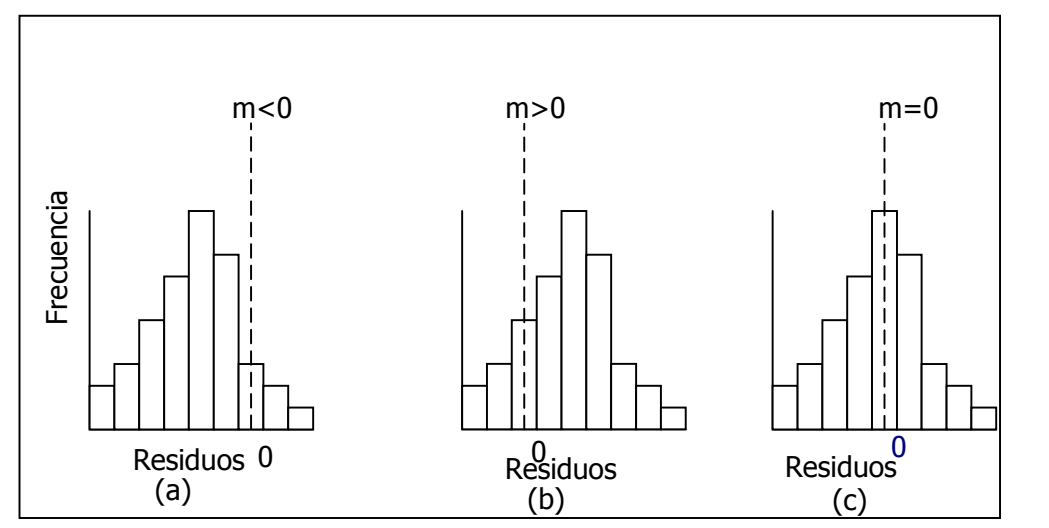

**Figura 3.2.** Histograma de tres distribuciones hipotéticas de Residuos. 3.2-a.) parcialidad negativa . 3.2-b.) parcialidad positiva. 3.2-c.) Imparcialidad.

En la figura 3.2, se muestran los histogramas de tres distribuciones de residuos hipotéticos. La distribución mostrada en la figura 3.2-a tiene una media negativa debido a que la mayoría de los datos están detrás de el valor esperado, cero, reflejando una tendencia general hacia la subestimación. El caso opuesto mostrado en la figura 3.2-b, tiene una media positiva, resultado de una abundancia de sobreestimaciones. En la figura 3.2-c los sobreestimados y subestimados están balanceados y la media es cero. La media de la distribución de los errores es a menudo referida como *parcialidad* y una razonable meta para cualquier método de estimación es producir estimaciones imparciales.

En la figura 3.2-a y 3.2-b podemos notar que la gran mayoría de los datos están lejos del cero, es decir que no se obtuvo un buen resultado de estimación, mientras que en la figura 3.2-c, observamos que la máxima frecuencia es la de los residuos cercanos a cero, indicando que la tendencia fue buena y el método produjo resultados razonables.

Como se ha visto anteriormente, no solamente se tiene la media como medida central. Idealmente se podría querer que la mediana y la moda de la distribución también estén cercanas a cero.

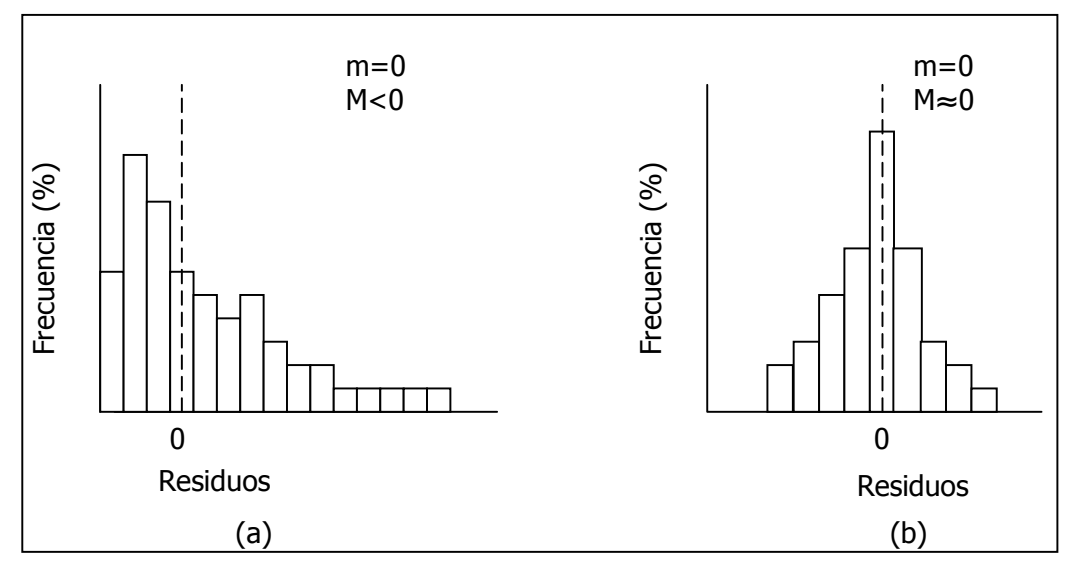

**Figura 3.3.** Distribución de Residuos sesgada. La distribución de residuos de (a.) es positivamente sesgada en contraste a la distribución mas o menos simétrica mostrada en (b.).

En un diagrama de frecuencias, un error medio de cero puede ser el resultado de muchos valores subestimados agrupados en muchas marcas de clases, combinados con unos pocos sobreestimados agrupados en pocas marcas de clase; la figura 3.3a muestra tal distribución. Típicamente se prefiere tener una distribución más simétrica y un método de estimación que produzca una distribución de errores similar a la que se muestra en la figura 3.3b en vez de la de la figura 3.3a. La mediana de este error sirve como un buen indicativo de esta simetría. SI ambos, la media y la mediana están cercanos a cero, entonces, no solamente tenemos balanceados los sobreestimados y subestimados, sino que también estos estarán simétricos en cuanto a sus frecuencias. Una apreciable diferencia entre la media y la mediana nos advierte que la magnitud de nuestros sobreestimados es probablemente diferente a la de los subestimados.

Otra característica que se espera ver en la distribución de los errores es una pequeña dispersión. En la figura 3.4 las dos distribuciones están centradas en el valor de error cero, y son simétricas. Sin embargo, la figura 3.4a tiene el error de que abarca un rango mucho mas grande que la de la figura 3.4b, significando esto que aunque una gran cantidad de residuos estuvieron cercanos a cero, también fueron muchos los residuos que se alejaron de cero, habiendo muchos subestimados y sobreestimados. La varianza o la desviación estándar son buenos criterios para evaluar la dispersión de la distribución de los errores.

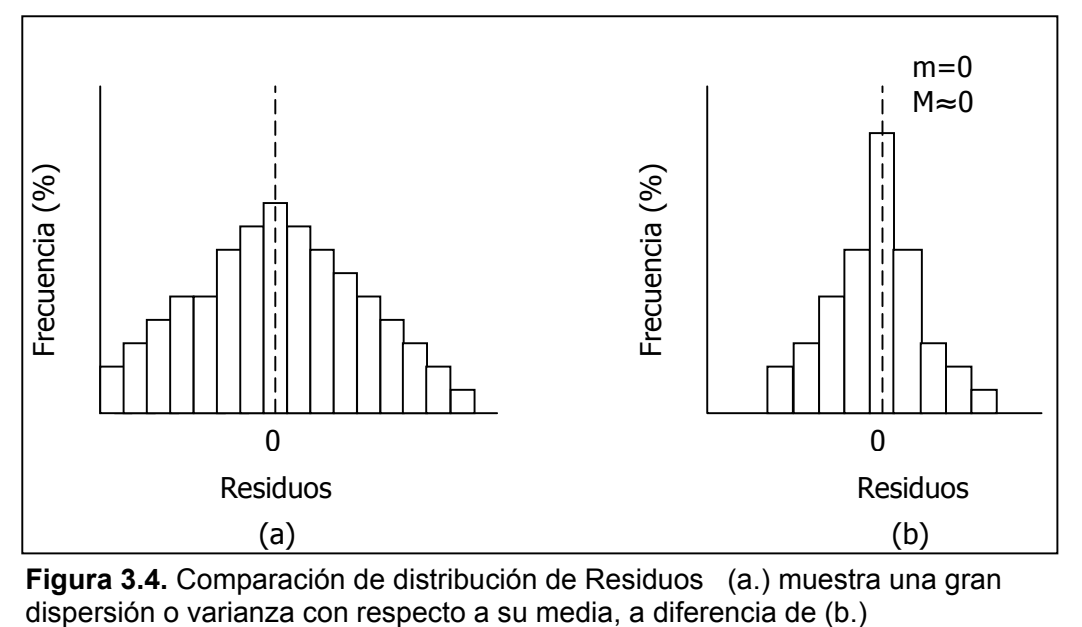

**Figura 3.4.** Comparación de distribución de Residuos (a.) muestra una gran

La meta de una dispersión mínima y centro cercano a cero no son independientes, por el contrario, deben tenerse en cuenta ambas en el momento de decidir, en la práctica, cual método produjo mejores resultados. La figura 3.5 muestra dos posibles distribuciones de error; una tiene media de cero, pero una varianza grande, la otra tiene una varianza pequeña pero una media ligeramente positiva. En tal caso se preferirá aceptar una pequeña parcialidad en vez de muchas variables subestimadas y sobreestimadas, pero esta decisión ya depende del analista del método.

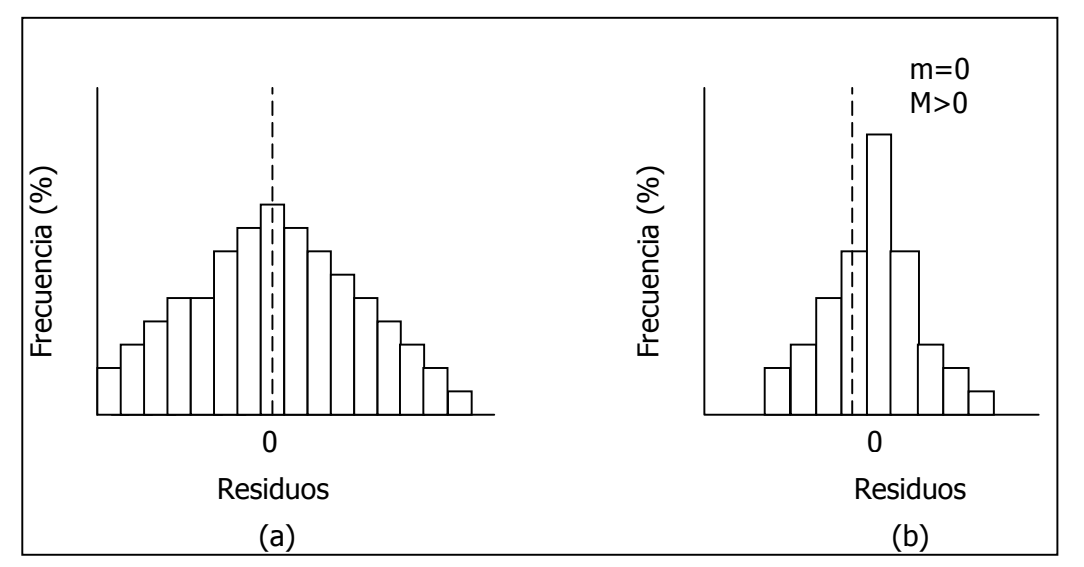

**Figura 3.5** Distribución de residuos imparcial (a) tiene relativamente una dispersión o varianza grande con respecto a su error medio. La distribución mostrada en (b) tiene una varianza mucho más pequeña, sin embargo esta está parcializada levemente. A menudo un estimador puede ser, mejorado reduciendo la dispersión en la dispersión de errores al costo de introducir una leve parcialidad.

Debido a lo subjetivo que puede llegar a ser observar diagramas de frecuencias al comparar casos muy parecidos, se incorporarán dos medidores estadísticos para la parcialidad y la varianza de la distribución de los errores, estos son la media absoluta del error, (MAE, ecuación 3.3), y la media cuadrada del error, (MCE, ecuación 3.4), estos se pueden usar en casos en que la simple observación pueda resultar ambigua.

Media Absoluta del Error = MAE = 
$$
\frac{1}{n} \sum_{i=1}^{n} |R|
$$
 (3.3)

Media Cuadrada del Error = MCE = 
$$
\frac{1}{n} \sum_{i=1}^{n} R^2
$$
 (3.4)

MCE puede ser relacionado con la parcialidad y dispersión de la distribución de los errores de la siguiente forma:

### **MCE=** *varianza + parcialidad 2 (3.5)* **3.2.4 Distribución Bivariada de los valores reales y estimados**

Un diagrama de dispersión de valores reales contra valores calculados provee una evidencia adicional de qué tan bueno fue el comportamiento del método de estimación. La mejor estimación es aquella en la cual cada valor estimado está muy cercano a su correspondiente valor real, y por lo tanto su diagrama de dispersión *Ve* <sub>Vs</sub> *Vr* da como resultado una aproximación a una línea recta de 45 grados. Idealmente debería dar como resultado exactamente una línea, pero realmente siempre habrá errores en la estimación, por muy bueno que sea el estimador. Por lo tanto, como resultado siempre se va a obtener una nube de puntos alrededor de la línea recta, donde cada punto corresponde a la coordenada dada por (Ve, Vr). La figura 3.6 muestra un diagrama de dispersión Ve <sub>Vs</sub> Vr hipotético.

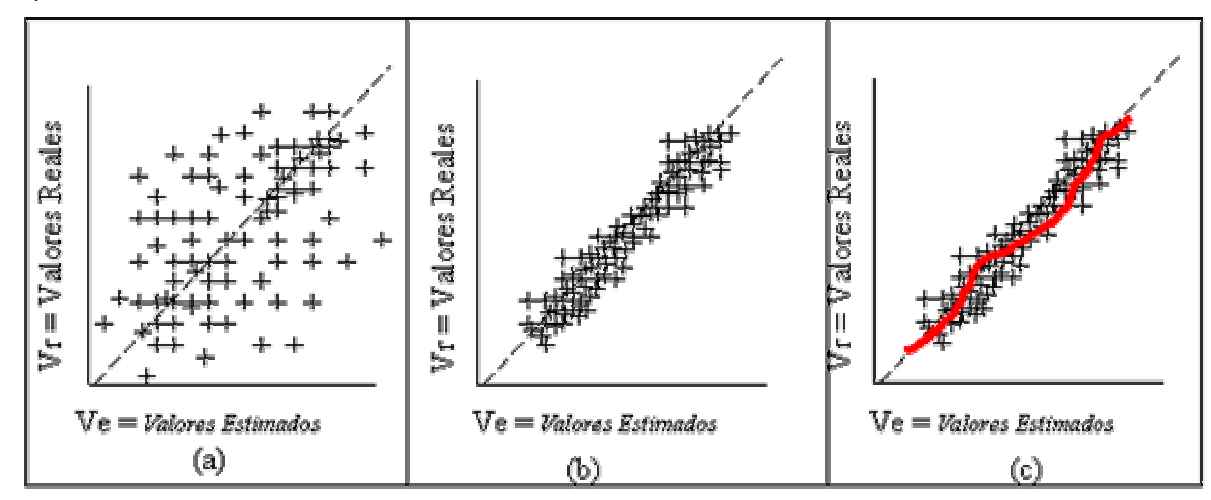

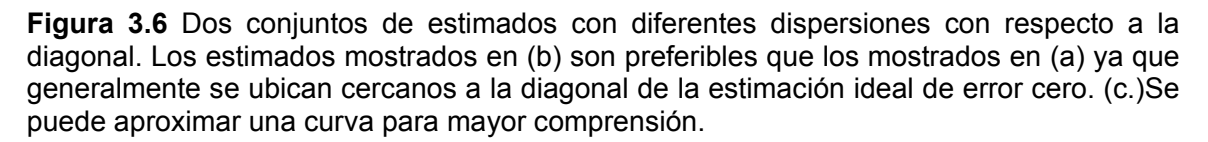

Lo que se desea siempre es que el conjunto de estimados esté tan cerca como sea posible a la línea *Vr = Ve* prefiriendo así los resultados mostrados en la figura 3.6b.

El diagrama de dispersión Ve <sub>Vs</sub> Vr también es una forma de verificar la parcialidad. Si aproximamos todos los datos de dispersión a una curva, esta nos da una mejor idea del comportamiento del método usado. En el caso en que la mayoría de los puntos queden encima de la línea de 45 grados, se concluirá que hubo una tendencia a la subestimación ya que para cada punto, los valores de Ve serán menores a los de Vr. En caso de que la mayoría de los puntos queden por debajo de la línea de 45 grados, hay tendencia de sobreestimación. La curva de aproximación de la nube de puntos (Ve,Vr), es simplemente una ayuda para una mejor visualización de la parcialidad como lo muestra la figura 3.6c.

### **3.3 CASO DE ESTUDIO**

Para comprender un poco más los criterios de selección y estimadores estadísticos, a continuación se hace un análisis de los métodos con casos específicos, con lo cual se dará a conocer las ventajas que tiene un método sobre los demás en determinado caso, comparando los resultados obtenidos con lo escrito en la bibliografía consultada, para así poder reafirmar o confrontar las teorías que los libros presentan.

**3.3.1 Triangulación.** La triangulación, como afirman muchos autores, es el camino natural y más fácil para graficar una superficie a partir de un conjunto de datos dados. Esta es utilizada generalmente para generar un TIN (Triangle Irregular Netwok) de un terreno ya que por lo general es mucho mas fácil y rápido en cuanto a tiempo de ejecución, pero surge un problema para usar triangulación cuando las muestras obtenidas son pocas respecto a todo el área de estudio, y sobretodo cuando hay grandes zonas en las que el muestro es escaso o no existe.

La triangulación puede ser usada directamente o como instrumento para realizar una interpolación con otros métodos. Se dice que se usa triangulación directamente, cuando se genera un conjunto de triángulos a través de todos los datos originales y se grafica la triangulación en un espacio 3D. Naturalmente este no es un método de interpolación en sí mismo, aunque se puede usar para tales efectos. Aunque la triangulación tiene su complejidad implícita, es relativamente fácil su implementación para generar Superficies a partir de un gran número de puntos. Hasta el momento, la mejor triangulación que existe es la propuesta por Delaunay y cuyo algoritmo está disponible en gran cantidad de bibliografía **[4].**

El gran problema de la triangulación surge cuando los datos originales son pocos, ya que entre menor sea el conjunto de entrada, la geometría graficada será mas irregular y discontinua. Mucho mas grave es el problema cuando se desea conocer un valor fuera del rango de las muestras, ya que para esto es necesario cálculos adicionales.

Para efectos de conocer valores de la variable de estudio en localizaciones diferentes a las de las muestras originales, se necesita naturalmente una interpolación, y es allí donde se procede a usar curvas polinómicas o interpolación lineal, métodos que han sido tratados en el capítulo 2.

Para efectos de análisis y de comprobar lo anteriormente dicho, se implementó en MATLAB, el algoritmo para triangulación directa, interpolación lineal a partir de triangulación y curvas polinómicas.

- **Triangulación directa.** La triangulación que se implementa es con base en el algoritmo de Delaunay, usando diagramas de Voronoi, mencionado en el capítulo anterior. Este método es más que todo para visualización rápida de la morfología de la muestra en el espacio ya que por lo general produce geometrías discontinuas y angulares.
	- **Ejemplo 1.** Para demostrar los resultados obtenidos con este método, se probó con un archivo que contiene 47 datos, cuya escala en los ejes X y Y está en Kilómetros, y corresponden a una muestra con valores de alturas dados en metros. La dispersión de los datos en el plano X,Y es la que se muestra en la figura 3.7. Se observa una distribución espacial irregular, obtenida de un muestreo aleatorio, y la figura 3.8a nos da una idea de la triangulación de las muestras en 2D.

La triangulación directa a partir de este conjunto de muestras es sencilla, aunque no la mejor opción debido a la escasez de puntos de control. Sin embargo, al aplicar el algoritmo de Delaunay y graficarlo en un espacio 3D, se obtiene una geometría que puede dar una idea de la forma de la superficie estudiada, como se observa en la figura 3.8b.

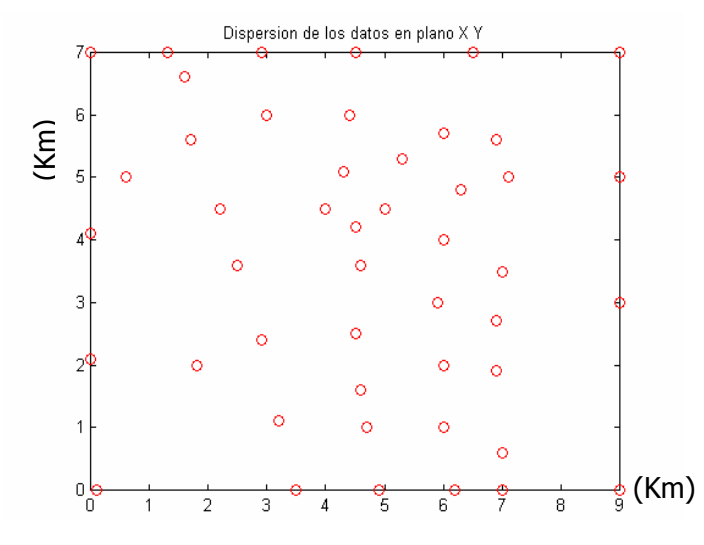

**Figura 3.7.** Diagrama de dispersión de la muestra. Distribución espacial en el plano X,Y

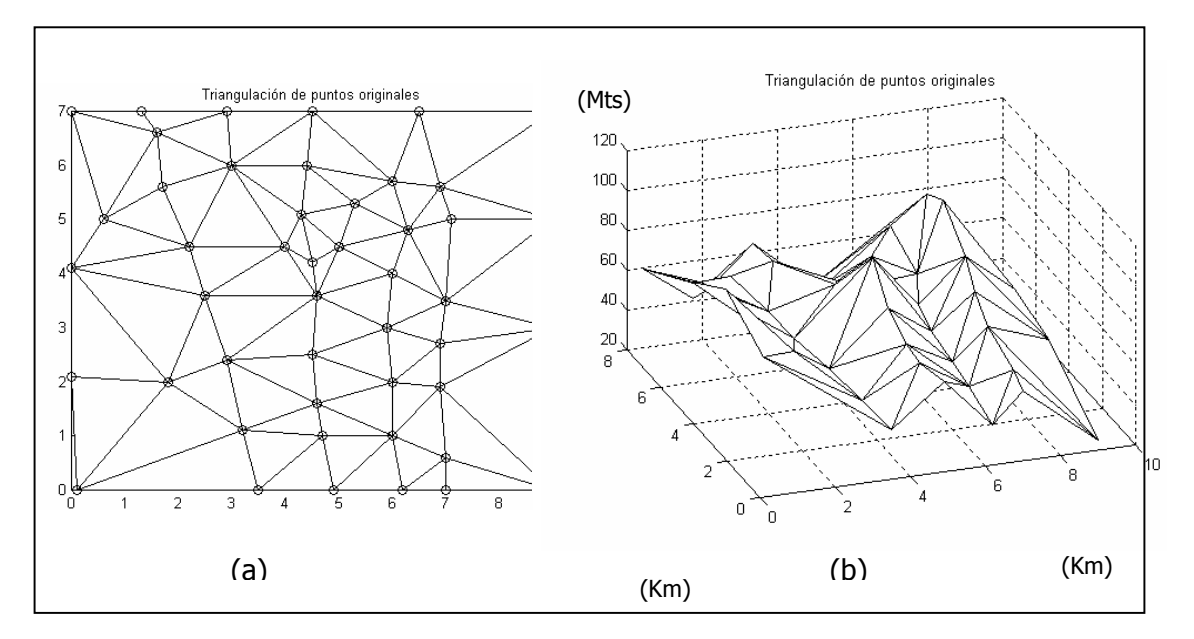

**Figura 3. 8.** Triangulación de Delaunay (a) Espacio 2D (b) Espacio 3D

 **Interpolación mediante Triangulación.** Debido a la necesidad de estimar valores en áreas donde no tenemos muestras, es necesario interpolar, y uno de los métodos más sencillos y rápidos es la interpolación lineal con triangulación, explicada en el capítulo

2. Retomando ejemplo 1 ilustrado en la figura 3.7, se hace una triangulación en 2D de las muestras dadas, luego se procede a interpolar con líneas a través de los vértices de los triángulos generados teniendo en cuenta el valor y el número de curvas de nivel que haya determinado el usuario interesado en generar la interpolación. La figura 3.9 ilustra con más detalle el proceso.

En la figura 3.9 se puede observar la triangulación a través de los puntos de control en azul, y a través de las aristas de estos triángulos, un conjunto de líneas que forman un conjunto de curvas de nivel. A pesar de que la interpolación se generó con el método más sencillo, se ha producido una grafica aceptable aunque un poco angulada, como se visualiza mejor en la figura 3.10. En esta gráfica, cada color da a entender un rango de alturas, todas las muestras o puntos que se encuentren en éste área tendrán un valor determinado por los niveles de las curvas que encierran dicho color. Por ejemplo, todos los puntos que se encuentren en el área amarilla tendrán un valor entre 70 y 80 metros, como lo indica la escala de colores de la derecha en la figura 3.10.

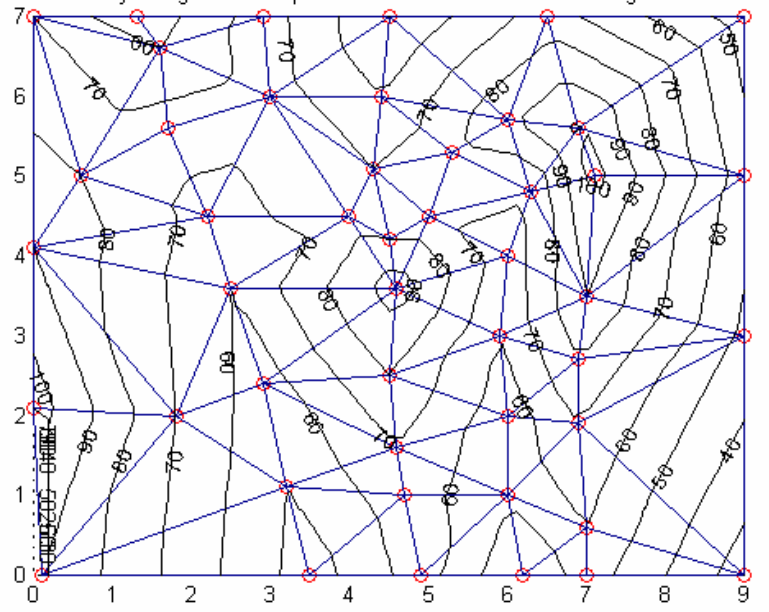

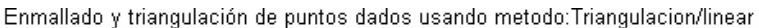

**Figura 3.9** Diagramas de contorno a partir de triangulación. Método de interpolación lineal.

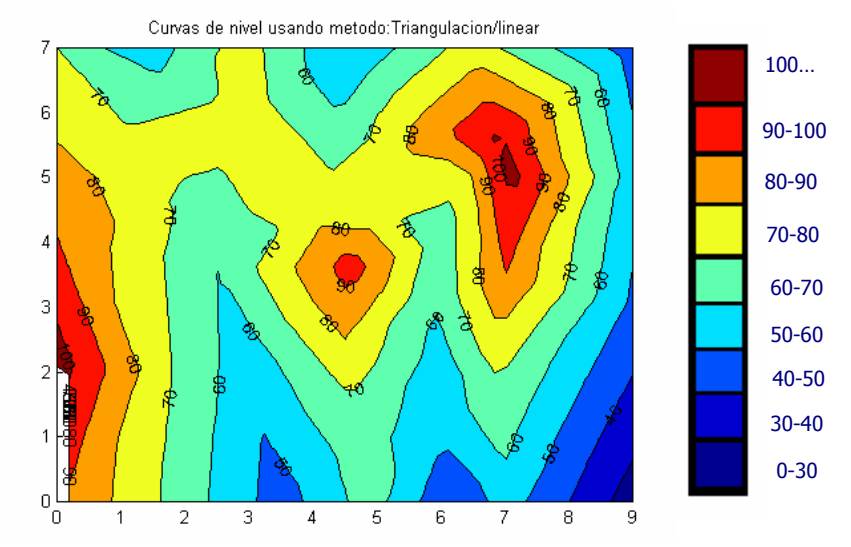

**Figura 3.10 Curvas de nivel. Método de interpolación lineal.** 

Las curvas de nivel se ven bruscas debido a que la interpolación fue realizada con base en líneas. Para poder visualizar esta gráfica en 3D debemos hacer una interpolación a partir de curvas de nivel, lo cual es mucho más fácil ya que los datos prácticamente ya están interpolados, solo hay que hacer una malla y graficarla en un espacio 3D. Esto se realizó en el primer prototipo software elaborado en MATLAB y se generó la gráfica de la figura 3.11.

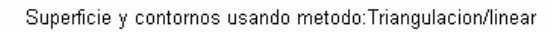

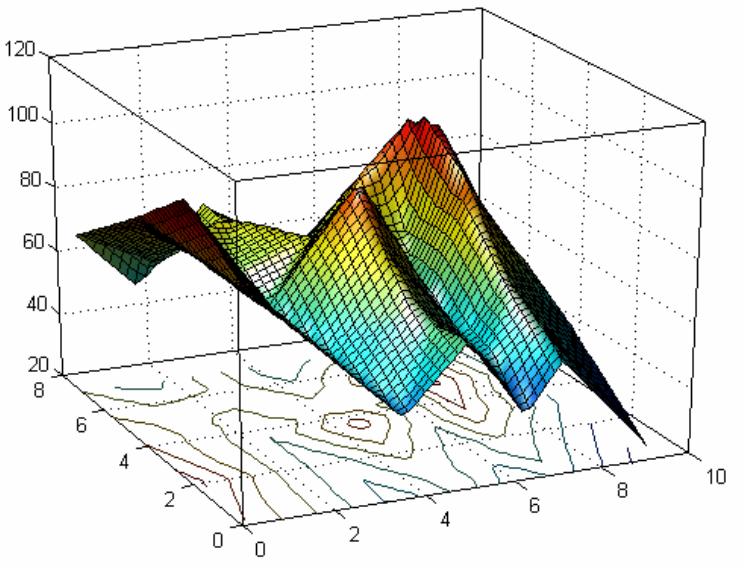

**Figura 3.11** Superficie generada a partir de interpolación lineal con triangulación. Método sencillo, pero produce superficies anguladas

El método de interpolación lineal con triangulación es una buena opción cuando se necesiten resultados rápidos y no sea muy importante la exactitud de los errores de estimación. El problema de la generación de contornos y superficies anguladas, se puede solucionar usando una interpolación con curvas, en vez de usar líneas rectas.

Se pueden usar curvas polinómicas, curvas de Bezier o Splines para este propósito, pero la desventaja es que el tiempo de cálculo se aumenta en gran manera ya que este tipo de curvas necesitan mucho más cálculos. Para ilustrar esto, Deqlerq **[8]** provee algunos ejemplos comparativos. Deqlerq usó un computador con procesador de poca velocidad para poder comparar tiempos de una mejor forma. Usando un microcomputador con procesador 486 de 50 Mhz, se computó una interpolación lineal para una muestra de 43.700 puntos formados en una cuadricula y arrojó el resultado en menos de 5 minutos, sin embargo usando triangulación con Splines Cuadráticos se requirieron aproximadamente 12 horas. Esto es un claro ejemplo de que la triangulación puede resultar muy efectiva para resultados rápidos sólo con interpolación lineal. Si se requieren cálculos más exactos y respuestas más rápidas a la vez, se recomienda no usar triangulación.

En la herramienta programada en MATLAB se implementó el método de Polinomios cúbicos a partir de la triangulación y el resultado obtenido es bastante alentador, ya que se soluciona completamente el problema de la geometría angulada, produciendo superficies muy suaves y un poco más convincentes.

 La figura 3.12b muestra la superficie generada con este método. Compárese las graficas 3.12a y 3.12b, se ha solucionado el problema de la angularidad en la geometría de la superficie a costo de mayor número de cálculos y mayor tiempo de ejecución.

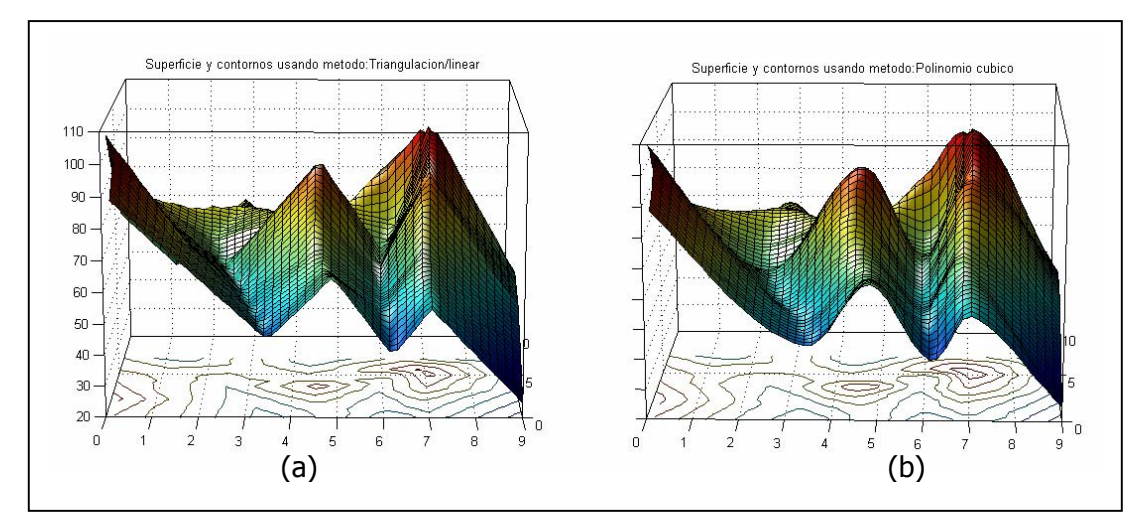

**Figura 3.12** Comparación de superficies generadas con a.)Interpolación lineal con triangulación. B.) Interpolación con polinomios cúbicos a partir de Triangulación

#### *Problemas en la reconstrucción de superficies con Triangulación*

Como se ha mencionado hasta el momento, la triangulación puede usarse directamente, o como una estrategia para efectuar una interpolación y así generar un diagrama de curvas de nivel o gráfica de una superficie en 3D. El problema de la reconstrucción de superficies va mucho más allá del problema de la interpolación. La reconstrucción de superficies abarca desde corrección espacial de los datos, extrapolación para hallar valores en zonas no muestreadas, interpolación y el modelado geométrico.

Con la triangulación solamente podremos estimar valores desconocidos en el rango donde fue tomada la muestra y no en zonas diferentes a esta, es decir, con este método sólo podremos realizar interpolación más no extrapolación de valores. Considerando esto, se podría decir que la triangulación es un método bastante limitado ya que no soluciona el problema planteado que es estimar valores donde no se pudo hacer muestreo.

Pero ¿que pasa si intentamos reconstruir una superficie en la que los datos originales sólo proporcionan información de una zona de todo el área estudiada?, para darle respuesta a esta pregunta vamos a hacer el análisis con una muestra de datos de alturas con una distribución un poco más irregular, donde hay zonas que el muestreo no cubrió por una u otra razón.

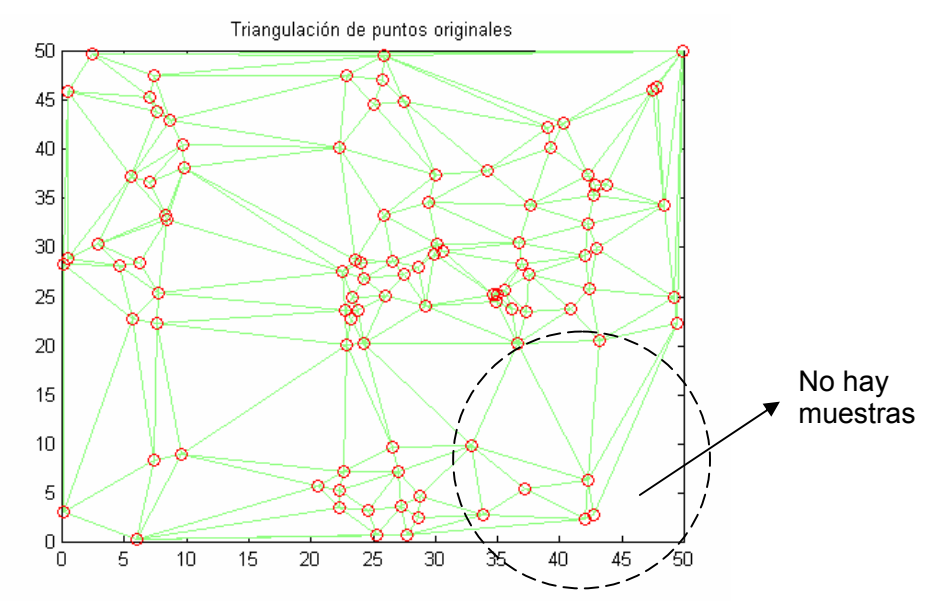

**Figura 3.13** Triangulación de los puntos de control de una muestra.

Nótese que en una de las esquinas del cuadro que demarca el área de estudio está encerrado en un círculo de línea punteada un ejemplo de una zona sin datos. La triangulación directa en este caso no tiene mucho sentido a menos de que se quiera generar sólo para tener una idea de la distribución de los puntos en un espacio 3D y saber un poco sobre la geometría de la muestra.

En la figura 3.14 se puede observar que la triangulación se hizo sobre los puntos de control dados y por lo tanto la superficie que se pueda generar con interpolación a partir de esta triangulación, solamente podrá generarse en el área triangulada y no fuera de esta zona. En este caso, el método de interpolación genera una cuadrícula de n filas y n columnas en donde cada nodo de esta cuadrícula tiene un valor de X y de Y conocidos, y lo que se necesita es estimar el valor en Z. Bien, cuando el método intenta estimar un punto fuera del rango abarcado por la triangulación, se generan resultados irregulares y la consecuencia es un contorno recortado bruscamente debido a la imposibilidad del método de extrapolar. La figura 3.15 muestra la superficie reconstruida con polinomios cúbicos a partir triangulación. Allí se observa un resultado poco convincente, demostrando así las limitaciones de la triangulación.

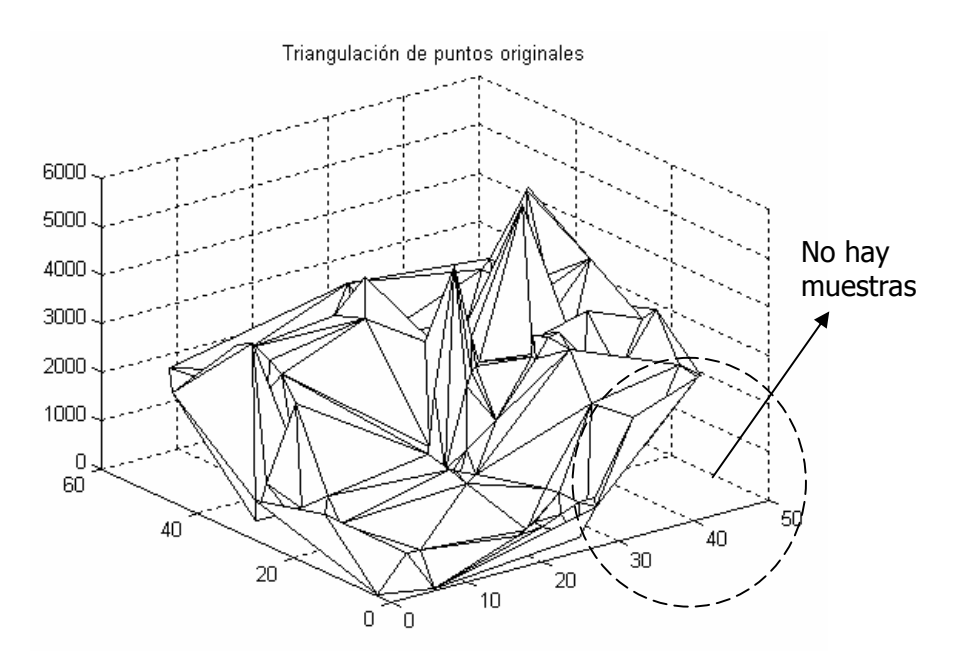

**Figura 3.14** Triangulación directa de una muestra de datos.

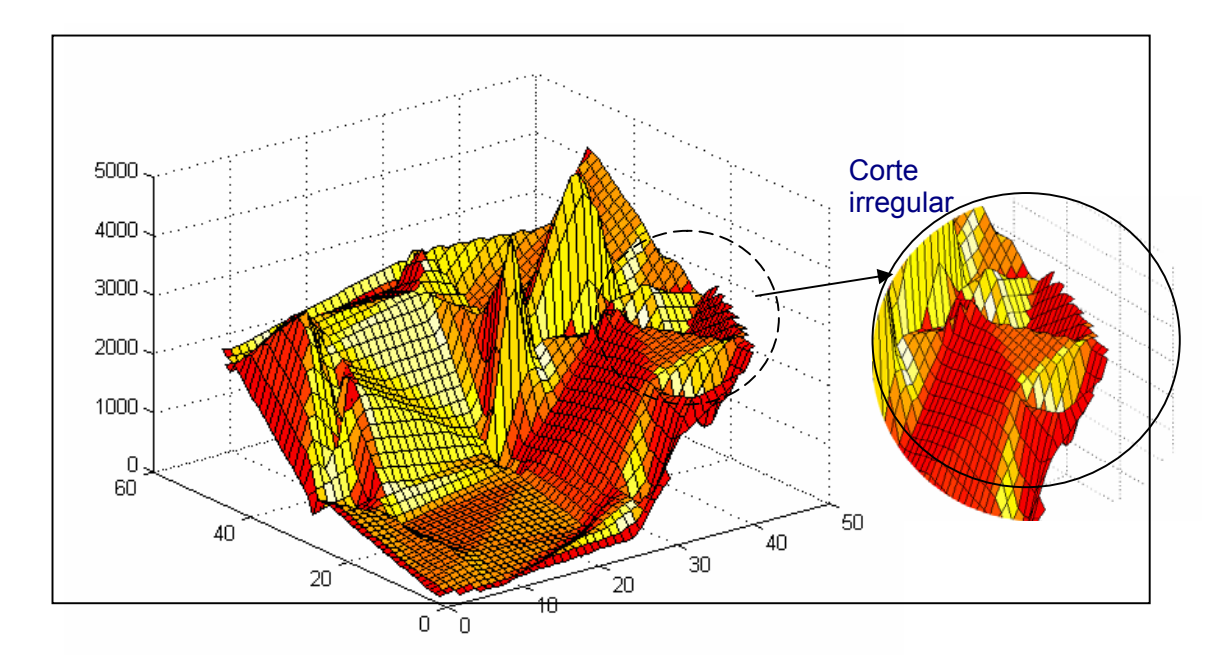

**Figura 3.15** Superficie generada con método de interpolación de polinomios cúbicos a partir de triangulación. Nótese el corte irregular que separa la zona donde no hay muestras.

De lo anterior podemos concluir que el método de triangulación no es bueno para reconstrucción de superficies, sólo para interpolación, y está condicionado a la técnica

que se use posteriormente a la triangulación, obteniendo mejores resultados cuando se emplean curvas polinómicas en vez de líneas rectas.

**3.3.2 Distancia Inversa.** Para resultados óptimos y relativamente rápidos no hay mejor opción que el método de Distancia Inversa, un método sencillo en cuanto a los cálculos que realiza, pero efectivo a la hora de hacer una estimación.

En esta sección, 'caso de estudio', se continuará haciendo pruebas con el muestreo de alturas cuya dispersión se ha mostrado en la Figura 3.7. Para realizar una interpolación con distancia inversa, como se explicó en el capítulo 2, es necesario crear una cuadrícula de puntos regularmente espaciados, que facilite la posterior generación de la gráfica en el espacio 3D. Si estimamos muchos puntos podremos generar rápidamente la superficie a través de líneas rectas o triángulos, sin correr el riesgo de producir superficies anguladas, ya que los puntos que se hayan estimado con distancia inversa poseen valores muy regulares. La otra forma podría ser estimar pocos puntos y luego interpolar con Splines, aunque esta última técnica es poco práctica. Las siguientes gráficas y análisis se han realizado con un prototipo del software generado en lenguaje C++ y OpenGL como apoyo a la presente investigación, otras son graficas producidas en MATLAB. Esto con el ánimo de hacer una buena labor de investigación, comparando resultados generados por diferentes herramientas, y así, poder sacar una buena conclusión. Las gráficas varían un poco por motivos de las escalas con que se grafica en cada uno de estos programas.

En la figura 3.16 hay dos vistas diferentes de la superficie reconstruida con el método de Distancia inversa, teniendo en cuenta todos los datos para la estimación de cada punto. En este caso particular, los resultados obtenidos tomando todos los datos, o usando las estrategias de búsqueda de cuadrante y octante generan el mismo resultado debido a la relativa regularidad espacial de las muestras y a que la cantidad de datos de entrada es pequeña. En posteriores capítulos se harán pruebas con muestras más complejas.

Haciendo uso de la validación cruzada, se pudo analizar que el máximo residuo fue 38.8m y el mínimo error fue de -33.6, con una media de 0.4m, lo cual indica que los residuos tuvieron un valor relativamente pequeño.

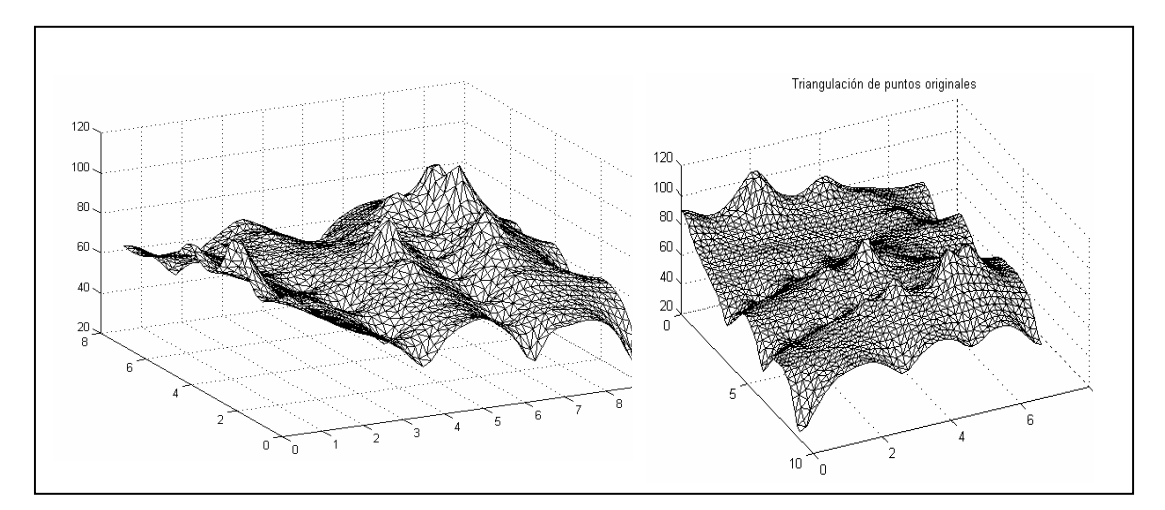

**Figura 3.16** Gráfica de superficie reconstruida con el método de distancia inversa, teniendo en cuenta todos los datos para la estimación de cada punto. Dos vistas de la misma superficie.

Si se observa la distribución de los residuos en un diagrama de frecuencias como el de la figura 3.17, se notará que la gran mayoría de los datos tuvieron un residuo cercano a cero y hubo imparcialidad, ya que hay mas o menos igual cantidad de subestimados y sobreestimados, tendiendo siempre a un error mínimo, cercano a cero.

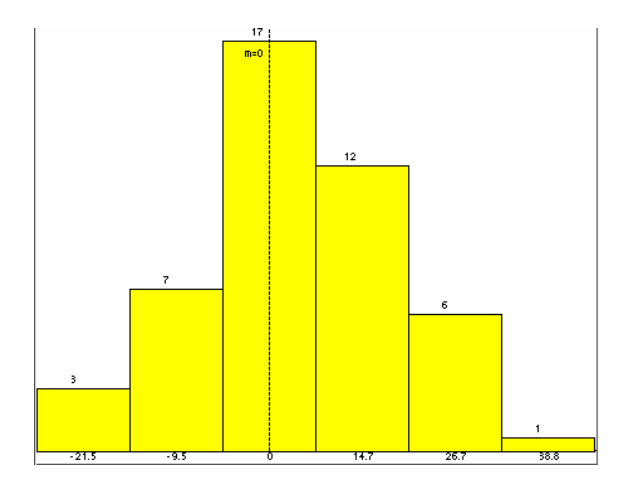

**Figura 3.17** Diagrama de frecuencias de los residuos generados por la reconstrucción del caso de estudio con el método de Distancia Inversa

Debido a que la validación cruzada sólo nos da los valores de los residuos para los datos de entrada (muestras), podemos concluir que entre menor sea el número de datos

vecinos a un punto, mayor va a ser el error o residuo arrojado de la validación ya que tendrá menos parámetros en los cuales basarse el método al realizar la estimación. Por ejemplo, en el caso hipotético en que sólo haya cuatro datos distribuidos como lo indica la figura 3.18a, y uno de los valores de Z sea notablemente mayor que el de las demás muestras, el residuo obtenido en este punto va a ser considerablemente grande. Al realizar la validación cruzada, cuando quitamos el punto Z3, con valor de 800, y hacemos la estimación en esa localización, teniendo en cuenta las muestras restantes, el valor estimado será muy parecido al valor de los puntos que rodean esa localización, como se muestra en la figura 3.18b, y si el valor de los vecinos es mucho menor que el valor real que se ha suprimido de la muestra, el valor del residuo tendrá grandes proporciones.

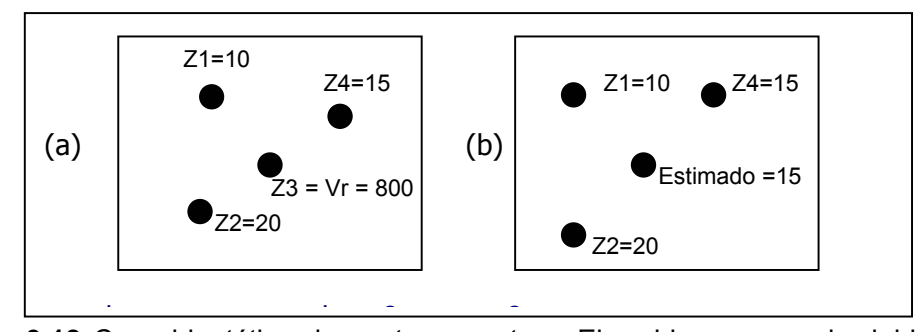

**Figura 3.18** Caso hipotético de cuatro muestras. El residuo es grande debido a la poca cantidad de puntos de control y las diferencias en los valores de Z de cada muestra.

Por esta razón podríamos decir que la validación cruzada es un método bastante relativo, pero es la única forma de obtener un resultado residual de un punto estimado. Otra forma en la que se puede tener una idea de la exactitud de una aproximación es calculando la diferencia entre el valor del punto real y el valor de Z por donde pasa la superficie en ese punto. Para este caso de estudio se tiene la tabla 3.1, donde se encuentra un resumen de los errores.

Como se veía en la figura 3.17, la distribución de los errores indica una buena estimación, y lo confirma la tabla 3.1 reflejando valores muy convenientes, ya que el promedio de los errores es muy pequeño y la desviación estándar, que es una medida de la dispersión, también es pequeña, lo cual nos indica que además de que los residuos son cercanos al valor ideal, hubo una tendencia a que todos los puntos estuvieran muy cercanos a la media, que fue aproximadamente cero.

En este caso el método de Distancia inversa es eficiente ya que produce buenos resultados en un tiempo muy corto.

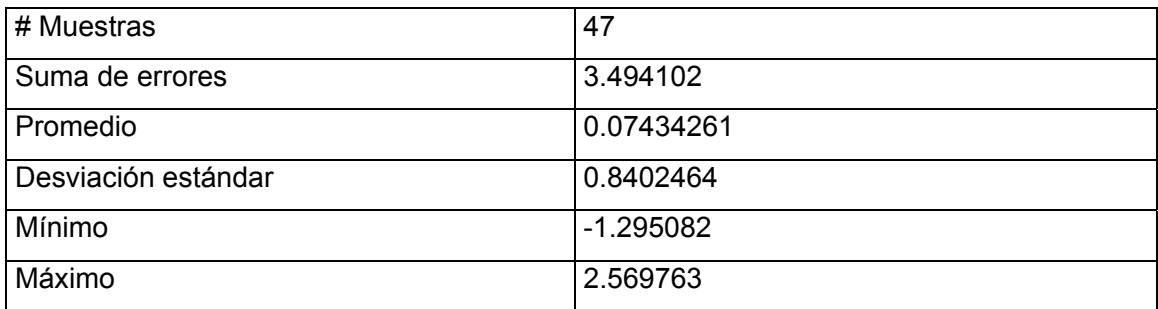

**Tabla 3.1** Resumen de los errores de estimación con el método de Distancia Inversa

**3.2.3 Estimación con Kriging.** Según la bibliografía consultada, el método de Kriging es el mejor estimador ya que produce resultados con errores minimizados, cercanos a cero y con parcialidad nula. Al analizar este caso de estudio y muchas otras pruebas, se pudo concluir que hay una estrecha relación en cuanto a resultados, entre Distancia Inversa y Kriging, con la ventaja de que Distancia inversa es mucho más sencillo de entender y los cálculos son mas sencillos, lo que hace que el tiempo que toma Kriging en muchas ocasiones se convierta en un contra de este método. Reconstruyendo la superficie a partir del muestreo de alturas en estudio, se pudo notar que Kriging toma mucho más tiempo seleccionando parámetros, y en ocasiones el usuario del método es quien debe manipular una serie de condiciones, como la función a la que se va a ajustar el semivariograma, entre otros, lo cual hace más tedioso el proceso.

Más adelante se dará a conocer que este tipo de resultados, muy parecidos con los generados con Distancia Inversa no es una generalidad, sino que hay casos donde uno se comporta mejor que el otro. La figura 3.19 muestra la superficie reconstruida con el método de Kriging, y la tabla 3.2 muestra las estadísticas de los residuos. La superficie esta vez se ve un poco más suave que las generadas con los métodos anteriores, lo cual indica, junto con las estadísticas, que el método de Kriging fue la mejor opción, y vale la pena realizar cálculos adicionales para tener resultados muy exactos.

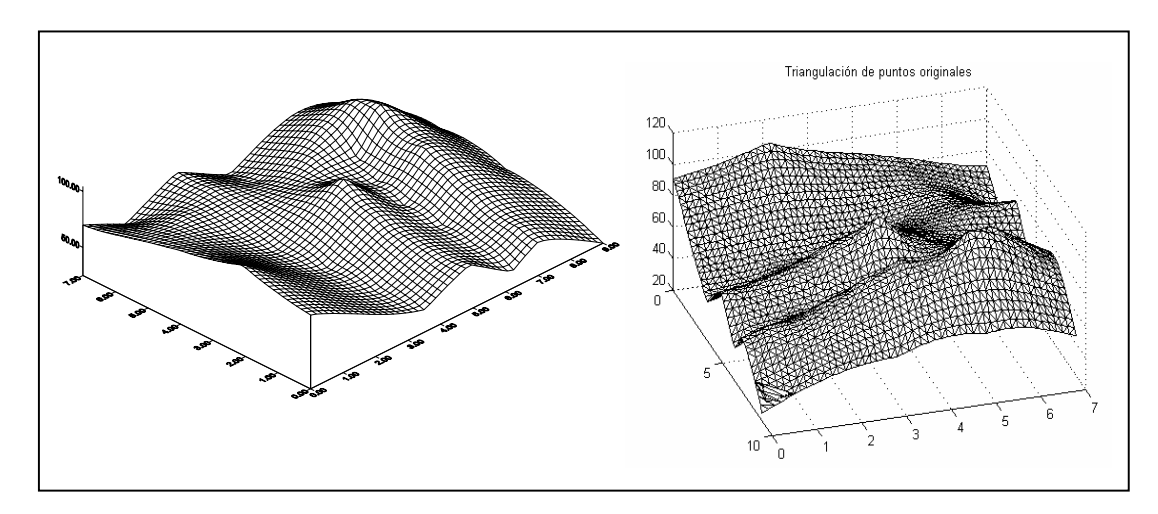

**Figura 3.19** Dos vistas de la superficie reconstruida con el método Kriging. Nótese que esta superficie es un poco más suave.

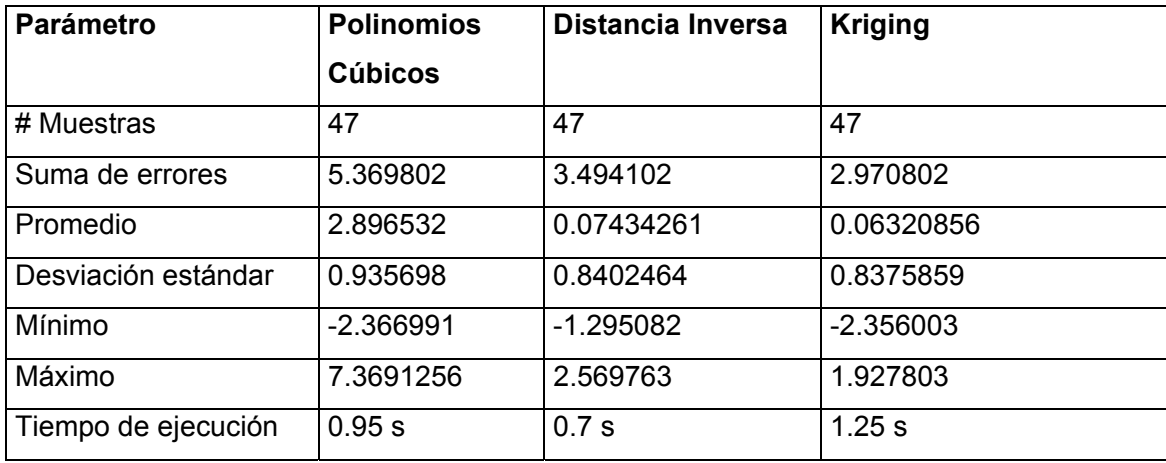

**Tabla 3.2** Tabla comparativa de los errores de estimación con el método de Polinomios cúbicos con triangulación, Distancia Inversa y Kriging.

**3.3.4 Interpolación con Métodos Funcionales.** Los métodos funcionales son a menudo útiles en aplicaciones de modelado geométrico aplicado al diseño industrial o diseño gráfico debido a la suavidad y versatilidad de éstas. Un mismo conjunto de muestras puede ser reconstruido de muchas formas, con un mismo método, obteniendo resultados completamente diferentes debido a la ya mencionada versatilidad de las superficies polinómicas, B-Splines o superficies de Bezier.

Un aspecto a destacar, y que se halló en medio de esta investigación, es que los métodos funcionales suelen consumir mucho más tiempo de ejecución y recursos de computador, añadiéndole el hecho de que originalmente fueron construidas para generar modelos suaves de superficies, por lo que en resultados donde la superficie es bastante irregular y abrupta, los resultados no son muy buenos debido a que para estos casos, se debe escoger un polinomio de muy alto grado para poder interpolar todos los puntos y obtener el mínimo error; el problema de escoger polinomios de altos grados es que a menudo se producen oscilaciones indeseadas.

A continuación se presenta la reconstrucción hecha a partir del conjunto de muestras mostrado en la figura 3.13. El método escogido para implementar y hacer las pruebas, fueron las Splines. La figura 3.20 ilustra el resultado obtenido.

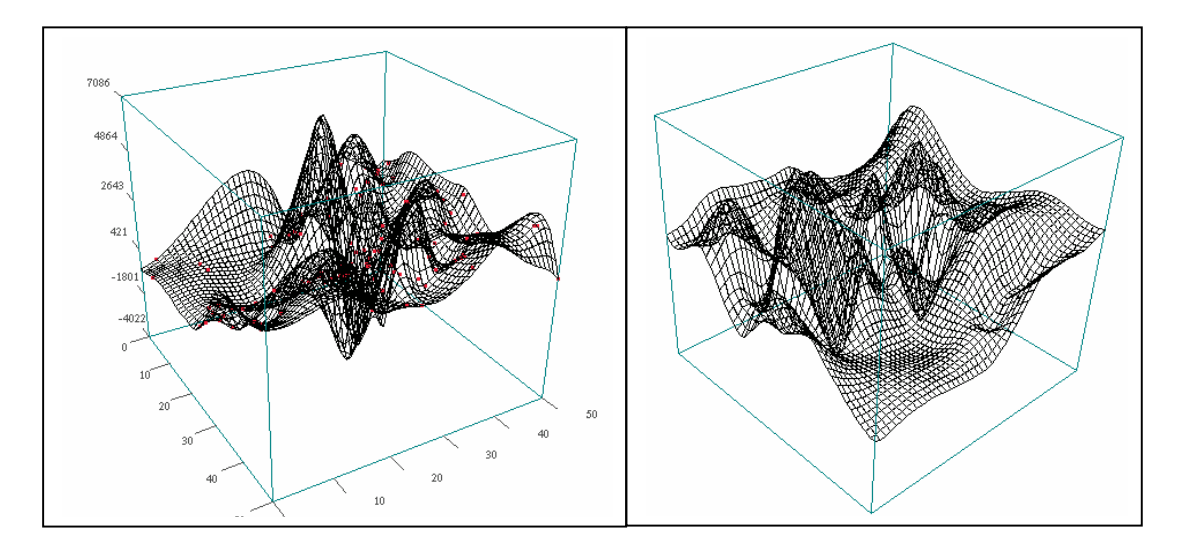

**Figura 3.20** Superficie reconstruida con el método de SPLINE

Como se observa en la figura 3.20, se han dado oscilaciones que suelen ser sospechosas, aunque en realidad la superficie pasa exactamente por cada punto de control, teniendo un error de 0.35. Esto último no significa que haya sido la mejor estimación, porque a pesar de este hecho, en las zonas donde no se tienen muestras, se notan comportamientos muy armónicos y sinuosos en la superficie. Pero esta apreciación hecha hasta el momento sobre el método es muy intuitiva, ya que no se han utilizado las herramientas estadísticas necesarias.

La figura 3.21 muestra un conjunto de diagramas de dispersión de los residuos obtenidos de la validación, a partir de la aplicación de los métodos, Splines, Distancia Inversa y Kriging. Como se puede notar

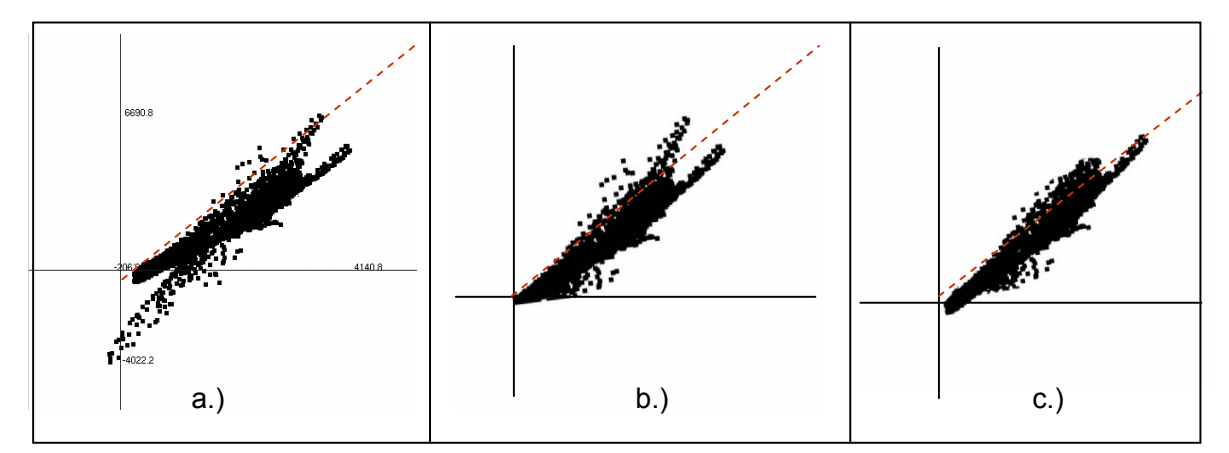

**Figura 3.21.** Diagrama de dispersión de los residuos para los métodos a.) Spline. b.) Distancia Inversa. c.) Kriging.

Debido a que el diagrama de dispersión de residuos es una herramienta comparativa, de ayuda al momento de escoger la mejor estimación, se puede concluir, después de observar la figura 3.21 que el método de Splines no fue muy acertado en comparación a los resultados obtenidos con distancia inversa y Kriging.

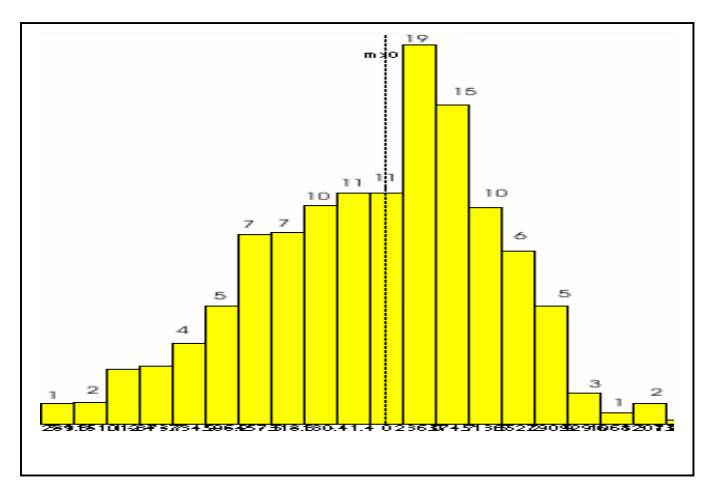

**Figura 3.22.** Histograma de residuos de la reconstrucción con Splines. Hay parcialidad positiva y tendencia a la sobreestimación.

La figura 3.22 corrobora el desacierto que ha tenido la reconstrucción con este método, ya que se puede observar que hubo una tendencia hacia la sobreestimación, ya que la mayoría de los datos estuvieron estimados con un residuo por encima de cero generando una parcialidad o sesgo positivo.

A continuación se mencionarán algunos aspectos sobre las superficies funcionales que son de bastante interés, haciendo énfasis en las superficies explícitas y las paramétricas.

**3.3.4.1 Comparación entre superficies explícitas y paramétricas***.* A pesar de que generalmente este tipo de superficies no son usadas para aplicaciones en geo-ciencias, hay que tener en cuenta que para otros propósitos nos pueden ayudar bastante. Con motivo de aclarar un poco más la diferencia entre las superficies paramétricas y explicitas, se tiene que:

1. Las superficies implícitas requieren que se especifique el tipo y orden de la superficie que se desea adaptar.

2. Las funciones paramétricas poseen un significado más geométrico, es más natural para la representación computacional. Son más intuitivos los coeficientes de una función paramétrica que los coeficientes de una función explícita.

3. La definición de las superficies paramétricas facilita la generación de secuencias ordenadas de puntos a lo largo de la superficie.

4. La extensión de las curvas paramétricas hacia superficies paramétricas, se realiza fácilmente adicionando una coordenada z.

5. La complejidad de muchas operaciones depende de la representación con que se cuente.

5.1 Calcular un punto sobre la superficie es una cuestión difícil en la forma implícita.

5.2 Determinar la pertenencia de un punto a la superficie es difícil en la forma paramétrica. Además se tiene el problema de las parametrizaciones no uniformes y complicadas para superficies complejas.

6. En la forma paramétrica se presentan anomalías paramétricas relacionadas con la verdadera geometría del objeto.

**3.3.4.2Ventajas y desventajas de los métodos funcionales.** Unas de las características de esta representación son:

1. EL grado de la superficie (nxm) esta dado por la cantidad de datos que se desee aproximar, por lo cual, gran cantidad de muestras producen superficies de orden elevado.

2. El número de puntos de inflexioó depende del orden de la curva, con lo cual se pueden presentar oscilaciones indeseadas.

3. La superficie interpola los puntos de las esquinas y se aproxima a los demás datos.

4. La modificación de un punto tiene un efecto global sobre la superficie.

## **3.4 CONCLUSIÓN DEL ANÁLISIS**

A pesar de que en la bibliografía se hace referencia al método de triangulación destacando su rapidez, es importante aclarar que éste no soluciona el problema planteado en este proyecto, que es Reconstruir a partir de una muestra de datos, en la mayoría de los casos escasa, donde se presentan zonas con aglomeración de puntos y otras donde no se pudo realizar muestreo, y es allí donde la triangulación se queda corta ya que sólo cumple el propósito de interpolación más no el de extrapolación, sugiriendo que la Triangulación no es un método óptimo, y que su rapidez de cálculo no justifica su ineficiencia. Es por este motivo que se ha decidido no implementar este método en la herramienta software final.

De la tabla 3.2 se puede concluir que el mejor método en este caso es Kriging, ya que es el que minimiza el residuo promedio y tiene una desviación estándar menor que los demás métodos utilizados. Sin embargo hay casos en que Distancia inversa puede producir resultados tan buenos como los que produce Kriging.

Este estudio comparativo es sólo una herramienta que puede dar una idea de la eficiencia de cada método en este caso particular, es cuestión de quien necesite los resultados, decidir a qué parámetro le da más prioridad: al tiempo de reconstrucción, fidelidad de los datos estimados a los puntos de control, exactitud de los datos estimados, manejo de discontinuidades, tiempo de ejecución, tiempo gastado seleccionando parámetros o la facilidad para entenderlo. Aunque hay que aclarar que debido a la poca cantidad de datos que tiene la muestra de ejemplo en este capítulo, la diferencia en cuanto al tiempo de cálculo no es muy notable.

Por razones de espacio, en este documento no se pueden colocar todos los resultados obtenidos en las pruebas hechas durante el proceso de investigación, pero el caso de estudio planteado en este capítulo es una muestra representativa del comportamiento de los métodos en la mayoría de los casos, pudiendo concluir que siempre, o en la mayoría de los casos, los mejores resultados se obtienen con Distancia Inversa y con el método de Kriging, aclarando que con el gran avance y velocidad de los equipos de cómputo actuales, las diferencias en tiempos de ejecución no son tan determinantes, a menos de que se requiera una reconstrucción con una cantidad gigantesca de datos. Para esta investigación se hicieron pruebas con archivos hasta de 20.000 muestras usando un computador de procesador de 1200 MHZ y 256 MB de memoria RAM, obteniendo los siguientes resultados:

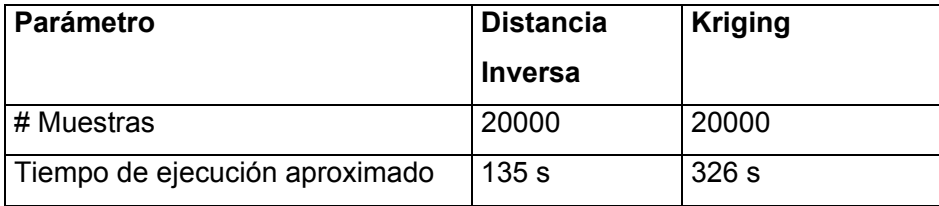

**Tabla 3.3** Tiempo de ejecución de los métodos Distancia Inversa y Kriging

Para efectos de esta comparación, los métodos de polinomios cúbicos y Splines implementados en MATLAB no se pudieron correr con este volumen de datos debido a las limitaciones de este lenguaje cuanto al manejo de memoria en un computador con las anteriores especificaciones.

### **4. IMPLEMENTACIÓN Y ANÁLISIS DE ALGORITMOS**

Para el análisis y determinación de los métodos que realmente se adaptan a la reconstrucción de superficies a partir de conjuntos de muestras espaciadas irregularmente, fue necesaria la implementación de algunos de los algoritmos consultados en la bibliografía y las mejoras de algunos de estos.

En este capítulo se hará una breve descripción de algunos de los algoritmos implementados y las propuestas de cambio hechos a estos, como una alternativa para mejorar los procesos de reconstrucción de superficies aplicadas a las geo-ciencias.

Con el ánimo de facilitar la investigación, en un principio se hicieron pruebas, implementando métodos en el "Semi-lenguaje" de programación MATLAB debido a la gran cantidad de librerías y funciones matemáticas que nos brinda, permitiendo así poder comprobar y hacer un estudio de cuál método se adecua mejor que los demás. En MATLAB se implementaron los algoritmos de *Triangulación, Interpolación Lineal por medio de Triangulación, Interpolación a partir de Polinomios Cubicos, Splines y Nearest*, más a menudo conocido como la estrategia del vecino más cercano. A parte de todo, esta investigación también se vio apoyada por el software SURFER 6.0, de la empresa Golden Software, para poder observar el comportamiento y funcionamiento de técnicas como Kriging y Distancia Inversa. Vale la pena aclarar que este software sólo se utilizó en la primera etapa de investigación como apoyo al aprendizaje del manejo de los parámetros de los métodos antes mencionados, y así, junto con la herramienta basada en MATLAB, y aplicando herramientas las estadísticas mencionadas en el capítulo 2, poder determinar cuáles son los mejores métodos para reconstruir superficies, y de esta manera poder implementarlos en un software rápido y amigable, que demuestre los resultados del proceso de indagación. De todo este estudio se determinó que los métodos que mejor se adaptan a este tipo de trabajos, enfocado al uso que se le da a la reconstrucción de Superficies, en general, en el área de las geo-ciencias, son Kriging y distancia Inversa, poseyendo éstos dos características que los hacen muy útiles en este campo. Para más detalle acerca de la investigación y la determinación del porqué estos métodos son los mejores, véase el capítulo 3.

A continuación se hará una breve descripción del funcionamiento de los algoritmos implementados en la herramienta Demo desarrollada en MATLAB, y se presentarán algunas propuestas de cambios en estos.

## **4.1 ALGORITMO DE TRIANGULACIÓN DE DELAUNAY**

Como se mencionó en el capítulo 2, sección 2.1.1.2, se puede generalizar y afirmar que una triangulación *T* de un conjunto *P* de puntos en el plano es una Triangulación de Delaunay, si y solamente si, todas las aristas son legales.

Con las afirmaciones anteriores se podría pensar en un primer algoritmo para el cálculo de la Triangulación de Delaunay de un conjunto de puntos en el plano:

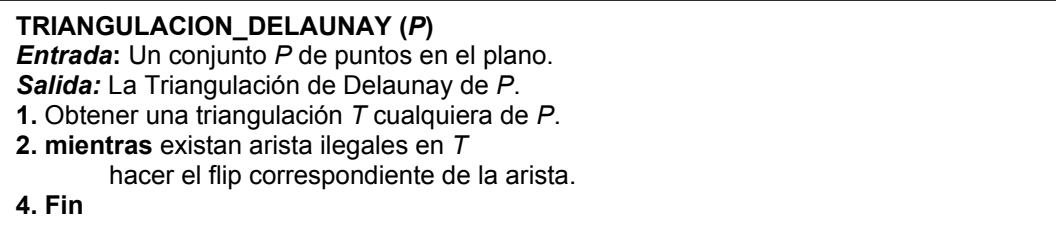

Pero este algoritmo parte de una triangulación ya hecha, lo cual no tendría mucho sentido en este caso. Lo que se desea es construir la Triangulación de Delaunay de manera incremental a medida que van insertándose nuevos puntos. Se podría modificar este algoritmo para adaptarlo al mecanismo incremental.

Se parte de un triángulo *p-1 p-2 p-3*, suficientemente grande, que contenga todo el conjunto de puntos, como lo muestra la figura 4.1. La idea es computar la Triangulación de Delaunay de la nube de puntos sin que el triángulo externo *p-1 p-2 p-3* afecte a la misma. Finalmente se descartarán las aristas que partan de *p-1, p-2 ó p-3* .

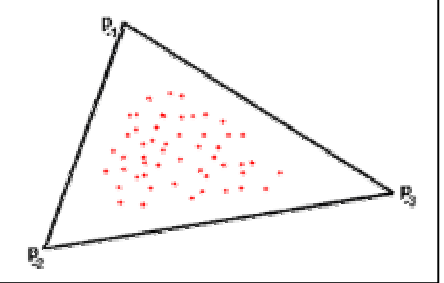

**Figura 4.1** Primer paso del algoritmo de Delaunay incremental

El siguiente es el algoritmo de Delaunay incremental:

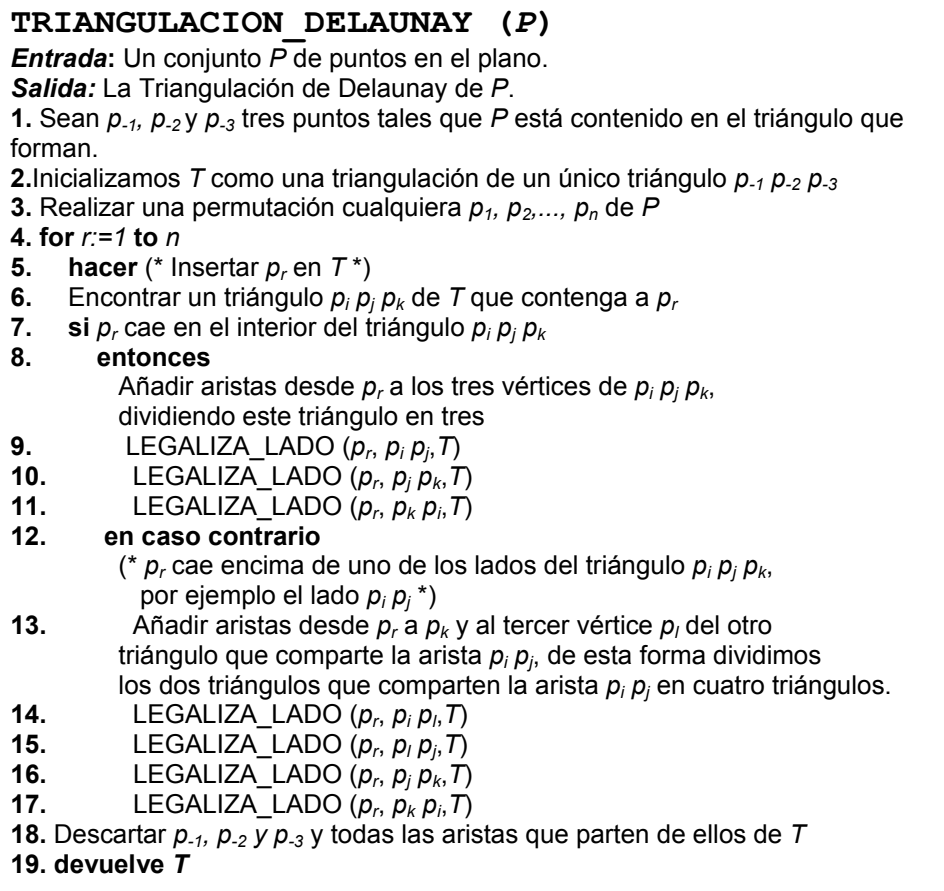

Y la función legalizado a la que se le hace el llamado en el punto 9 en adelante, se describe como:

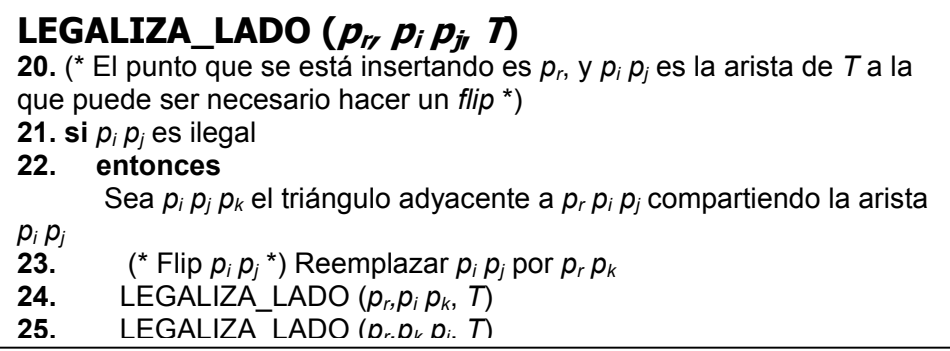

**En el punto 6**. se pide que se encuentre el triángulo que contiene a ese punto, éste es un típico problema de *localización de punto* tratado en numerosa bibliografía. [4]

**En el punto 7**. (el punto está en el interior del triángulo) se da la situación que se presenta en el siguiente gráfico (figura 4.2):

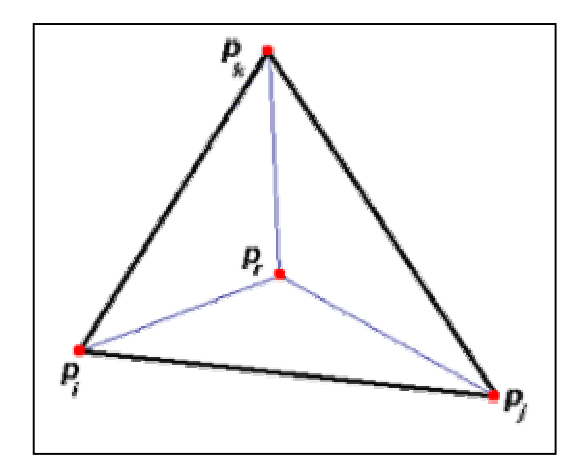

 $\overline{a}$ **Figura 4.2** Caso particular en que el punto insertado cae dentro del triangulo

Se observa como se conecta el vértice insertado, *Pr*, con los vértices del triángulo, partiendo de esta forma el triángulo original en tres.

**En el punto 12** en cambio, el punto cae justamente en medio de una arista compartida por dos triángulos, en este caso dividimos los dos triángulos iniciales en cuatro, tal y como muestra el gráfico siguiente (figura 4.3):

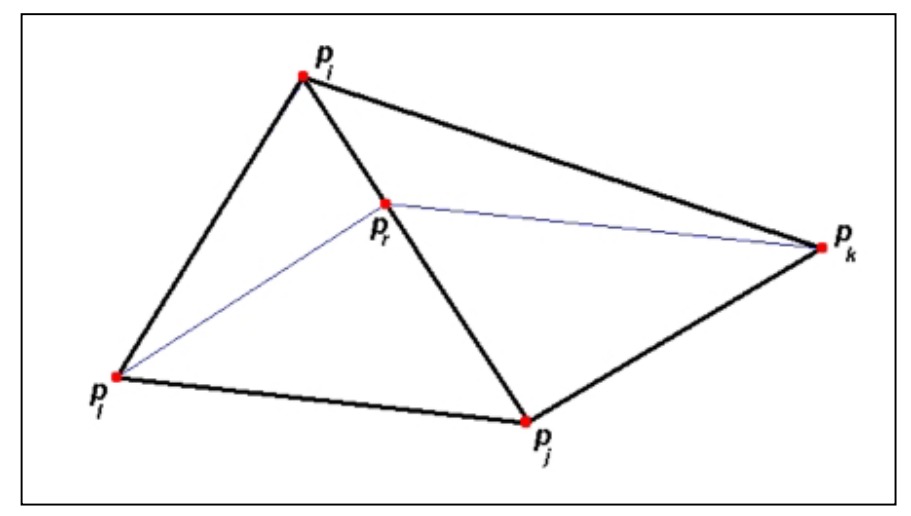

**Figura 4.3** Caso particular en que el punto insertado cae en una arista

En ambos casos se han generado nuevos triángulos y no se tiene la garantía de que las aristas externas sean aristas legales, por eso, desde el punto 9. al 11. y desde el 14. al 17. del algoritmo se realiza la legalización de los lados más externos, realizando flips, si es necesario el procedimiento LEGALIZA\_LADO, si es necesario.

La complejidad de el algoritmo incremental de Delaunay presentado anteriormente es del orden *O(n<sup>2</sup> ).* 

# *4.2 ALGORITMO DISTANCIA INVERSA MEJORADO*

Como se mencionó en el capítulo 2, el método de distancia inversa es un estimador que puede calcular el valor de una variable Z, en una localización donde la única información que se tiene son las muestras de su alrededor. De este método surgen ciertas características interesantes que vale la pena mencionar.

Para recordar un poco la ecuación de estimación de distancia inversa, tenemos:

$$
\hat{Z} = \frac{\sum_{i=1}^{n} Z_i / d_i^k}{\sum_{i=1}^{n} 1 / d_i^k}
$$
 (2.1)

Donde:

- *Z*ˆ *= valor estimado para un punto de cuadrícula*
- *Zi = valores de los puntos de control*
- *di = distancia euclidiana de cada punto de control al punto de cuadrícula*
- *k = Potencia a la cual se eleva la distancia*
- *n = numero de puntos de control usados para estimar un punto de cuadrícula*

En la bibliografía consultada siempre se tiene en cuenta el valor de K como el exponente al cual se eleva la distancia, pero casi nunca se hace énfasis en la real importancia que tiene este parámetro a la hora de hacer una estimación. Incluso, en (Slaum 1999) [5], se menciona este tópico, sugiriendo que se tome siempre K con un valor de 2 para ahorrar tiempo y cálculo del computador, ya que de esta forma se ahorraría el cómputo de la raíz
cuadrada al estar elevando la distancia al cuadrado. Pero realmente el valor de la potencia, K, debería ser diferente para cada caso, dependiendo del resultado que el usuario quiera obtener. El parámetro K es importante debido a lo siguiente:

Se tiene que el estimador Z, de distancia inversa es una combinación lineal de los pesos por los valores de Z de cada muestra, convirtiéndose en un ponderador promedio, donde los pesos o ponderados son inversamente proporcionales a la distancia a la que se encuentra la muestra de la localización en la cual se va a realizar el estimado. De esta forma, entre mayor sea la distancia de una muestra, esta tendrá menos importancia o significancia en el cálculo, y las muestras que están muy cercanas tendrán pesos muy altos y por lo tanto mucha influencia sobre el valor estimado resultante. Cuando se escoge un valor de K grande, el peso, correspondiente a la distancia inversa, para muestras cercanas será muy alto, mientras que cuando la distancia es muy grande y k es grande el valor del peso de esa muestra va a tender a cero y por tanto no va a tener importancia sobre el valor estimado.

En esta investigación se pudo comprobar que el valor de K es de demasiada importancia, por esta razón se implementó el método, dándole al usuario la posibilidad de escoger la potencia a la cual quiere elevar la distancia inversa y así tener la alternativa de poder mejorar la estimación. Se hicieron varias pruebas y se comprobó que este parámetro se debe saber escoger, teniendo cuidado de que k sea mayor que uno pero que tampoco llegue a ser muy grande.

Una de las pruebas consistió en escoger una función matemática de tres variables, de la forma  $z = f(x, y)$ , que gráficamente se ve en la figura 4.4a. Se tomaron 1000 muestras (puntos) aleatorios de la función , a partir de los cuales se reconstruyó la superficie, tomando diferente valores para k, obteniendo resultados gráficos que se ven en las figuras 4.4b, 4.4c y 4.4d. Generalmente la aproximación es mucho mejor a medida que se incrementa el valor de K, aunque cuando comienza a ser muy grande este valor, llega un punto donde se distorsiona la superficie debido a que podríamos llegar a producir que los ponderados de la mayoría de las muestras alrededor sean nulos y que solamente tome uno o dos vecinos como referencia para el cálculo, produciendo superficies indeseadas.

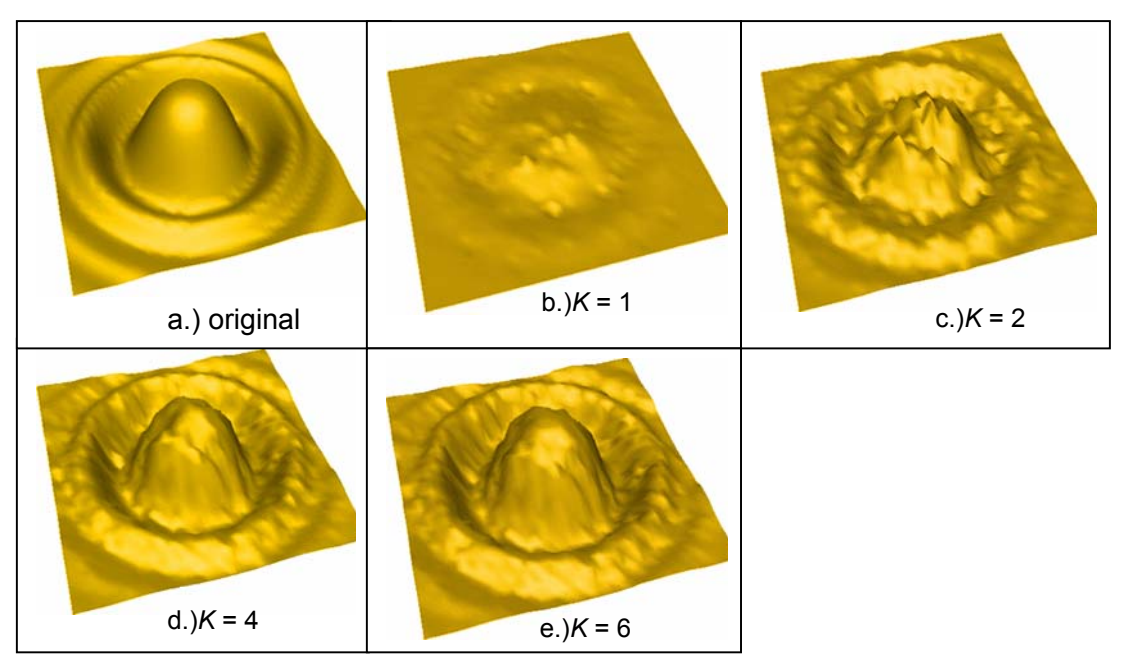

**Figura 4.4** Figuras reconstruidas a partir de distancia inversa con diferentes valores en el parámetro k

También se hizo pruebas con el caso de estudio del capítulo anterior, para una muestra de 50 datos de alturas, teniendo el siguiente resultado:

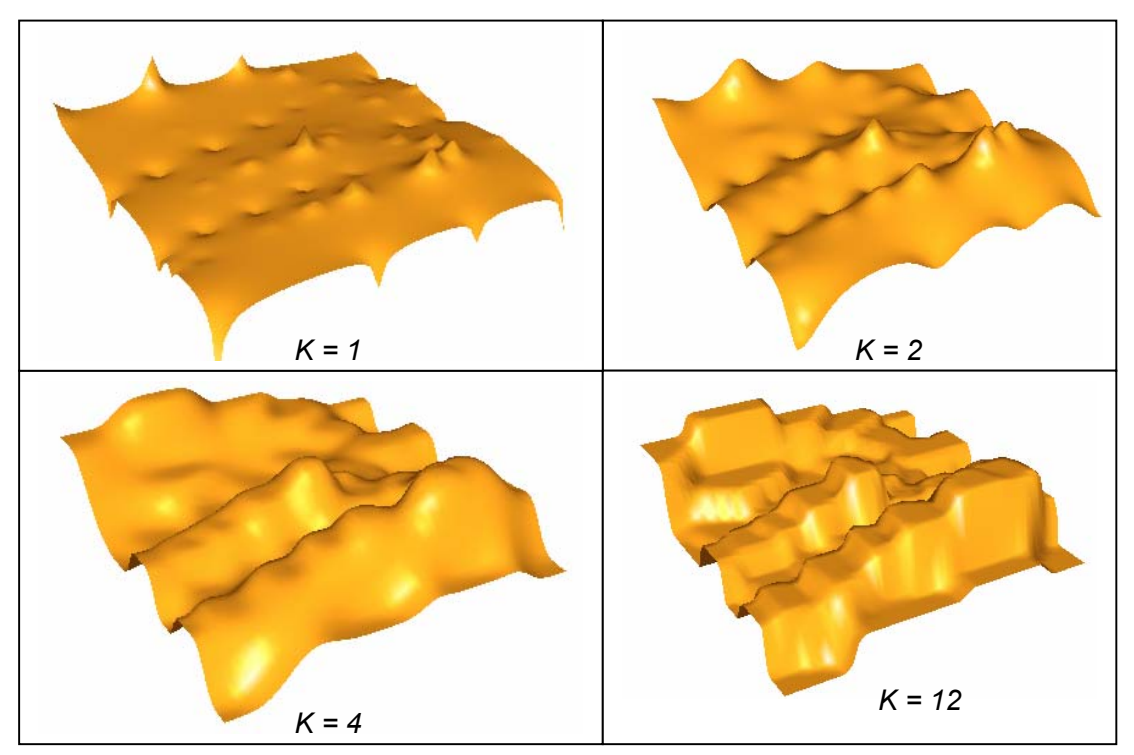

**Figura 4.5. Superficie del Caso de estudio reconstruida con diferentes valores de K** 

En la figura 4.5 hay otro ejemplo de que a medida que se incrementa k, va mejorando la geometría de la superficie hasta llegar un punto donde se distorsiona, generalmente este valor es de 10.

Otro problema con el método de distancia inversa descrito en la bibliografía es que éste no tiene en cuenta la tendencia en los datos. Por ejemplo, la revisión del comportamiento espacial de los datos sugiere que el estimado en una zona no muestreada debe ser un pico mucho más alto que las muestras que rodean el área, pero el método de distancia inversa no puede producir tal valor. Este problema existe porque la fórmula de la distancia inversa es un promedio de pesos de los puntos de control, y un promedio de valores no puede ser menor o mayor que los valores de entrada. Para solucionar este problema se propuso e implementó ajustar una superficie de tendencias, o plano, al conjunto de puntos de control alrededor del punto de la cuadricula a estimar; como ya se tendría la ecuación de este plano, entonces se insertaría la coordenada X y Y del punto de cuadrícula a calcular en la ecuación, para estimar así un valor para este punto.

Hay que aclarar que la ecuación que se va a armar es de una superficie de tendencias, que en el caso específico de que sea de primer orden, será un plano con una ecuación de la forma:

$$
Z = b_0 + b_1 X + b_2 Y
$$

Donde:

Z = variable de estudio X y Y = coordenadas geográficas del dato  $b_0$ = intersección del plano con el eje z  $b_1$  y  $b_2$ = Pendiente en las direcciones X y Y.

Si los valores de X, Y y Z de los puntos de control son insertados en la ecuación, es posible resolver la ecuación para los valores de b. Estos valores de b y los X y Y pueden ser usados para estimar un valor en un punto cualquiera, teniendo en cuenta la tendencia.

El algoritmo de distancia inversa con la estrategia "todos los datos",podría escribirse de la siguiente forma:

```
Algoritmo de Distancia Inversa (DI) 
    0. Recibir parámetros: k, N_Cuadricula; 
   1. Recibir los n puntos de control en una estructura: P[n], donde P[i]=(xi,yi,zi) 
   2. para i =1 hasta N Cuadricula
   3. para j=1 hasta N_Cuadricula 
       3.0 Hacer sumaDenominador=0; Hacer sumaNumerador=0 
    para m = 1 hasta n
    Hallar la distancia, d, del punto de cuadricula, 
                 Cuadricula[m]=(x_m, y_m, z_m) al punto de control P[m]=(x_m, y_m, Z_m)
sumaNumerador = sumaNuemrador + (Z_m * (1/d)^k)sumaDenominador= sumaDenominador +(1/d)k fin para m 
    Cuadricula[m].z=SumaNumerador/Sumadenominador; 
   4. fin para j 
   5. fin para i 
Fin del algoritmo DI
```
Esta es la expresión más sencilla del algoritmo de distancia inversa, y tiene una complejidad de  $O(n^3)$ 

### **4.3. KRIGING ORDINARIO MEJORADO**

El método de Kriging también puede ser utilizado con las estrategias de búsqueda de vecinos para hacer la estimación en un punto específico. Teniendo las estrategias: Simple, cuadrante y octante. Al introducir los parámetros necesarios para efectuar el cálculo de los estimados, con el método de kriging, con estas estrategias, por lo general es necesario determinar un radio de búsqueda de los vecinos más cercanos al punto que se va a estimar. Por ejemplo si dentro de los parámetros de entrada se dice que para cada punto a estimar tenga en cuenta la estrategia *cuadrante* con 4 datos por cada sector, máximo número de sectores vacíos igual a 3, y mínimo número de datos a tener en cuenta 4, además de un radio de búsqueda de 1km. Resulta que en este caso se hará la búsqueda en el radio determinado y sólo tomará en cuenta los cuatro puntos más cercanos en cada sector, pero si no hay los 4 datos que se necesitan en ese sector, se producirá un mensaje avisando que no hay datos suficientes, o en el caso en que en el radio determinado sólo hayan exactamente los 4 datos mínimos para realizar el cálculo, este estimativo estará sujeto a un gran error, ya que de 16 datos ideales que se le dijo que tomara, solo esta teniendo en cuenta 4, y esto es por la restricción del radio.

En el método de Kriging implementado se ha introducido un cambio que ha producido buenos resultados, que consiste en hallar una función de densidad que es función del área de estudio, y la cantidad de datos, para así determinar un radio en X y un radio en Y. El radio inicial tomado por defecto está dado por un promedio de espaciamiento entre los datos:

$$
r = \sqrt{\frac{area \, Total \, Cubierta \, Por \, Las \, Muestras}{Numbero \, de \, Muestras}}
$$

Cuando este radio es estático, a veces se convierte en un límite que impide una buena estimación. Por esta razón se introdujo un radio que pueda ir variando a medida que el método pueda advertir que no tiene suficientes vecinos en ese radio para hacer una buena estimación. De esta forma, en el ejemplo dado anteriormente, el radio aumentará hasta poder encontrar los 4 datos por cada sector, y si sucede el caso en que definitivamente no encuentra 4 datos por cada sector, expandirá el radio hasta poder hallar las 16 muestras necesarias para una buena estimación y producir mejores resultados.

Se hizo la validación de estos cambios con un conjunto de muestras obtenidas de un estudio sísmico, que consiste en una serie de 6220 datos de la forma Z=f(x,y), donde Z representa velocidad de propagación de la onda en el medio. La distribución espacial de las muestras es como la que se muestra en la figura 4.6

La reconstrucción llevada a cabo con este método fue muy buena según los resultados estadísticos que arrojó la estimación, como se observa en la figura 4.8 a y 4.8b, la mayoría de los residuos estuvo muy cercano a cero y hubo imparcialidad.

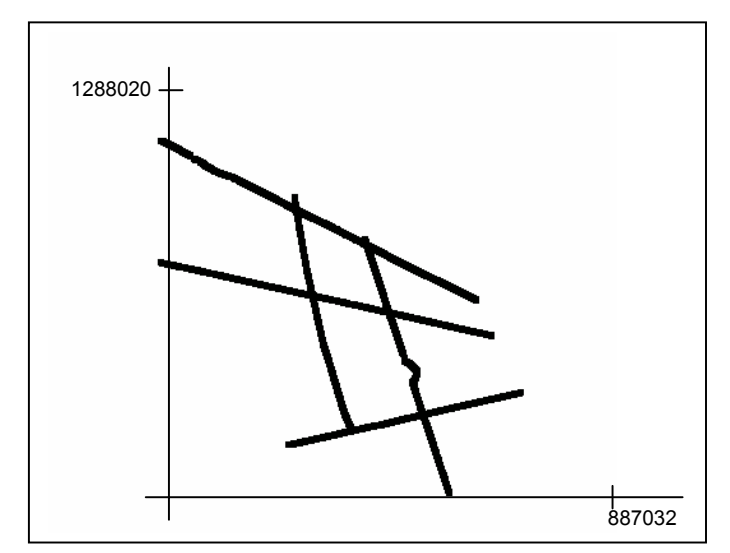

**Figura 4.6** Diagrama de dispersión de 6220 datos de velocidad de propagación de la onda en la superficie.

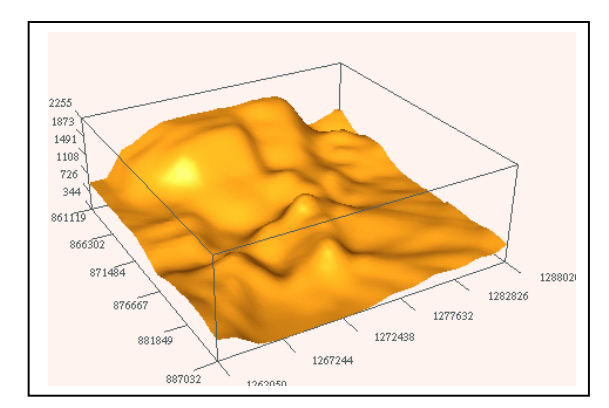

**Figura 4.7** Superficie reconstruida a partir de datos sísmicos con el método de Kriging y radio dinámico.

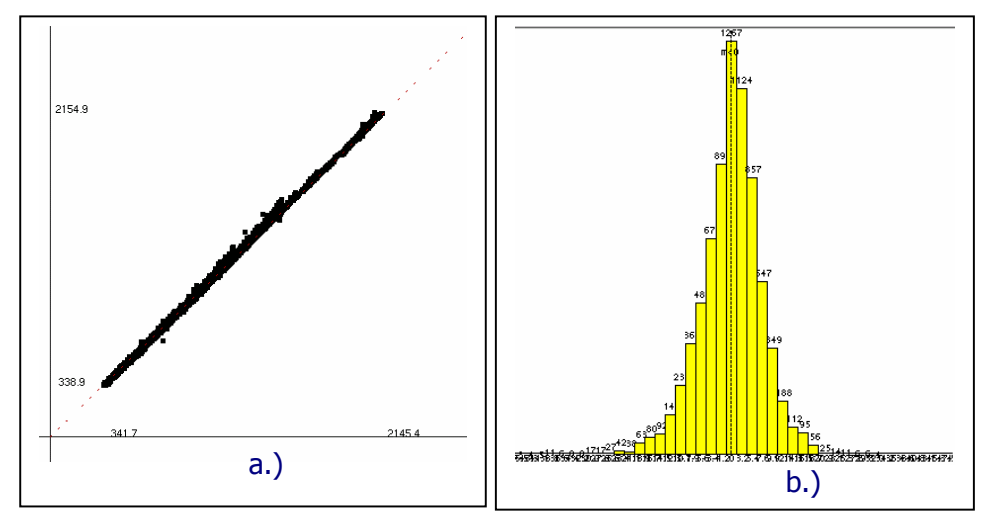

**Figura 4.8** Diagrama de Dispersión e Histograma de los residuos de Estimación con Kriging con radio Dinámico

El algoritmo de Kriging se puede resumir en el siguiente pseudocódigo, Y su complejidad es del orden de  $O(n^5)$ , siendo uno de los más complicados y exigentes en cuanto a cálculo y tiempo de ejecución:

### **Algoritmo de Kriging**

- 1. Recibir parámetros
- 2. Calcular RadioX, RadioY
- 3. crear variograma experimental
- 4. Ajustar Variograma teórico al variograma experimental
- 5. Para cada punto de cuadricula
	- 5.1 Armar el sistema de ecuaciones lineales
	- 5.2 Resolver el sistema de ecuaciones para obtener los pesos W<sub>i</sub> necesarios para la estimación
	- 5.3 Resolver la ecuación de estimación por Kriging (ponderador Kriging)
- 6. fin para

 $\overline{\phantom{a}}$ 

7. Graficar

# **5. DISEÑO DEL SOFTWARE**

Debido a la complejidad de los métodos a implementar y en busca de garantizar un posterior mantenimiento y reutilización de código, se decidió hacer uso de técnicas orientadas a objetos, las cuales brindan facilidad de entendimiento, extensión y utilización de componentes ya programados.

La herramienta elaborada lleva por nombre 3D-ReS 1.0 (Reconstructor de Superficies) y cuenta con los siguientes aspectos técnicos.

## **5.1 ASPECTOS TÉCNICOS**

El lenguaje de programación que se escogió para la elaboración de esta herramienta fue el estándar **ANSI C++** debido a su versatilidad, rapidez y facilidad para el manejo de la programación orientada a objetos. Como soporte a los gráficos 3D se escogió el estándar **OpenGL**, ya que brinda gran cantidad de funciones que facilitan el manejo de las transformaciones requeridas en computación gráfica[1]. Debido a que tanto ANSI C++ como OpenGL son estándares en el mundo de la computación, cualquier aplicación que se genere con estos lenguajes debería poder ser portable a cualquier plataforma o sistema operativo; muchas veces al realizar un software este queda atado a un tipo específico de plataforma por el tipo de librerías que se utilizan para generar la interfaz gráfica, ya que cada sistema operativo maneja su propio conjunto de librerías para este propósito, teniendo entre las más conocidas las MFC para Windows, las X-windows para plataformas UNIX, entre otras. Para generar una aplicación que se pudiese compilar y correr en cualquier plataforma se escogió las librerías **FLTK** (Fast Light Tool Kit)[15] las cuales son gratuitas, Open Source y de plataforma cruzada, es decir, el código es 100% portable sin mencionar una serie de características adicionales importantes, por ejemplo, su código optimizado que hace que las aplicaciones sean muy rápidas y de un tamaño muy pequeño.

El software se desarrolló y probó bajo Plataforma **LINUX**, compilado con **GCC**, aunque no hay problema en compilar este código en diferentes sistemas como Windows, MAC, Solaris, etc.

De esta forma, programar con **ANSI-C++, OpenGL,** y **FLTK** es una gran ventaja porque:

- 1. Las tres herramientas son gratuitas, lo cual hace que el costo de desarrollo del software disminuya. Independientemente de la plataforma en la que se le desee compilar, siempre habrán compiladores Free-Ware, (gratuitos) que permitan evitar la adquisición de licencias sólo para efectos de compilación, entre estos tenemos al GCC, G++, MingW, Dev-C++.
- 2. Con estos tres elementos se pueden crear herramientas de plataforma cruzada.
- 3. La rapidez que le aporta FLTK a la ya conocida eficiencia de C++ y OpenGL hacen de esta una gran combinación para el desarrollo de software.
- 4. La aplicación final requiere un computador personal con buena memoria y preferiblemente una buena resolución de video y tarjeta gráfica. Siendo más específicos, se necesita 128 MB de memoria RAM, procesador de 700mHz en adelante, y tarjeta de video de 16 MB.
- 5. En comparación con otras herramientas que permiten portar la aplicación final a otras plataformas, tales como JAVA, las herramientas escogidas poseen un rendimiento notablemente mayor en cuanto a rapidez y tamaño de la aplicación, ya que C++ es un lenguaje compilado y JAVA es interpretado y por lo general las aplicaciones generadas con este ultimo lenguaje son un poco pesadas.
- 6. La ventaja de escoger C++ es que en el mundo existen miles y miles de componentes útiles, de los cuales aquí mencionamos las librerías de interfaz grafica multiplataforma, que a menudo no tienen otros lenguajes, aunque ya hay algunos como PASCAL, que en los últimos años está incursionando en esta área, aunque todavía le falta incursionar a plataformas diferentes a Windows y Linux, como MAC, Solaris, Iris, etc, que a menudo son utilizadas en el área científica.
- 7. FLTK posee componentes de interfaz gráfica ( Widgets) que son adaptables a las necesidades del programador debido a que es de código fuente abierto y dicho código viene documentado y es fácil de entender. Incluso en el presente proyecto se hicieron algunas modificaciones a algunos componentes de FLTK, para lograr

un resultado que con otros lenguajes sería difícil realizar debido a que estos componentes vienen con código fuente cerrado.

# **5.2 METODOLOGÍA Y ASPECTOS DE DISEÑO**

Para llevar a cabo una total reconstrucción son necesarios ciertos pasos que ya han sido mencionados en el capítulo 2. Es por esto que se escogió la **Metodología de Entrega por Etapas***,* (Figura 5.1) la cual no entrega el producto total al final del proyecto sino que muestra al usuario etapas refinadas sucesivamente y completamente funcionales. Primero se realiza la definición de concepto del software, el análisis de requerimientos y la creación del diseño global de la arquitectura del modelo en cascada. A continuación se procede a realizar el diseño detallado, la codificación, depuración y prueba dentro de cada etapa.

Con esta metodología se desarrollan las capacidades más importantes reduciendo el tiempo necesario para la construcción de un producto; entre sus beneficios tenemos: •Detección de problemas antes y no hasta la única entrega final del proyecto. •Eliminación del tiempo en informes debido a que cada versión es un avance. •Estimación de tiempo por versión, evitando errores en la estimación del proyecto general. •Cumplimiento a la fecha por los desarrolladores.

El modelo de entrega por etapas es útil para el desarrollo de la herramienta debido a que su uso se recomienda para problemas que pueden ser tratados descomponiéndolos en problemas más pequeños. La reconstrucción digital 3D se puede dividir en las siguientes etapas:

- 1.Prototipo general (Demo).
- 2.Implementación del Módulo de Visualización 3D
- 3.Implementación del Módulo de Cálculo
- 4.Implementación del Módulo de Estadísticas

Usando esta metodología se produce un intercambio de conocimiento, corrección y crítica, que es uno de los objetivos de toda investigación, debido a que en cada entrega pueden surgir problemas que deberán ser corregidos en nuevas versiones, lo que hace que el proyecto vaya mejorando en cada etapa.

La metodología escogida permite la entrega de versiones cada vez mas completas que llevan a un producto final conforme a la especificación de requisitos y diseño previamente hechos.

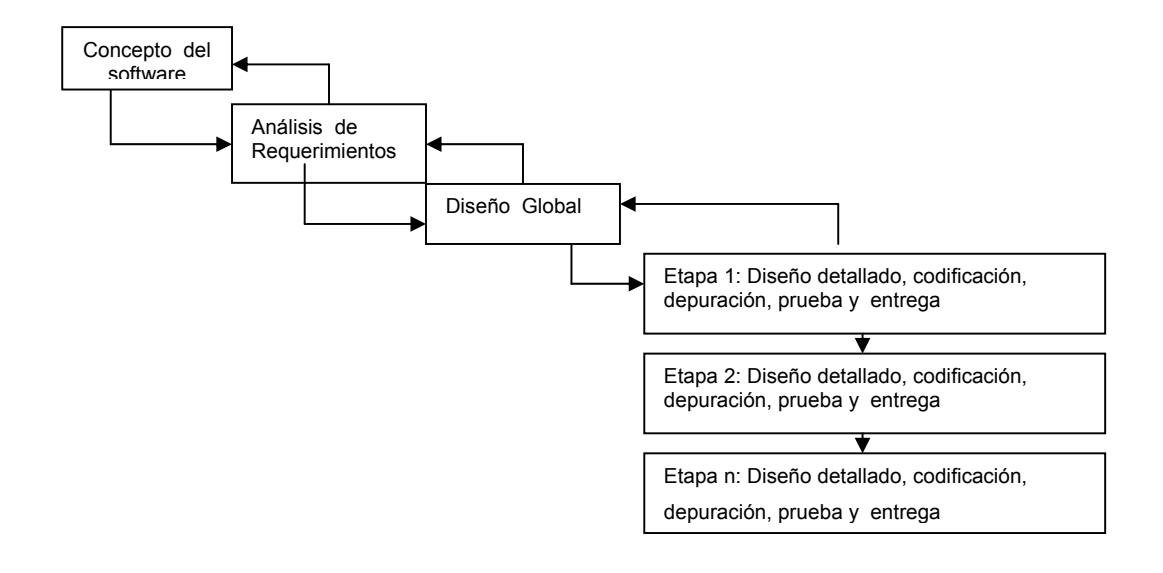

**Figura 5.1.** Modelo de Entrega por Etapas

**5.2.1. Etapa 1: Primer prototipo (DEMO).** Este prototipo toma como fundamento la investigación previamente hecha, dando un primer paso hacia la implementación de los métodos más sencillos para analizar la construcción de superficies en un espacio 3D a partir de datos experimentales o de prueba. Este proceso constituye una herramienta de análisis de diferentes métodos tales como: Splines, polinomios cúbicos, triangulación, y nearest, o vecino más cercano.

Se desarrolló una primera versión, basada en el lenguaje de Scripts, MATLAB 5.3, la cual permite conocer la veracidad, confiabilidad y similitud con la realidad de los resultados producidos por estos procesos.

Con este primer prototipo se pudo hacer un análisis exhaustivo de los métodos, concluyendo que estos algoritmos no son lo suficientemente buenos para el campo de las geociencias, por lo cual se decidió seguir investigando otros métodos e implementarlos, tales como Kriging y Distancia Inversa.

El diagrama de casos de uso de este primer prototipo se observa en la figura 5.2. En este prototipo el usuario debe inicialmente abrir un archivo, el cual debe contener un conjunto de datos ordenados en ternas, de la forma (x,y,z). Posteriormente se selecciona el tipo de proceso de cálculo a efectuar, y la respuesta que se obtiene es la visualización de los datos procesados y un archivo de texto con el conjunto de datos de salida.

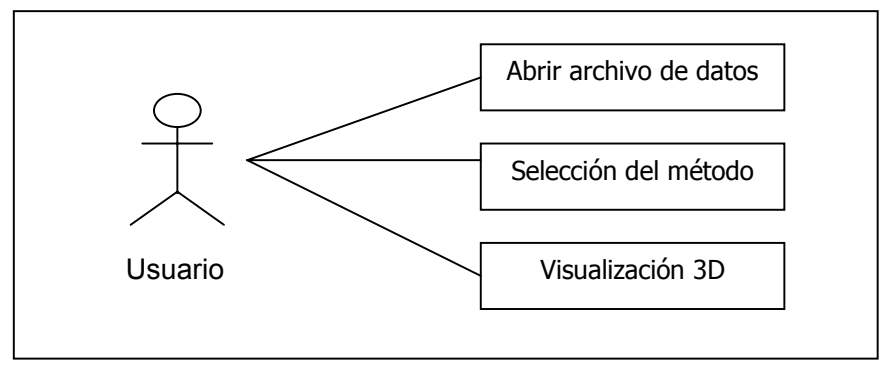

**Figura 5.2** Diagrama General de la aplicación. Primer prototipo

La interfaz del primer prototipo de puede observar en la figura 5.3, y en la figura 5.4 se muestra un esquema del funcionamiento de este prototipo.

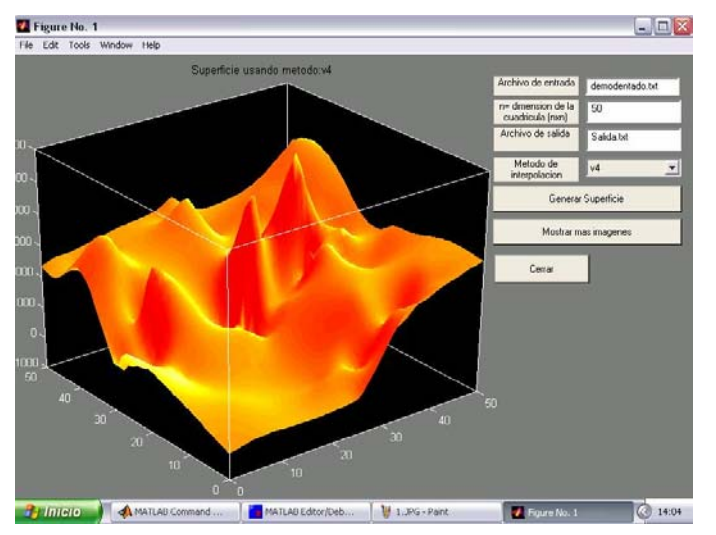

**Figura 5.3** Primer Prototipo de la herramienta (3D-ReS 0.1).

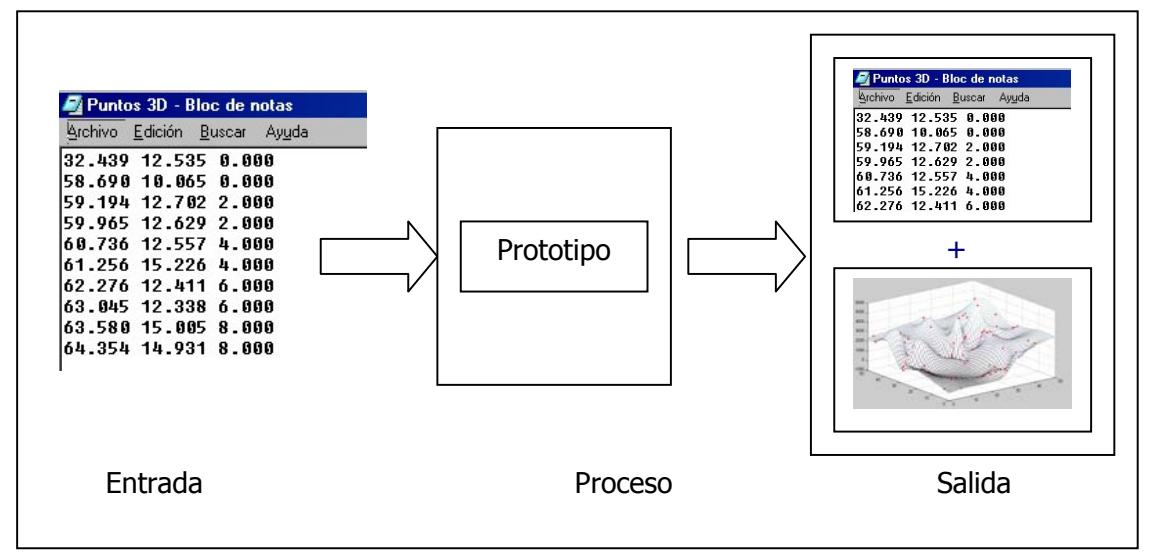

**Figura 5.4** Esquema de funcionamiento del primer Prototipo 3D-ReS

Como se puede observar en la figura 5.3, el primer prototipo se comporta como una función donde hay unos datos de entrada, un proceso y como resultado se obtiene una salida que en este caso solamente está compuesta de un archivo de texto con las coordenadas de la superficie reconstruida y su respectiva visualización en un espacio tridimensional.

**5.2.2. Etapa 2: Módulo de Visualización.** El primer prototipo fue solamente un Demo de lo que debería hacer la aplicación final, y fue utilizado como herramienta de investigación y prueba de algunos de los métodos consultados, viéndose la necesidad de mejorar algunos e implementar algoritmos más eficientes, escogiéndose como ya se mencionó anteriormente el lenguaje C++ y OpenGL.

El producto de este prototipo es la implementación del módulo de visualización, el cual se hace necesario para poder comprobar si se están generando correctamente los resultados.

En esta fase se implementó un módulo que carga una geometría 3D desde un archivo con coordenadas (x,y,z), permitiendo visualizar la superficie por medio de triangulación, enmallado y superficies de espesor (multicapa).

El módulo de visualización sólo permite cargar archivos de superficies ya reconstruidas dando opciones de interactuar con la geometría en el espacio por medio de transformaciones de rotación, traslación y escalado.

Se decidió implementar primero este módulo antes que el de cálculo debido a que se hacía necesario tener una aplicación confiable en cuanto a visualización 3D, con todas las facilidades interacción; de tal forma que al momento de introducir un resultado de una reconstrucción ya se pudiera ver el resultado. El diagrama general de casos de uso del segundo prototipo es el que se muestra en la figura 5.5.

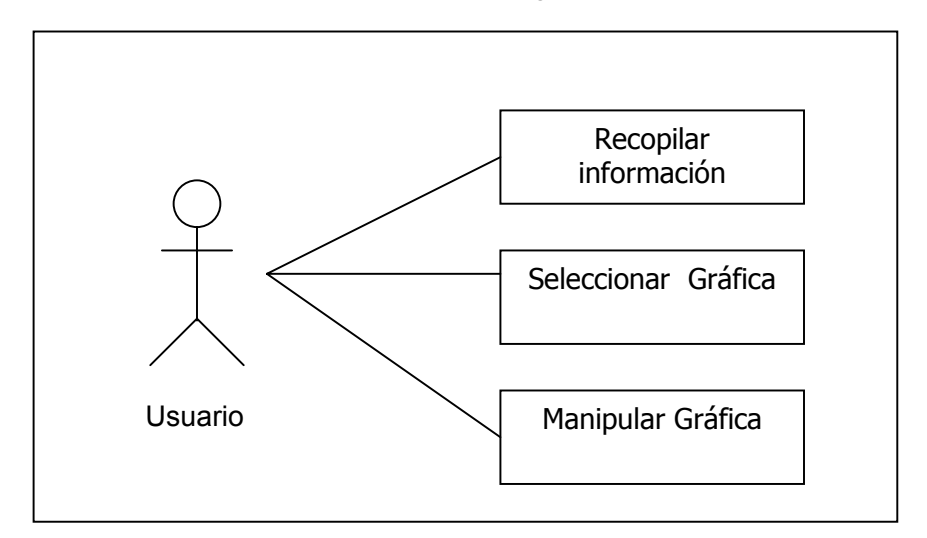

**Figura 5.5** Diagrama General de la aplicación. Segundo prototipo

La información recopilada es el resultado que se genera con el anterior prototipo. El usuario puede seleccionar el tipo de gráfica que desea, entre las cuales están: superficie sombreada, triangulada o enmallada. La manipulación de la gráfica se refiere a la interacción del usuario con la geometría como rotar, trasladar y escalar la superficie visualizada.

La interfaz de este prototipo se visualiza en la figura 5.6. En ésta se observa un esquema parecido al presentado en la figura 5.4, con la diferencia de que el proceso no implica cálculos si no ajuste y transformaciones necesarias para graficar y producir una visualización en un espacio 3D.

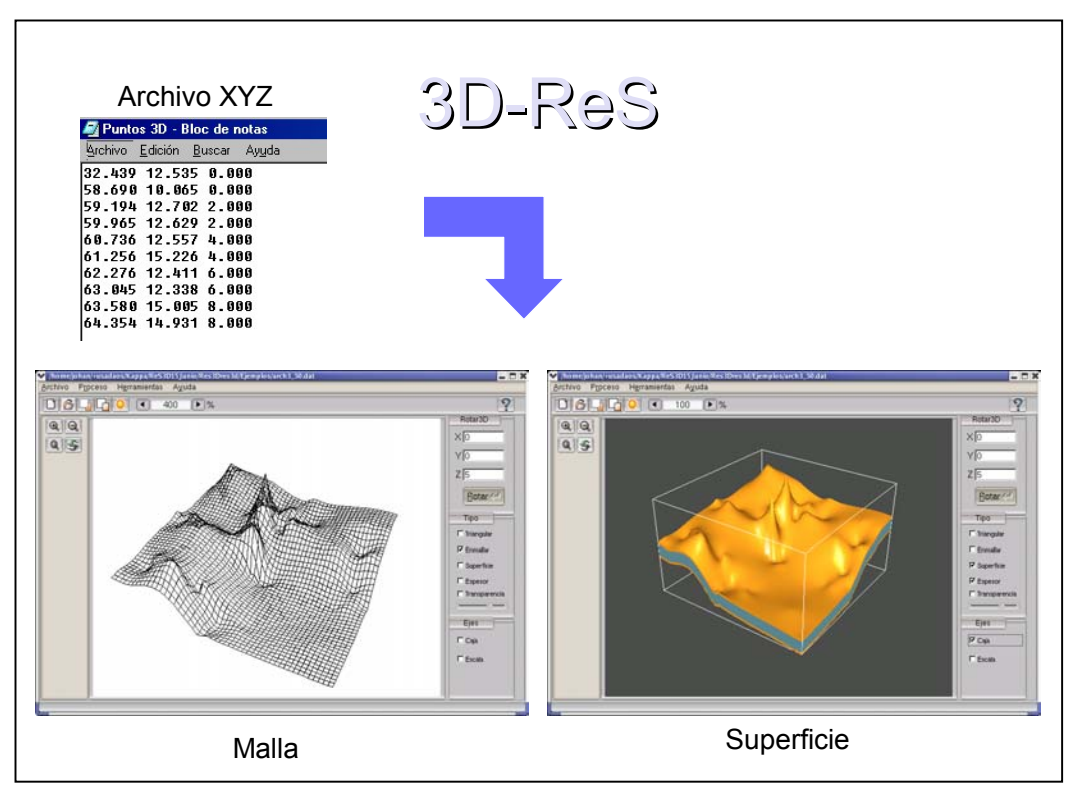

**Figura 5.6** Interfaz del segundo prototipo 3D-ReS.

La figura 5.7 muestra un diagrama de estados que describe secuencialmente la forma en que el usuario pude interactuar con el módulo.

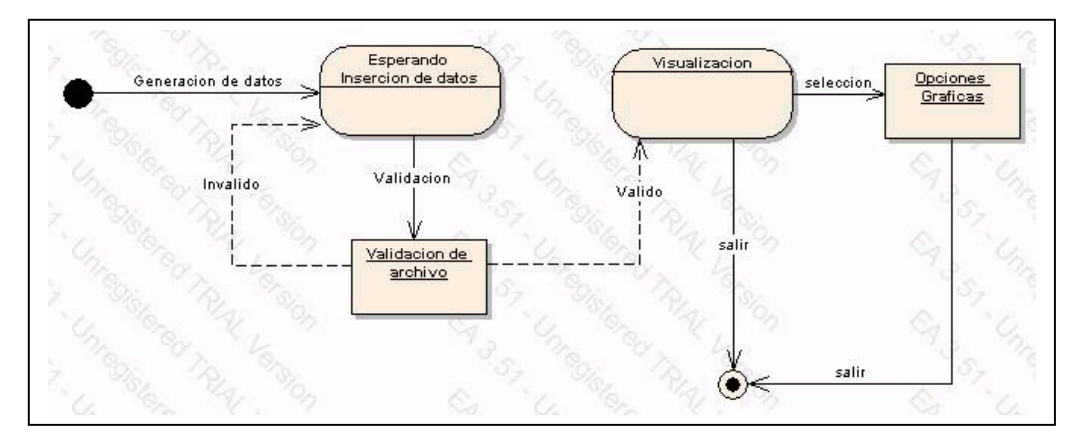

**Figura 5.7** Diagrama de estados del módulo de visualización.

En esta figura se puede observar que después de la visualización generada, el usuario tiene la opción de escoger un tipo de gráfica según sea su necesidad.

**5.2.3. Etapa 3: Módulo de cálculo.** El módulo de cálculo se divide en sub-módulos, en forma de objetos que permiten la ejecución de los diferentes métodos implementados, los cuales son:

- Distancia Inversa
- Kriging

Cada uno tiene una serie de parámetros complejos. Este es el módulo central y más importante ya que por medio de éste se efectúan todas las operaciones necesarias para la reconstrucción de superficies.

Dentro de este módulo está incluido también un método de suavizado de superficies, el cual basado en una serie de estimaciones y operaciones afina irregularidades y detalles abruptos en una superficie reconstruida.

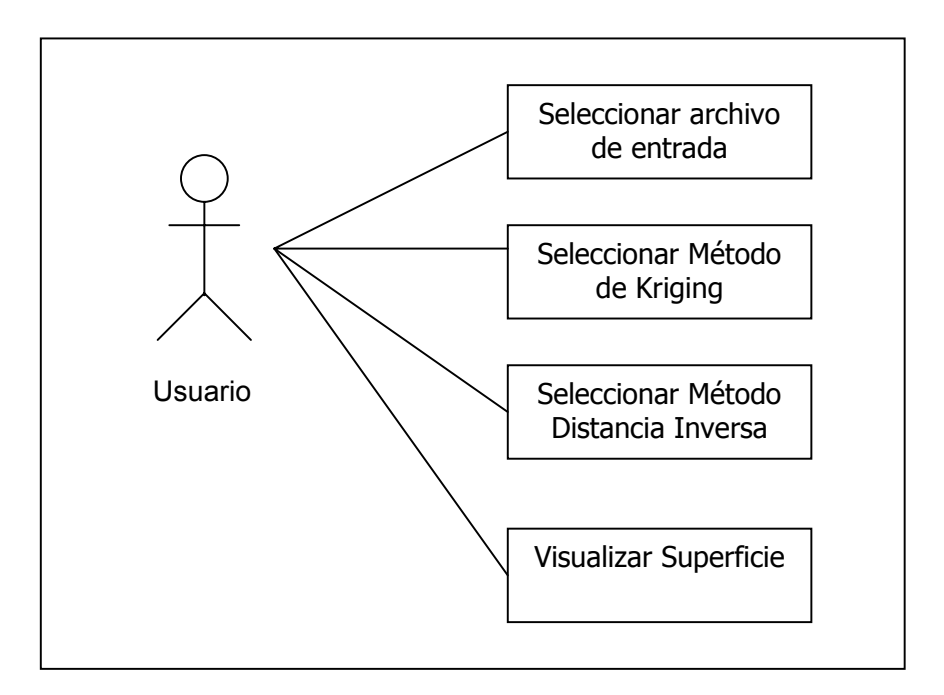

#### **Figura 5.8** Diagrama General de la aplicación. Tercer prototipo

La figura 5.9 muestra un diagrama de los posibles estados en que se encontrará el usuario al manipular el módulo de cálculo. Una vez hayan sido validados los datos insertados por el usuario, se entra al proceso de cálculo donde se selecciona el método de reconstrucción a utilizar y poder generar la superficie deseada.

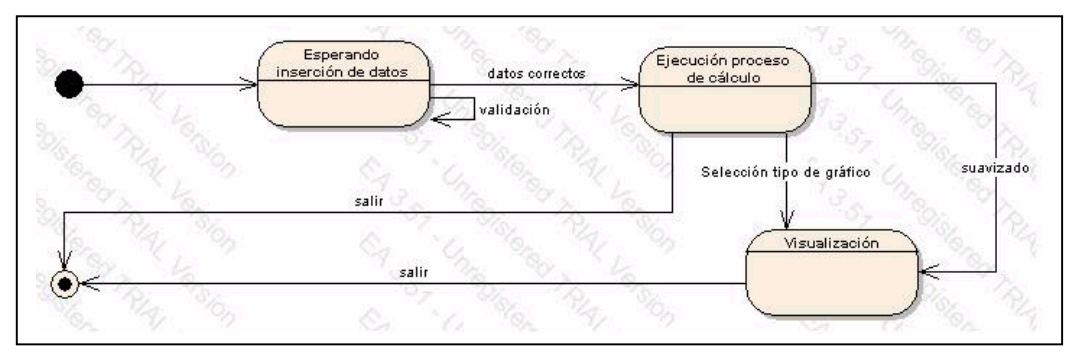

**Figura 5.9** Diagrama de estados del módulo de cálculo.

**5.2.4. Etapa 4: Implementación del módulo de Estadísticas y acople de la herramienta.** En esta etapa se han mejorado y optimizado 3 módulos principales disponibles para facilitar el proceso de reconstrucción y análisis de datos. Estos módulos son: Visualización, cálculo y estadísticas. El primero de ellos permite graficar superficies en un espacio tridimensional, dando opciones de graficar espesores, redes de triángulos y mallas, así como rotaciones, traslaciones y escalas. El módulo de cálculo está compuesto por los métodos de Distancia Inversa y Kriging, cada uno de los cuales posee un conjunto de parámetros que contribuyen a efectuar las operaciones para reconstrucción de superficies. Además de esto, el módulo de cálculo cuenta con una operación de suavizado que consiste en un proceso de refinamiento de la superficie, eliminando irregularidades indeseadas. El módulo de estadísticas es una herramienta adicional como apoyo al análisis que se realiza después de reconstruir una superficie, permitiéndole al usuario tener un criterio más exacto del método que mejor se comportó en un caso específico. Por medio de este módulo se podrán obtener indicadores estadísticos como resultado de una reconstrucción, entre los cuales se tienen: varianza, desviación estándar, media de los residuos, histograma de residuos y dispersión de los residuos. La figura 5.9 ilustra el diagrama de estados del módulo de estadísticas implementado como parte de esta etapa.

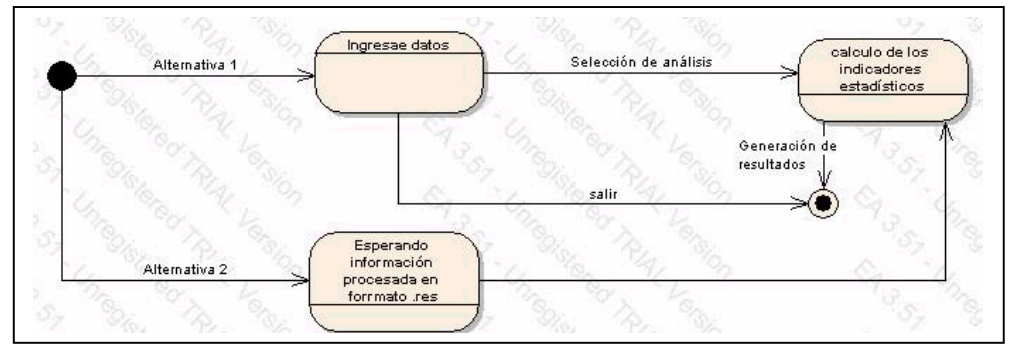

**Figura 5.10** Diagrama de estados del módulo de cálculo.

Esta última etapa consistió no solamente en implementar este modulo, sino en pruebas y ajustes necesarios para una puesta a punta del software elaborado.

El diagrama general de casos de uso de este prototipo se puede observar en la figura 5.11. El usuario puede ingresar datos de prueba o simplemente abrir un archivo con datos generados por otro sistema en que hayan sido recopilados. Posteriormente el usuario podrá seleccionar el método de reconstrucción y escoger los parámetros que desee que contenga su reconstrucción. Una vez realizado lo anterior, se tendrá la opción de selección y manipulación de la gráfica, además de la visualización de herramientas estadísticas para interpretar el resultado obtenido.

El proceso de visualización está muy relacionado con el módulo de cálculo, pero no necesariamente son dependientes uno del otro. Con este prototipo se puede calcular una reconstrucción y los resultados se obtendrán en un archivo que podrá ser leído por cualquier otro programa, o ser visualizado en otro software, pero también se puede visualizar por medio del módulo propio de 3D-ReS. Así mismo, para efectuar una visualización no es estrictamente necesario haber reconstruido la superficie en el mismo software. Es posible graficar geometrías producidas en un sistema externo.

En el módulo de cálculo, el método de Kriging y Distancia Inversa cuentan con características adicionales que los hacen más eficientes, entre las cuales tenemos la posibilidad de escoger una estrategia de búsqueda de datos para la estimación, que son: simple, cuadrante y octante (ver capítulo 2), y la definición de un radio de búsqueda constante o dinámico.

La figura 5.11 muestra un diagrama de estados que describe la secuencia que puede seguir un usuario en el manejo e interacción con el prototipo final de la herramienta 3D-ReS 1.0.

- **Precondición:** El proceso de visualización inicia una vez que se tengan datos experimentales procesados o producto de algún método de cálculo seleccionado previamente.
- **Descripción general:** Se cuenta con opciones gráficas que facilitan al usuario la interpretación de resultados sumado a las estadísticas que el sistema genera,

formando una herramienta de apoya en la toma de decisiones en cuanto a la elección de un método apropiado. Los datos a analizar son validados por el sistema y una vez aceptado el archivo de datos se inicia el proceso de cálculo, donde se selecciona el método de reconstrucción deseado y posteriormente se produce un archivo con extensión *.res* que determina la información de la superficie reconstruida, que posteriormente se pueden visualizar en la herramienta o portar ésta a otro paquete de software de visualización.

• **Caminos alternativos:** Una vez el usuario haya introducido los datos a analizar y hallan sido validados por el sistema, podrá ingresar a los diferentes módulos que posee la herramienta, en el orden que lo desee debido a que cada uno es en cierta forma independiente de los otros. Es decir, el usuario puede visualizar resultados estadísticos de alguna reconstrucción hecha anteriormente, o analizar datos generados con otra herramienta, sin necesidad de ir primero al módulo de. Así mismo puede graficar sin necesidad de primero escoger un método de reconstrucción.

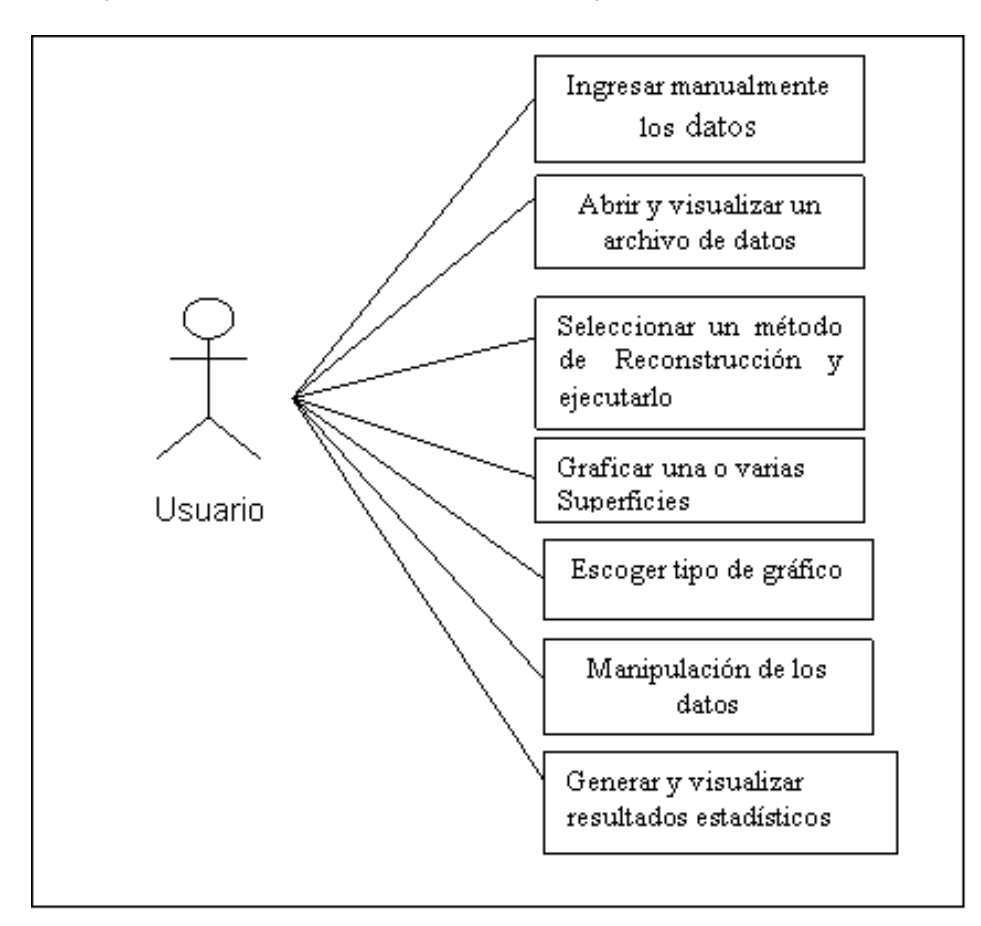

**Figura 5.11** Diagrama de casos de uso de la herramienta Software 3D-ReS

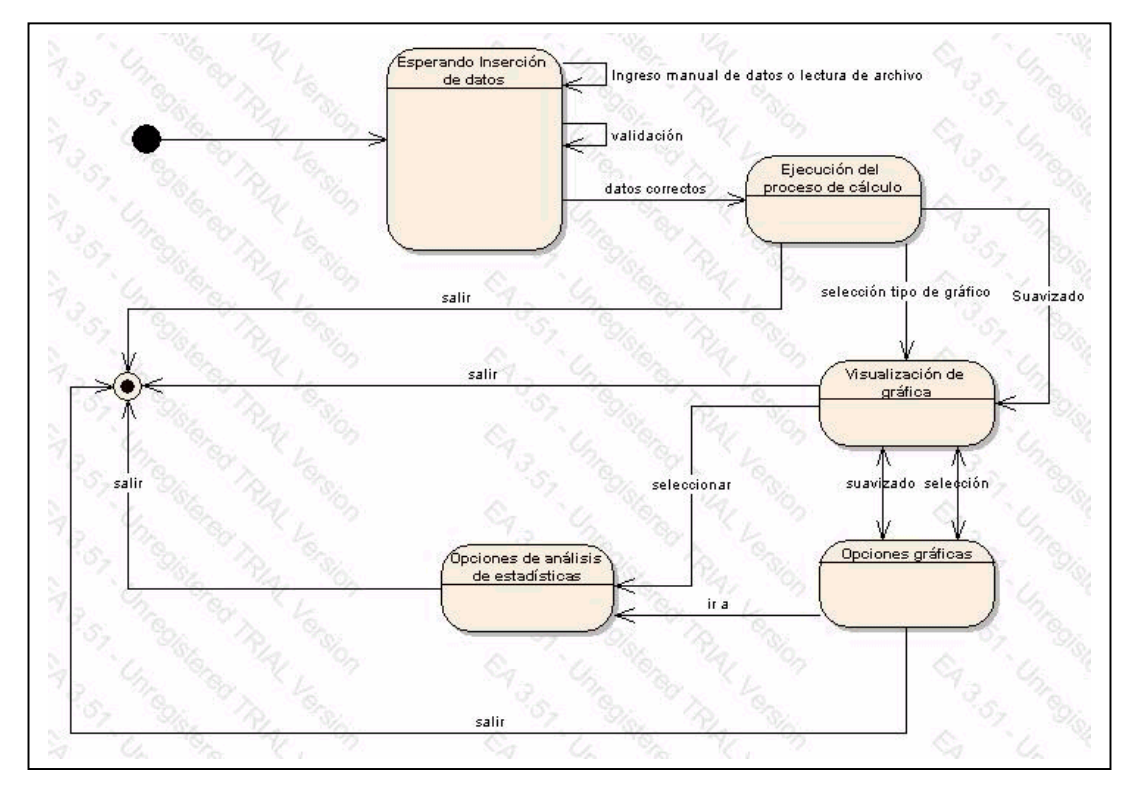

**Figura 5.12** Diagrama estados de 3D-ReS 1.0

La figura 5.13 muestra el esquema general de la herramienta 3D-ReS 1.0. En esta figura se puede observar un diagrama jerárquico de componentes, donde hay tres módulos principales, los cuales son los anteriormente mencionados: visualización, cálculo y estadísticas, cada uno con sus características relevantes.

La figura 5.14 muestra el diagrama de clases utilizado en el diseño e implementación de esta herramienta software. Este diagrama consiste en un conjunto de clases descritas de la siguiente forma:

- CVentanaPpal, es una clase base que se encarga de la interfaz de usuario y es la que contiene el enlace con todos los módulos anteriormente descritos.
- Las clases Cpuntos3D, Cpoligono, Csuperficie, son las encargadas de guardar la estructura y propiedades geométricas de la superficie a graficar.
- La clase CVentanaGL, controla la visualización 3D y la manipulación que el usuario le pueda dar al objeto graficado.
- CVKriging y CventanaDI, constituyen el módulo de cálculo y son las encargadas de producir las operaciones necesarias para llevar a cabo la reconstrucción de superficies con los métodos de Kriging y distancia Inversa respectivamente.
- CventanaSuavizado, hace parte del módulo de cálculo y contiene métodos y atributos necesarios para producir refinamiento y ajuste de superficies que contengan detalles abruptos o irregularidades.

La herramienta software 3D-ReS 1.0 cuenta además con facilidades adicionales que a menudo necesita el usuario, tales como crear sus propios archivos de coordenadas y modificar un archivo de datos existente.

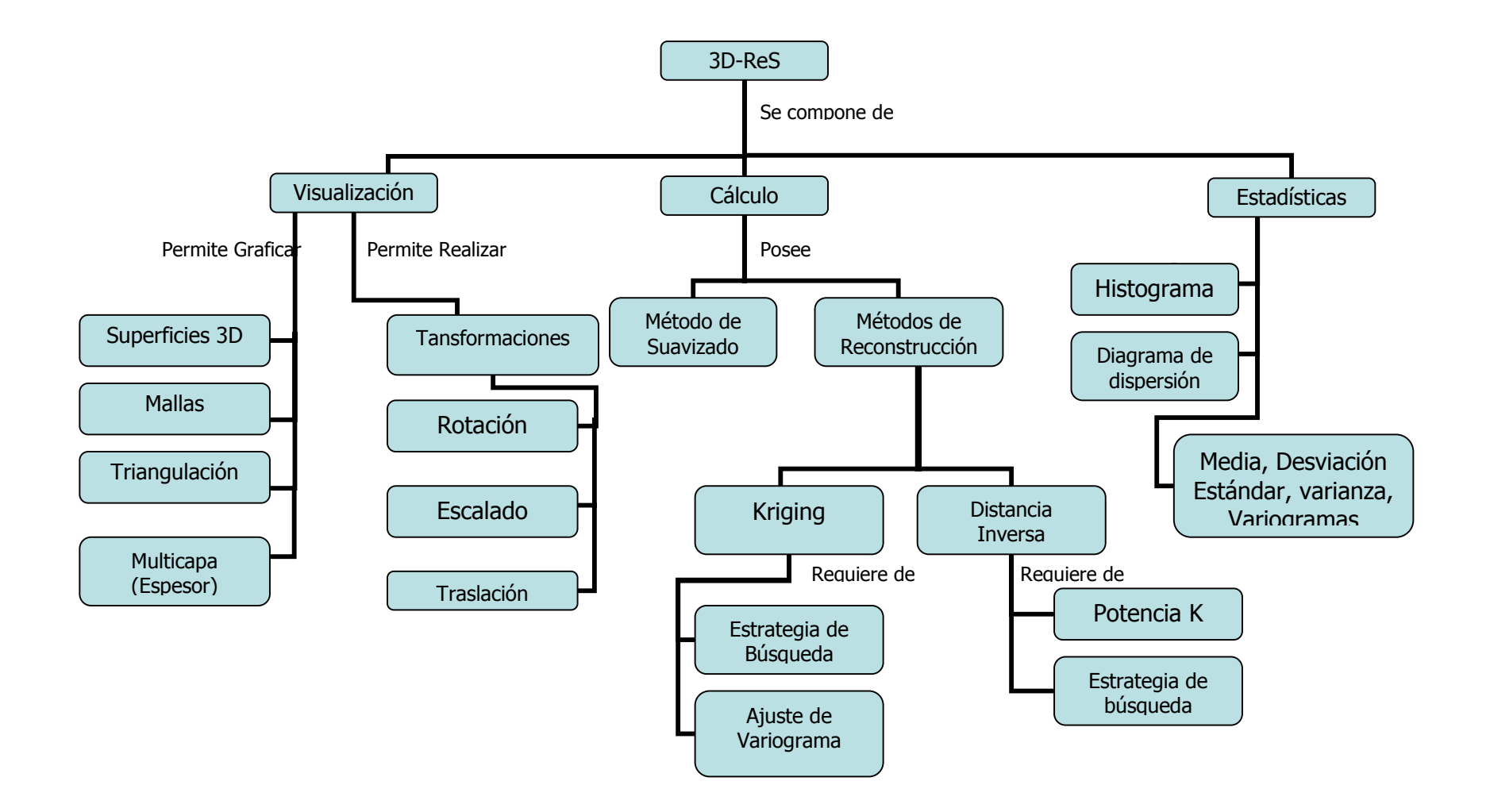

**Figura 5.13** Estructura del software 3D-ReS 1.0

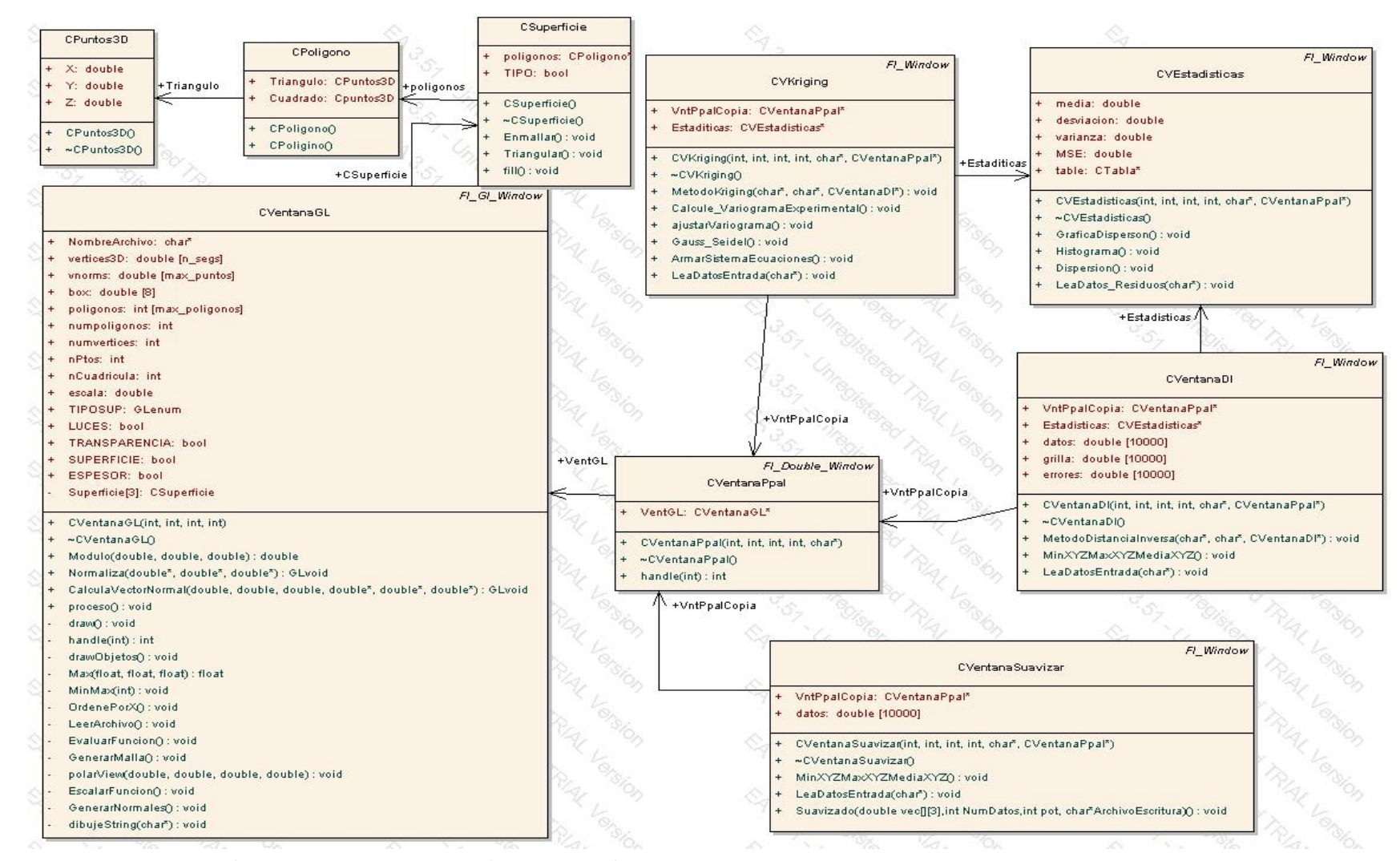

**Figura 5.14** Diagrama de Clases de la herramienta software 3D-ReS 1.0

## **6 CONCLUSIONES Y RECOMENDACIONES**

### **6.1 CONCLUSIONES**

- Se analizaron diversos métodos para estimación y generación de curvas y superficies, y se aplicaron los necesarios en la reconstrucción 3D como apoyo al modelado geométrico utilizado en las geociencias.
- Se implementó una primera versión de los diferentes métodos, usando MATLAB, para efectos de pruebas y comparaciones de las diferentes técnicas de Reconstrucción.
- Se elaboró un estudio apoyado en un análisis estadístico, que permitió determinar las ventajas y desventajas de estos métodos. Del estudio de diferentes métodos de Reconstrucción se pudo concluir que cada uno tiene sus ventajas y desventajas, aunque siempre se marcó una fuerte diferencia, en que los métodos de distancia inversa (DI) y Kriging, por lo general producen mejores resultados que los demás métodos.
- La geoestadística es una gran herramienta para generación de mapas y superficies, además de interpolación de fenómenos naturales continuos a partir de muestras espaciadas irregularmente, siendo el método de Kriging de gran utilidad, demostrando ser el mejor estimador en la mayoría de los casos ya que este se encarga de producir resultados con una varianza y un error minimizado.
- Los principales problemas del método de Kriging son la cantidad de cálculos y tiempo requerido para su ejecución, lo cual se hace notorio a medida que el volumen de datos de entrada aumenta. A pesar de todo hoy en dia se cuenta con máquinas de alta velocidad que hacen que este problema sea cada vez menos importante.
- El método de Distancia Inversa a pesar de ser uno de los más sencillos de implementar, es uno de los más efectivos e intuitivos que puede existir, incluso

llegando a dar resultados, en ocasiones, mejores o iguales que los que produce una estimación con Kriging.

- Con el método de Kriging, cuando los datos presentan una varianza elevada los métodos de interpolación conducen a resultados menos precisos, siendo más crítico para el Kriging, mientras que para el ID esto es menos drástico
- El parámetro K, al cual se eleva la distancia inversa es de suma importancia y trascendencia a la hora de hacer una reconstrucción, ya que éste determinará la calidad de la superficie reconstruida, encontrando como patrón que a medida que se aumenta el valor de la potencia, K, se obtienen mejores resultados, hasta determinado valor, por lo general 10, en el que se comienzan a producir superficies con geometrías abruptas e indeseadas. Por lo tanto es importante para la DI la selección correcta de la potencia, ya que esta influye considerablemente en la ponderación. Para estos datos es adecuado seleccionar elevadas potencias o potencias medias, con pocos números de puntos vecinos.
- A menudo es útil que el radio de búsqueda, para métodos que usan estimación teniendo en cuenta los vecinos cercanos, sea dinámico y se vaya haciendo mas grande a medida de que no se encuentren muestras suficientes para hacer una buena estimación, ya que cuando se usa un radio estático se cometen errores al haber estimados en los que solo se tiene en cuenta un conjunto muy pequeño de vecinos para la estimación.
- Las técnicas estadísticas son muy útiles como apoyo a la toma de la decisión de cuál método usar en un caso específico, aunque cabe aclarar que la validación cruzada a menudo resulta engañosa, al ser prácticamente relativa, ya que ésta depende del número de datos de entrada y la densidad de la muestra. La validación cruzada no constituye una técnica apropiada a partir de la cual podríamos tomar un criterio concluyente de la calidad de la reconstrucción.
- Aunque en la investigación, el patrón que se pudo observar era que el método de Kriging, en la mayoría de los casos producía buenos resultados, habían métodos como Splines y Distancia inversa que en muchas ocasiones producían resultados también muy buenos, por lo tanto, los resultados que han sido expuestos, responden a los datos utilizados y cualquier conclusión en cuanto a la elección de un interpolador u otro dependerá en gran medida de cada base de datos, por tanto

el uso de algún método de interpolación debe estar regido por una evaluación de su eficiencia.

- Los métodos basados en Triangulación a menudo son muy útiles debido a su gran rapidez de cómputo, pero tienen la gran desventaja de sólo producir interpolación y no extrapolación, produciendo a veces superficies muy irregulares.
- Se mejoró uno de los problemas del método de Distancia Inversa, que consistía en no poder estimar valores por encima del mayor valor de los puntos de control, produciendo en estos casos superficies donde no se tiene en cuenta la tendencia de los datos. Para esto se hizo un pequeño cambio al método, que consiste en ajustar una ecuación de la forma de un plano a los puntos de control, y luego introducir en esta ecuación los valores X y Y del punto que se quiera medir, y de esta forma se podrán obtener estimaciones con DI, donde se puedan generar tipos de superficies con picos y declives.
- Se produjo una herramienta Software, basada en C++, OpenGL y FLTK, como apoyo a la investigación, la cual implementa algunos de los métodos con leves propuestas de cambios, con la intención de mejorar los procesos de reconstrucción de Superficies. El software es llamado 3D-ReS, y en ningún momento pretende ser el reemplazo de herramientas comerciales como SURFER, o SURPAC III, que hacen este tipo de tareas, sino que es simplemente una herramienta como apoyo a la investigación y una propuesta de alternativas de mejoras a los métodos ya mencionados en la bibliografía.
- El software desarrollado, 3D-ReS, está compuesto de los siguientes módulos, implementados por medio de clases: **Cálculo, visualización, estadísticas y suavizado**. Donde el módulo de *cálculo* contiene los métodos implementados (kriging, Distancia Inversa). El módulo de *Visualización* permite no solo ver la geometría 3D de la superficie, sino interactuar con ella por medio de transformaciones de rotación, traslación y escalado. El módulo de *estadísticas* es una herramienta de apoyo al momento de tomar la decisión de qué método usar. El modulo de *suavizado* es, como su nombre lo dice, para arreglar y afinar posibles irregularidades en una superficie reconstruida.
- Dar un primer paso en la investigación en el área de la computación científica es un gran logro, demostrando la inmensa capacidad que tenemos de involucrarnos

como ingenieros de sistemas, en otras áreas de la ciencia, y producir investigación y software de calidad como apoyo a otras disciplinas. Esta investigación es la primera ventana abierta hacia ese inmenso mundo con forma de caja negra llamado *computación gráfica-científica*, y se espera que se pueda continuar implementando y mejorando este tipo de software que a menudo es utilizado en empresas de corte investigativo y científico.

- El diseño orientado a objetos es una técnica inmensamente útil en el desarrollo de software, facilitando la implementación de algoritmos complejos, y la reutilización de código ya elaborado.
- El uso de herramientas Open-Source, gratuitas, es una muy buena alternativa a la hora de desarrollar software, ya que disminuye en un gran porcentaje el costo de desarrollo, lo cual puede ser una ventaja a nivel competitivo.

### **6.2 RECOMENDACIONES**

**1.** Un primer paso en la investigación y pruebas de los métodos de Reconstrucción ya está concluida, y hay una primera versión, o prototipo de herramienta software que realiza estimados, reconstrucción, y análisis estadísticos. Se propone el mantenimiento y extensión de este Software, 3D-ReS, añadiendo otras formas de visualización como curvas de nivel, y mapas de relieve sombreado o "shaded relief".

Extender y estandarizar el tipo de archivo de entrada y de salida, así como un módulo de exportación e importación para archivos de SURFER o SURPAC III, de extensión GRD, o SRF. También se podría Implementar un módulo de visualización que permita leer archivos de Modelos digitales de terrenos MDT.

Investigar y proponer mejoras a los métodos clásicos de reconstrucción y añadirlos en el módulo de cálculos de 3D-ReS, así como la implementación de las diferentes extensiones que hoy en dia existen del método ordinario de Kriging.

**2.** Otra propuesta interesante es buscar nuevas aplicaciones de la Reconstrucción 3D e implementar módulos que permitan construir objetos más complejos, superficies cerradas, con volumen y texturas, muy útil en el campo de las herramientas CAD, modelado geométrico, y medicina.

**3.** Integrar este tipo de Software a Sistemas de Información Geográfica, de tal forma que se pueda extender la funcionalidad de estos.

### **7. ANEXOS**

## **MANUAL DE USUARIO 3D-RES**

# **7.1. COMPILACIÓN DE 3D-RES BAJO PLATAFORMA LINUX**

3DRes es un software fácil de compilar, sin embargo es necesario instalar antes un conjunto de librerías básicas para el manejo de interfaz grafica y manejo de graficas 3D. Estas librerías son:

5.FLTK

6.OpenGL

**7.1.1 OpenGL.** Todas las distribuciones de Linux ya traen consigo las librerías OpenGL, por lo tanto es muy poco probable que usted tenga que preocuparse por esto, sin embargo, por una u otra razón, puede ser que al momento de instalar Linux, usted haya decidido no incluirlas. En este caso, para saber si su sistema Linux posee estos componentes, teclee en una terminal el siguiente comando:

### **locate GL.h**

Debe aparecer una lista de localizaciones de diferentes archivos, pero si existe OpenGL en el sistema, debe aparecer en la lista algo como:

### **/usr/include/GL/gl.h**

Otra forma es ir a la carpeta **/usr/include** donde debe haber una carpeta con nombre GL y dentro de esta, un conjunto de archivos con extensión .h, siendo las más necesarias glu.h, gl.h, y glut.h

Si no posee estos archivos, debe bajarlos, junto con las librerías, de la página oficial de OpenGL: www.opengl.org.

**NOTA:** Como se mencionó anteriormente, toda distribución LINUX por defecto trae consigo las librerías y archivos de cabecera de OPENGL, pero si por algún motivo no las tiene, no se debe preocupar por su instalación, ya que es muy sencilla, y en la pagina de OpenGL hay indicaciones claras.

**7.1.2 FLTK.** FLTK es un conjunto de herramientas para uso de interfaz grafica de usuario (GUI), que se debe instalar en el sistema sólo para compilar la aplicación, mas no para correr el programa, ya que después de compilado, el archivo binario tendrá enlazado todo lo necesario para correr en cualquier máquina LINUX. Para instalarlas sólo basta entrar por medio de una terminal Linux, a la carpeta donde esta el código fuente de FLTK (fltk1.1.5-source) y desde el *prompt* digitar:

#### **make**

y luego:

### **make install**

Una vez instalados estos dos componentes es muy sencillo compilar la aplicación:

- •Copie los archivos fuentes del programa en su directorio de trabajo, preferiblemente en una carpeta con nombre Res3D.
- Abra una terminal Linux y entre a la carpeta donde guardó los archivos fuente.
- Una vez ubicado dentro de la ruta especifica, digite:

#### **fltk-config --use-gl --compile ReS3D.cpp**

•Este proceso genera un archivo binario con nombre ReS3D, el cual se puede ejecutar desde la misma terminal con el comando:

### **./Res3D**

O si prefiere desde el modo grafico, sólo dando doble click sobre el archivo ejecutable.

#### *Errores frecuentes:*

Puede que cuando compile, halla un mensaje de que no existen algunas librerías de cabecera tales como conio.h, iostream.h o cualquiera con extensión .h. Pues bien, en Linux están TODAS las librerías estándar C++, desde las versiones antiguas del lenguaje C, hasta el último estándar ANSI C++, así que si le sale este mensaje sólo se debe a que estas librerías están ubicadas en otro directorio diferente al que está configurado en el PATH por defecto. En este caso sólo copie el archivo requerido a la carpeta **usr/include.**

# **7.2 COMPILACIÓN BAJO PLATAFORMAS BASADAS EN UNIX**

Se entiende plataforma basada en UNIX, todos aquellos sistemas que actualmente usan la tecnología y sistema planteada por el sistema UNIX. Entre estos se encuentran Solaris, FreeBSD, e IRIX. El procedimiento antes descrito debe servir para compilar bajo cualquier sistema operativo basado en UNIX.

# **7.3. COMPILACIÓN BAJO WINDOWS**

Dentro de los archivos entregados, hay un proyecto en Visual C++, llamado fltk.dsw. Sólo se deberá abrir este proyecto en Visual C++ 6.0, donde hay una serie de proyectos de "test" para FLTK. Se debe ir a la opción Project->Set Active Project->CubeViewd. Una vez seleccionado este proyecto, ejecutar la opción : Bulid->Build CubeViewd.exe.

Se creará un archivo llamado CubeViewd.exe el cual se debe poder ejecutar en cualquier máquina Windows, siempre y cuando se guarde el archivo MSDV.dll en la carpeta C:/windows/Sistem, necesario para ejecutar cualquier aplicación compilada con Visual  $C++$ 

Es preferible hacer este proceso en herramientas Gratuitas, para lo cual se recomienda  $Dev-C++$ 

**NOTA:** El Software 3D-ReS fue probado y optimizado para ser ejecutado bajo plataforma LINUX. La versión bajo Windows, aunque debe correr sin problemas, no fue sometida a pruebas debido a que no estaba dentro de los alcances de este proyecto. Por este motivo se recomienda que esta versión sea utilizada bajo LINUX, para más seguridad.

## **7.4. USO DE 3DRES**

El software se compone de un menú que tiene las opciones:

8.Archivo 9.Nuevo 10.Abrir 11.Datos X,Y,Z 12.Errores 13.Guardar 14.Guardar Como 15.Salir 16.Proceso 17.Reconstruir 18.Distancia Inversa 19.Kriging 20.Estadísticas 21.Suavizar 22.Graficar 23.Superficie 24.Multicapa 25.Superficie con puntos de control 26.Dispersión de los datos 27.Herramientas 28.Preferencias 29.Información de grilla 30.Color Superficie 31.Color fondo 32.Color Luces 33.Ayuda 34.Contenido 35.Acerca de...

**7.4.1 Reconstrucción (cálculo).** Para efectuar una reconstrucción es necesario ir al menú Proceso->Reconstruir, y estando allí se podrá escoger el método deseado:

- Distancia Inversa
- Kriging

Independientemente del método escogido saldrá entonces una ventana de opciones donde se puede escoger el nombre del archivo de salida de los datos, la cantidad de puntos a estimar, la estrategia de búsqueda y, en caso de escoger distancia inversa, la potencia a la que se van a elevar las distancias calculadas, o en el caso de escoger Kriging, el tipo de variograma al que se deseen ajustar los datos, para producir el estimado.

Una vez reconstruida la superficie, ésta se visualizará en la pantalla y saldrá una ventana que permite efectuar la validación de la Reconstrucción efectuada, en la cual usted podrá

escoger hacer una validación cruzada, ver gráficos de tendencias de los residuos, Diagrama de Dispersión o simplemente ver los errores en forma numérica.

**7.4.2 Visualización 3D.** Para visualizar la superficie ya reconstruida se debe ir al menú Graficar y allí puede escoger según sea el caso: Graficar solamente una superficie (opción *superficie* ) Graficar dos o mas superficies (opción *Multicapa*) Graficar la superficie con sus respectivos puntos de control. Graficar los puntos en el plano para ver cuál es su distribución espacial.

**7.4.3 Estadísticas.** Este módulo está dentro del menú Proceso. Se puede elaborar un Variograma de un conjunto de datos leídos de un archivo de coordenadas (x,y,z), así como realizar un diagrama de dispersión, histograma de residuos, y efectuar una validación de una reconstrucción hecha previamente, para brindarle al usuario una herramienta que sea de apoyo en su decisión de escoger el método a usar para reconstruir una superficie.

Al escoger la opción: Proceso->Estadísticas debe aparecer una ventana de opciones que pregunta qué tipo de estadísticas desea obtener y un nombre o ruta de archivo sobre el cual basarse para efectuar dichos cálculos.

El menú **herramientas** sirve para acoplar el entorno a nuestra preferencia, pudiendo determinar un color de fondo para la ventana de visualización 3D, un color de superficie, color de la luz y el ambiente que rodea a la superficie, para efectos de una mejor visualización de la geometría 3D.

Para mayor detalle, puede ir al menú ayuda->Ayuda de 3D-ReS y allí encontrará en más detalle algunos de los aspectos del software, en cuanto a su manejo.

# **BIBLIOGRAFÍA**

**[1] J.D Foley. A. Y Van Dam. 1982.** Fundamentals of Interactive Computer Graphics. The System Programming Serires. Addison-Wesley Publishing Company.

**[2] Plastock Roy. Y Kalley Gordon. 1987.** Teoría y Problemas de Gráficas por Computadora. McGraw-Hill.

**[3] Wright Jr. Y Sweet M. 1996.** OpenGL SuperBible. Waite Group Press.

**[4] O`Rourke J. 1993**. Computational Geometry in C. Cambridge University Press.

**[5] Slaum Terry A. 1999**.Thematic Cartography and visualization. Prencice Hall.

**[6] Davis J.C. 1986**, Statistics and Data Analysis in Geology, 2d ed. New York: John Willey & Sons.

**[7] Gerard V. Middleton. 2000**. Data Analysis in the Earth Sciences Using MATLAB. Prentice Hall.

**[8] Declerq, F.A.N. 1996**. "Interpolation methods for scattered sample data: accuracy, Spatial patterns,processing time"

**[9] Isaaks E.H, Srivastava R.M. 1989**. An introduction to Applied Geostatistic.New york: Oxford University Press.

**[10] Hohn, M.E.,1998**, Geostatistic and Petroleum Geology. New York, Van Nostrand Reinhold, 264p.

**[11] McCullagh**. Geostatistic and Petroleum Geology 1988 Universitu of Calgary.

**[12] Lancaster P., Y Dalkauskas K. 1986.** Curve and Surface Fitting, An introduction. Academic Press. Universitu of Calgary.

**[13] Badley M. 1985.** Practical Seismic Interpretation. International Human Resources Development Corporation. Boston

**[14] Sanz, F. Y Blanco J. 2002.** CAD-CAM. Gráficos, Animación y Simulación por Computador. Thomson.

**[15] Cordero, J y Cortés J. 2003.** Curvas y Superficies para modelado Geométrico. AlfaOmega. RA-MA.

**[16] Ceballos F.J. 1997.** Programación Orientada a Objetos con C++. AlfaOmega.RA-MA.2nd Edición.

**[17] Cairó y Guardati. 1993.** Estructuras de Datos. McGraw-Hill.

**[19] Franco F y Mulford A. 1991.** Geosestadística aplicada a la Descripción de Yacimientos. Tesis de grado. Ingeniería de petroleos. Universidad Industrial de Santander.

**[20]Armstrong, M. y Carignan, J., 1997**, "Géostatistique Linéaire, Application au Domaine Minier.", École de Mines de Paris, 112 p., "Géostatistique Linéaire, Application au Domaine Minier.", École de Mines de Paris, 112 p.

**[21] ASCE Task, 1990**, Committed on Geostatistics Techniques in Geohydrology of the Ground Water Hydrology Committee ofthe ASCE Hydraulics Division, , Review of Geostatistics in Geohydrology II: Aplicatioms, Journal of Hydraulic Engineering, Vol.116, No. 5, pp. 633-658.

**[22] Matheron, G., 1970**, "La Théorie des Variables Regionalisées et ses Applications" Les Cahiers du Centre de Morphologie Mathematique de Fontainebleau, Fascicule 5, Ecole de Mines de Paris, 212 p.

**[23] Jones, R.H. y Vecchia, A.V., 1993**, Fitting Continuous ARMA Models to Unequally Spaced Spatial Data, Journal of The American Statistical Association, Vol. 88, No. 423, pp. 947-954.

**[24]Maisonneuve, F., 1998**, Essai de Géostatistique Lineaire, Centre de Géostatistique, Ecole del Mines de París, 21 p.

**[25]Christensen, R., 1993**, Quadratic Covariance Estimation and Equivalence of Predictions, Mathematical Geology, Vol. 25, No. 5, pp. 541-558.

**[26]Carr, J.R., 1990**, UVKRIG: A Frotram-77 Program for Universal Kriging, Computers & Geosciences, Vol.16, No.2, pp. 211-236.

**[27]Renard, D., 1998**, Notas del curso Geoestadística No Estacionaria, en el CFSG "Ciclo de Formación Especializada en Geoestadística", Curso: 1997-98, Centro de Geoestadística de la Escuela Superior de Minas de Paris, Fontainebleau, Francia.

**[28]Piegl, L. y Tiller, W. (1997),** The NURBS book, 2nd ed, New York : Springer-Verlag.

**[29]Farin, G. (2002),** Curves and Surfaces for Computer Aided Geometric Design. A Practical Guide, The Morgan Kaufmann Series in Computer Graphics and Geometric Modeling, 5th ed, Morgan Kaufmann Publishers (AcademicPress). 499 pages.

**[30]Greiner, G. y Seidel, H.P. (1997)**, 'Automatic modeling of smooth spline surfaces', Proc. WSCG '97 pp. 665–675.

**[31]Forsey, D. y Bartels, R.H. (1995),** 'Surface fitting with hierarchical splines', ACM Transactions on Graphics 14(2), 134–161.

**[32]Versprille, K.J. (1975)**, Computer-Aided Design Applications of the Rational B-Spline Approximation Form, Ph. d. dissertation, Syracuse Univ. Watson, G. (1999), Least
squares fitting of parametric surfaces to measured data, Technical Report NA/195, University of Dundee Technical.